# Программирование

**Часть 2 Основы программирования**

### **Программа = Структуры данных + Алгоритмы**

- **● СТРУКТУРА ДАННЫХ**  способ представления данных в программе для компьютера
- **● АЛГОРИТМ**  заранее заданная последовательность однозначно трактуемых команд для получения решения задачи за конечное число шагов
- **● ПРОГРАММА**  описание структур данных и алгоритма решения задачи на языке программирования, автоматически переводимое на язык машинных команд конкретной ЭВМ помощи транслятора (интерпретатора).
- **● ЯЗЫК ПРОГРАММИРОВАНИЯ** формальная знаковая система, предназначенная для описания структур данных и алгоритмов в форме, пригодной для дальнейшей компиляции (интерпретации) и исполнения на компьютере. Язык программирования определяет набор лексических, синтаксических и семантических правил, используемых при составлении компьютерной программы.

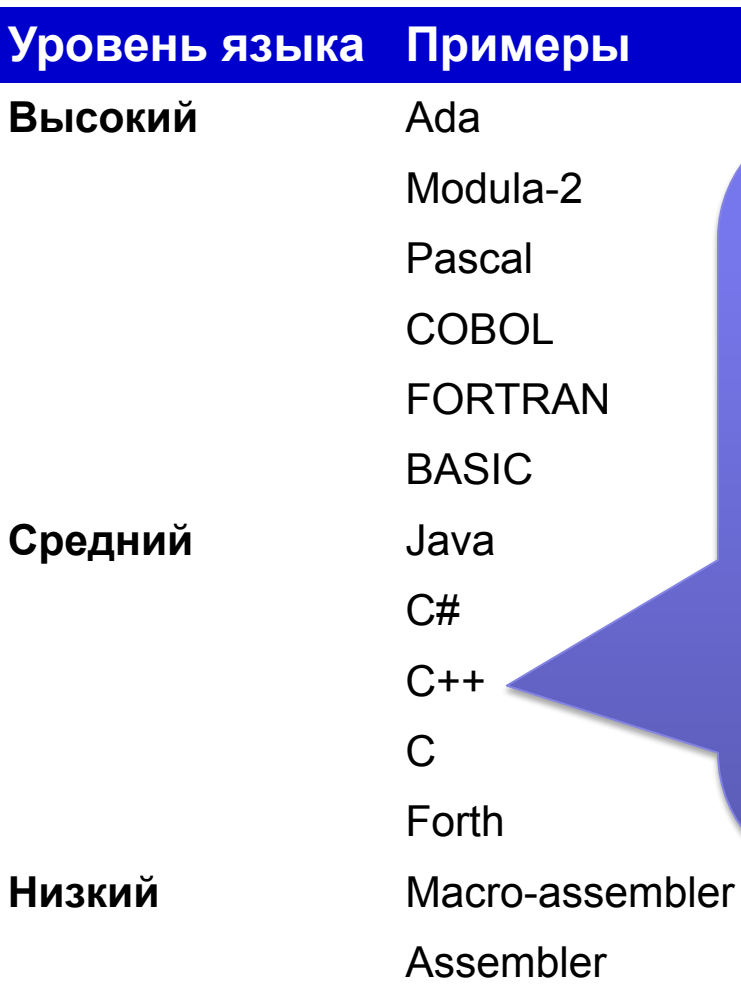

- Использует концепцию типа данных
- Структурирован
- Машинонезависим
- Свободные преобразования ТИПОВ
- Манипуляции с адресами, битами и байтами
- Не контролирует ошибки на этапе выполнения программы

### **Структурированные языки:**

- обособление кода и данных
- использование стандартных управляющих
	- структур
- свободное форматирование текста программы **Блочно структурированные языки:**
- возможность объявления вложенных функций

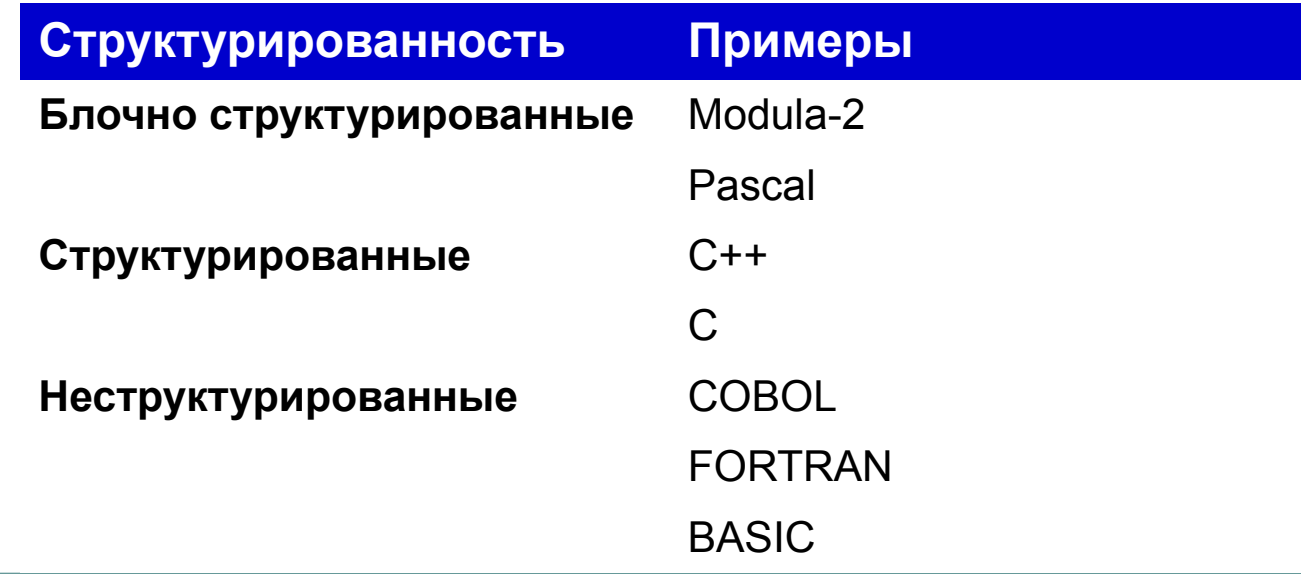

http://www.tiobe.com/tpci.htm The TIOBE Programming Community index gives an indication of the popularity of programming languages. The index is updated once a month. The ratings are based on the world-wide availability of skilled engineers, courses and third party vendors. The popular search engines Google, MSN, and Yahoo! are used to calculate the ratings.

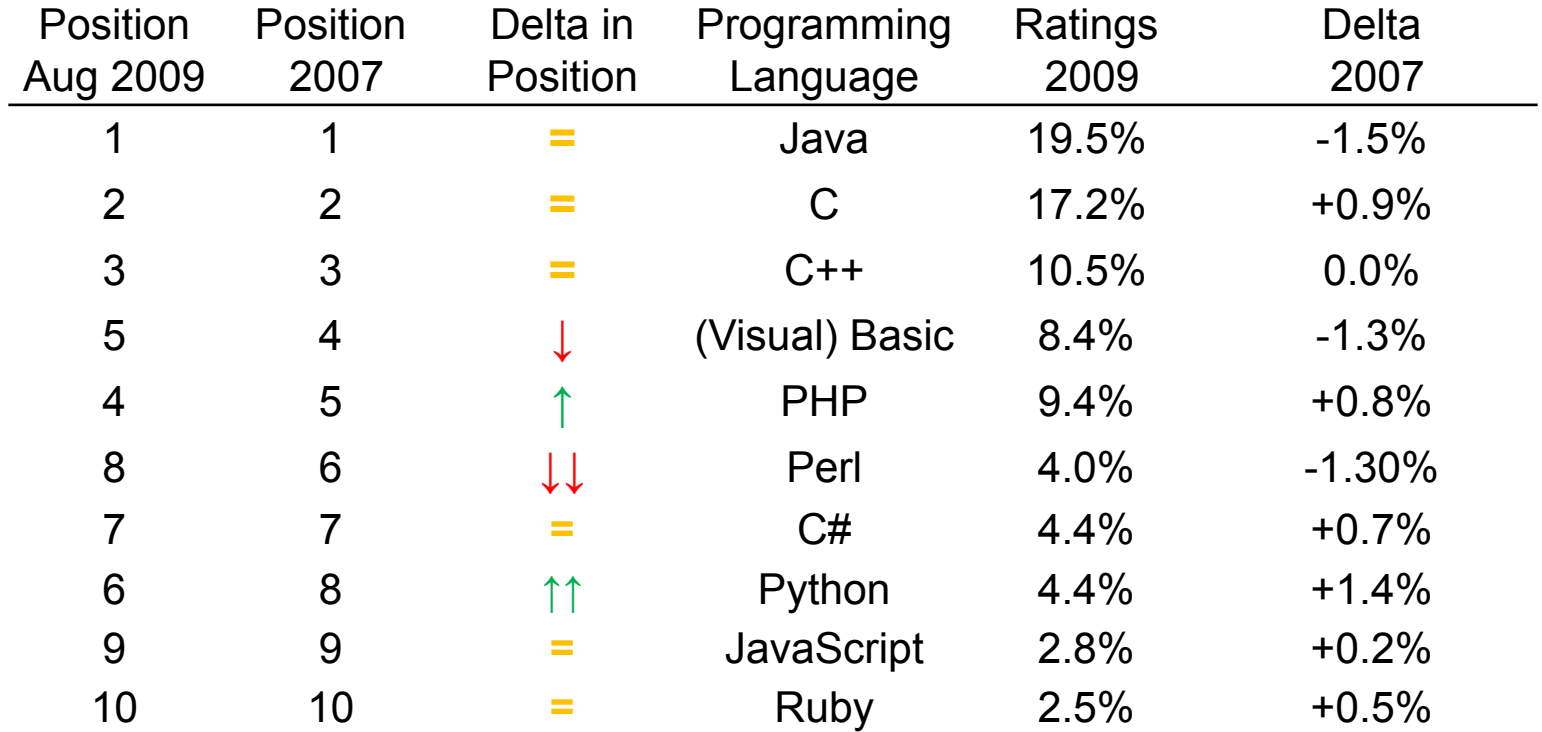

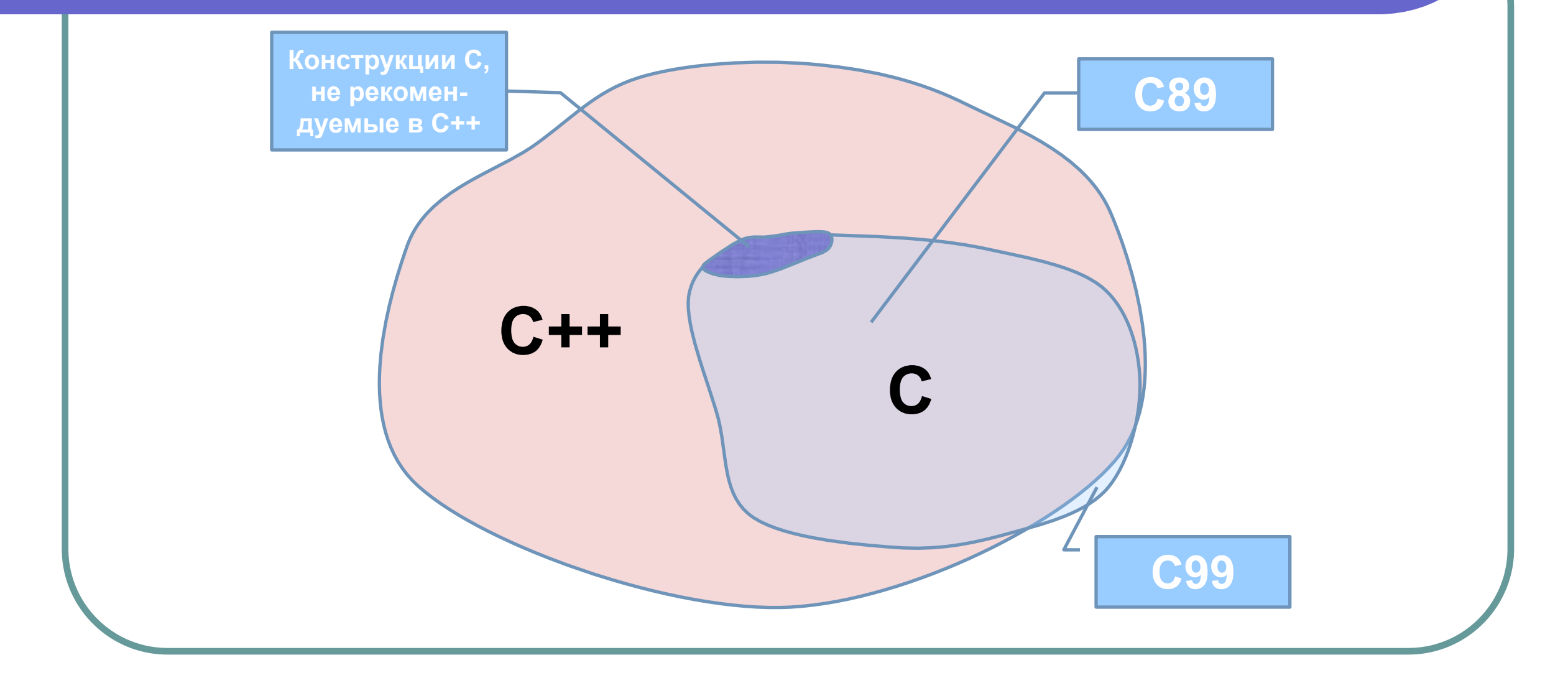

### 3. Основы программирования 3.2. Простейшая программа на С++

```
// Эта программа рассчитывает скорость,
// с которой упадет тело, отпущенное с высоты h без начальной скорости
\#include < stdafx.h>
using namespace std;
int main()
   const float g=9.8;
   float h:
   cout \le "Please, enter the value of height (m): "; cin \geh;
   float v = sqrt(2.0^*g^*h);
   cout << "Calculated value of velocity (m/s) is " << v << endl;
   getch();return 0;
```
### 3. Основы программирования 3.3. Комментарии

```
// Эта программа рассчитывает скорость, 
// с которой упадет тело, отпущенное с высоты h без начальной скорости
#include <stdafx.h> 
using namespace std;
int main()
{
   const float g=9.8;
   float h;
   cout << "Please, enter the value of height (m): "; cin >>h;
   float v = sqrt(2.0<sup>*</sup>g<sup>*</sup>h);cout << "Calculated value of velocity (m/s) is "<< v << endl;
   _getch(); 
   return 0;
}
                                                Комментарии
```
### 3. Основы программирования 3.3. Комментарии

// с которой упадет тело, отпущенное с высоты h без начальной скорости // В stdafx включены conio.h math.h и jostream  $\#$ include  $\leq$ stdafx h> using namespace std; // Используем пространство имен std Пример int main() // Головная программа **ИЗЛИШНИХ** // Начало тела функции main комментаconst float  $g=9.8$ ; // Ускорение свободного падения риев float  $h$ : // Высота cout  $\le$  "Please, enter the value of height (m): "; cin  $\ge$ h; // Ввод высоты float  $v = sqrt(2.0 * g * h)$ ; // Расчет скорости из закона сохранения энергии cout << "Calculated value of velocity (m/s) is " << v << endl; //Вывод скорости getch(); /\* Ждем ввода любого символа \*/ // Возвращаем в ОС код возврата 0 return  $0$ ; // Конец тела функции main

// Эта программа рассчитывает скорость,

### 3. Основы программирования 3.3. Комментарии

```
// Эта программа рассчитывает скорость,
// с которой упадет тело, отпущенное с высоты h без начальной скорости
\#include < stdafx.h>
                                                              Пример
using namespace std;
                                                            разумных
int main()коммента-
                                                               риев
   const float g=9.8;
                       // Ускорение свободного падения
   float h:
                        // Высота
   cout \le "Please, enter the value of height (m): "; cin \geh;
   float v = sqrt(2.0 * g * h); // Расчет скорости из закона сохранения энергии
   cout << "Calculated value of velocity (m/s) is " << v << endl;
   getch(); // Ждем ввода любого символа перед завершением
   return 0;
```
### 3. Основы программирования 3.4. Директивы препроцессора

// Эта программа рассчитывает скорость,

// с которой упадет тело, отпущенное с высоты h без начальной скорости

### **#include <stdafx.h>**

```
using namespace std;
int main()
{
   const float g=9.8;
   float h;
   cout << "Please, enter the value of height (m): "; cin >>h;
   float v = sqrt(2.0<sup>*</sup>g<sup>*</sup>h);cout << "Calculated value of velocity (m/s) is "<< v << endl;
   _getch(); 
   return 0;
}
                                                  Директива 
                                               препроцессора: 
                                                   включить 
                                            заголовочный файл
```
# 3. Основы программирования 3.4. Директивы препроцессора

// stdafx.h : include file for standard system include files, // or project specific include files that are used frequently, but // are changed infrequently

#pragma once

**Пример заголовочного файла stdafx.h**

#define WIN32\_LEAN\_AND\_MEAN // Exclude rarely-used stuff from Windows headers #include <stdio.h> #include <tchar.h>

// TODO: reference additional headers your program requires here **#include <conio.h> #include <cmath> #include <iostream>**

### 3. Основы программирования 3.5. Пространство имен

```
// Эта программа рассчитывает скорость
// с которой упадет тело, отпущенное с высоты h без начальной скорости
\#include < stdafx.h>
using namespace std;
                                          Директива using:
int main()ИСПОЛЬЗОВАТЬ
                                       пространство имен std
   const float g=9.8;
   float h:
   cout \le "Please, enter the value of height (m): "; cin \geh;
   float v = sqrt(2.0^*g^*h);
   cout << "Calculated value of velocity (m/s) is " << v << endl;
   getch();return 0;
```
### 3. Основы программирования 3.5. Пространство имен

// Эта программа рассчитывает скорость // с которой упадет тело, отпущенное с высоты h без начальной скорости  $\#$ include < stdafx.h>

```
int main()
```

```
const float g=9.8;
float h:
```
Явное указание пространства имен с использованием операции разрешения области действия::

```
std::cout << "Please, enter the value of height (m): " std::cin >>h;
float v = sqrt(2.0^*g^*h);
std::cout << "Calculated value of velocity (m/s) is " << v << std::endl;
getch();return 0;
```

```
// Эта программа рассчитывает скорость 
// с которой упадет тело, отпущенное с высоты h без начальной скорости
#include <stdafx.h> 
using namespace std;
int main()
{
   const float g=9.8;
   float h;
   cout << "Please, enter the value of height (m): "; cin >>h;
   float v=sqrt(2.0*g*h);
   cout << "Calculated value of velocity (m/s) is " << v << endl;
   _getch(); 
   return 0;
}
                                      Головная программа: 
                                          функция main
```
### **Функции**

- **● Функция**  особым образом оформленный фрагмент программы, имеющий собственное имя. Отличительная черта функции – круглые скобки после имени, в которые могут быть заключены аргументы функции.
- Для выполнения функции достаточно указать ее имя, за которым может следовать список аргументов, заключенный в круглые скобки.
- Список аргументов может обеспечивать как передачу данных в функцию, так и возврат значений аргументов из нее.
- Аргументами могут быть константы, переменные и другие объекты программы.
- Результат работы функции возвращается в виде значения этой функции и может использоваться наряду с другими операндами в выражениях.

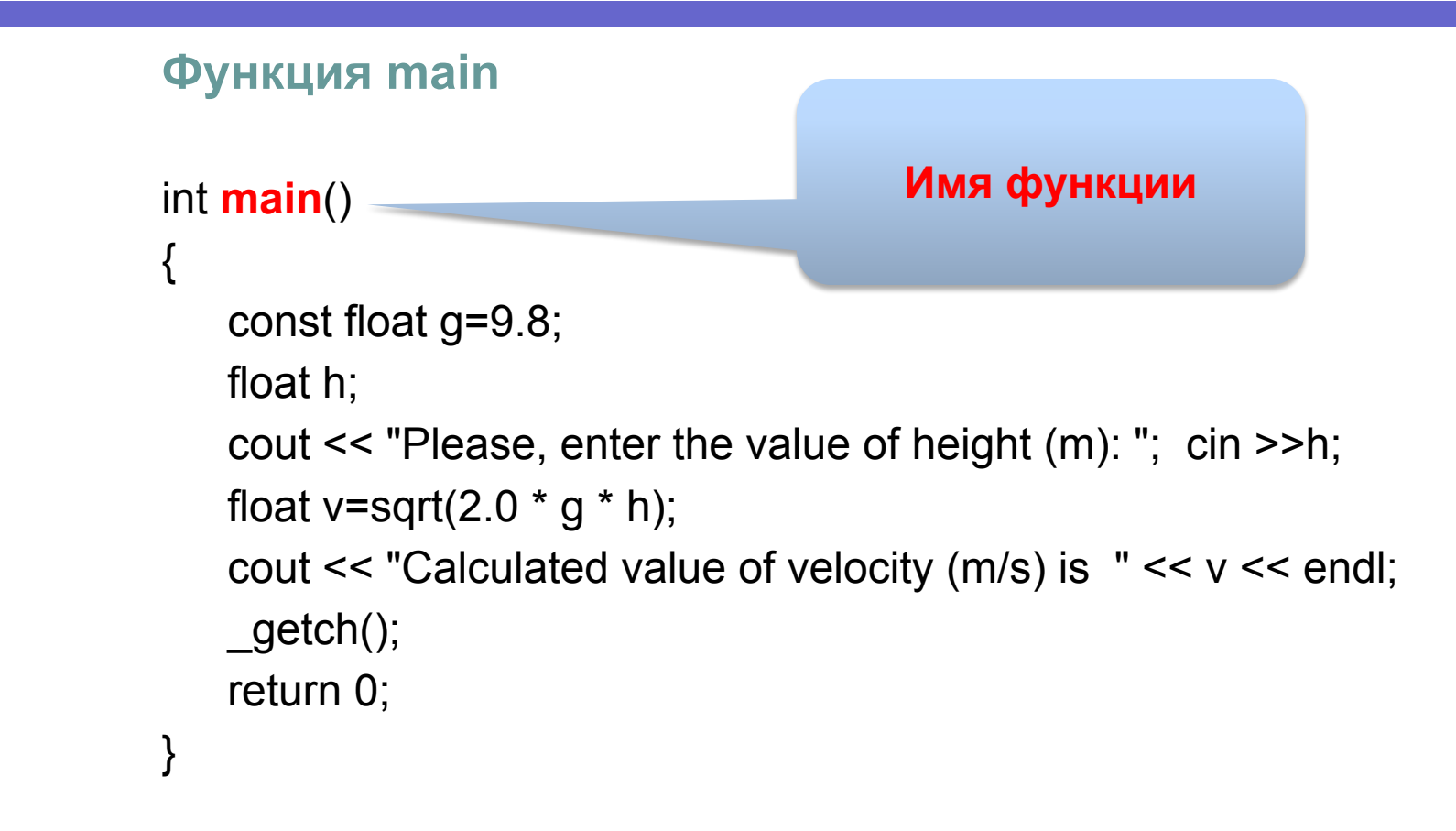

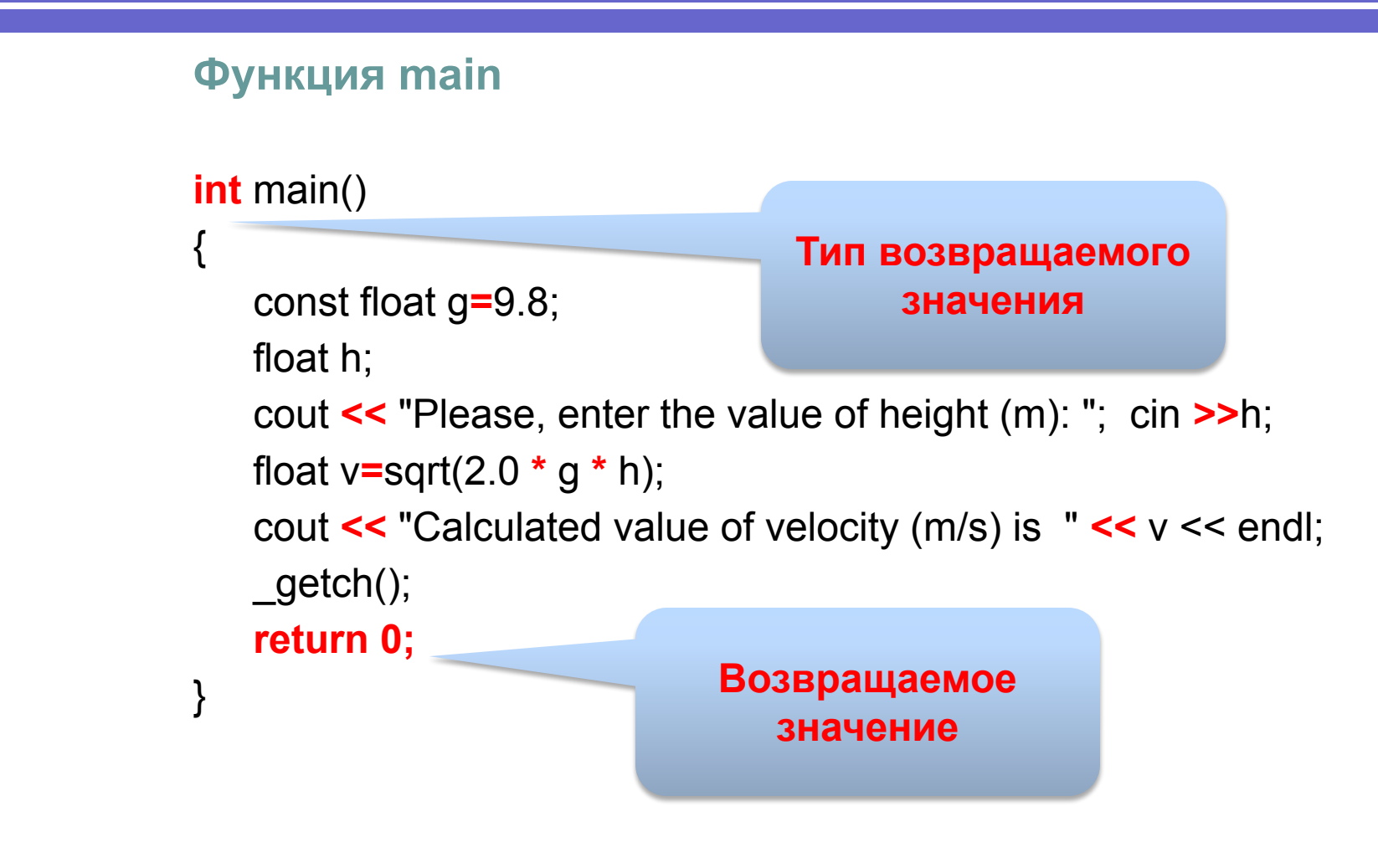

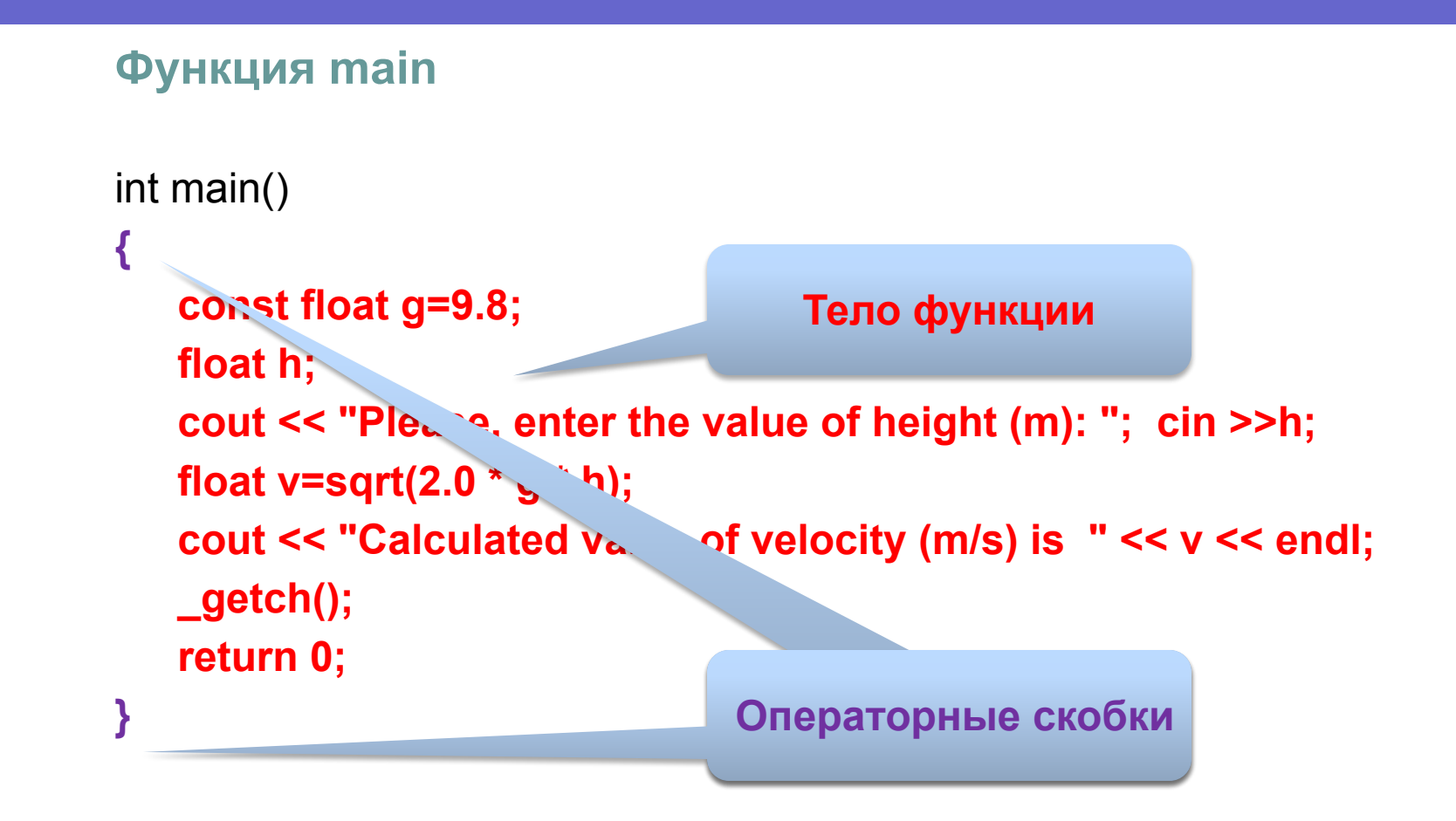

```
// Эта программа рассчитывает скорость
// с которой упадет тело, отпущенное с высоты h без начальной скорости
\#include < stdafx.h>
using namespace std;
                                         Библиотечные
int main()
                                     функции sqrt и _getch
   const float g=9.8;
   float h;
   cout << "Please, enter the value of height (m): "; cin >>h;
   float v = sqrt(2.0 * g * h);cout << "Calculated value of velocity (m/s) is " << v << endl;
   _getch();
   return 0;
```
### 3. Основы программирования 3.7. Функции, заголовочные и библиотечные файлы

### **Библиотечные функции**

- Описываются в заголовочных файлах, включаемых в программу с помощью директивы #include
- Исходные тексты (если они доступны) хранятся в одноименных файлах с расширением cpp.
- Откомпилированные функции хранятся в объектных (с расширением obj) или библиотечных (с расширением lib) файлах.
- Примеры обращений к встроенным функциям:

**v = sqrt (2.0 \* g \* h); // math.h \_getch(); // conio.h** 

# 3. Основы программирования 3.8. Инструкции

```
// Эта программа рассчитывает скорость 
// с которой упадет тело, отпущенное с высоты h без начальной скорости
#include <stdafx.h> 
using namespace std;
int main()
{
   const float g=9.8;
   float h;
   cout << "Please, enter the value of height (m): "; cin >>h;
   float v=sqrt(2.0*g*h);
   cout << "Calculated value of velocity (m/s) is " << v << endl;
   _getch(); 
   return 0;
}
                                           Инструкции 
                                          (statements) – 
                                     структурные единицы 
                                       программы на С++
```
### 3. Основы программирования 3.8. Инструкции

- **● Инструкция (предложение, оператор языка)** синтакисически правильное предложение, структурная единица программы на С++. Примеры инструкций:
	- **const float g=9.8;**

 **cout << "Calculated value of velocity (m/s) is " << v << endl; return 0;** 

- **● Ключевые слова** (int, long, return, if и др.) слова, которые имеют предопределенное значение в языке программирования и не могут использоваться для других целей.
- **● Идентификаторы**  слова языка, которые могут использоваться для обозначения имени переменной, имени функции, имени типа или метки инструкции. При записи идентификаторов (имен) объектов можно использовать латинские буквы, цифры, символ подчеркивания. Идентификатор должен отличаться от ключевых слов. Идентификатор не должен начинаться с цифры. Длина – любая, но компилятор различает первые 31 символ.
- **● Прописные и строчные буквы считаются разными символами.**
- **● Признак окончания оператора**  знак **;**

### 3. Основы программирования 3.8. Операторы

- **● Разделяющие знаки**  пробелы, символы возврата каретки, табуляции, перехода на новую строку и новую страницу – не обрабатываются компилятором и игнорируются. Исключение: директивы препроцессора и строковые константы.
- Разделяющие знаки нельзя вставлять в идентификаторы (имена) объектов (функций, классов, переменных, констант, манипуляторов и т.п.), знаки операций (например, <<), служебные слова (return и др.)
- Если Вы не хотите расположить строковую константу на одной строке, воспользуйтесь тем, что компилятор объединяет две следующие одна за другой строковые константы.

### 3. Основы программирования 3.8. Инструкции

```
// Эта программа рассчитывает скорость, 
// с которой упадет тело, отпущенное с высоты h без начальной скорости
#include <stdafx.h> 
using namespace std;
int main()
{
   const 
   float g = 9.8; float h;
   cout 
     << "Please, enter" 
      " the value of height (m): "; cin \geh; float v=sqrt(2.0*g*h);
   cout << "Calculated value of velocity (m/s) is "<< v << endl;
   _getch
     (); return 0; }
                                                           Можно
```
### **Константы**

- Константа информационный объект программы, не изменяющийся в процессе ее исполнения.
- Различают неименованные (литералы) и именованные константы  $\overline{\phantom{a}}$
- В качестве литералов в C++ могут использоваться:

#### целые числа:

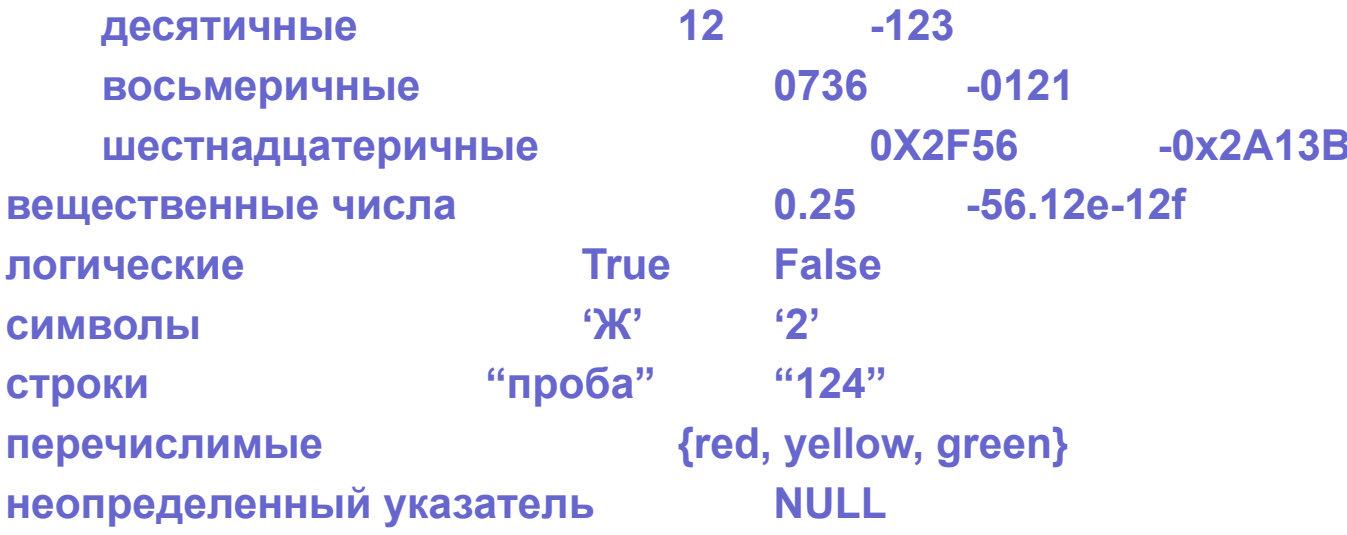

### **Символьные литералы**

Значение – символ. Заключаются в одиночные кавычки. Например:

**'a', '#', '1'**

Когда компилятор встречает символьную константу, он заменяет ее значением ASCII кода.

#### **Строковые литералы**

- Заключаются в двойные кавычки. Например:  **"Please, enter the value of height (m): "**
- Компилятор объединяет две следующие одна за другой строковые константы, разделенные любыми символами - разделителями
- Символы и строки могут содержать управляющие последовательности . При их записи они начинаются с символа **\** .

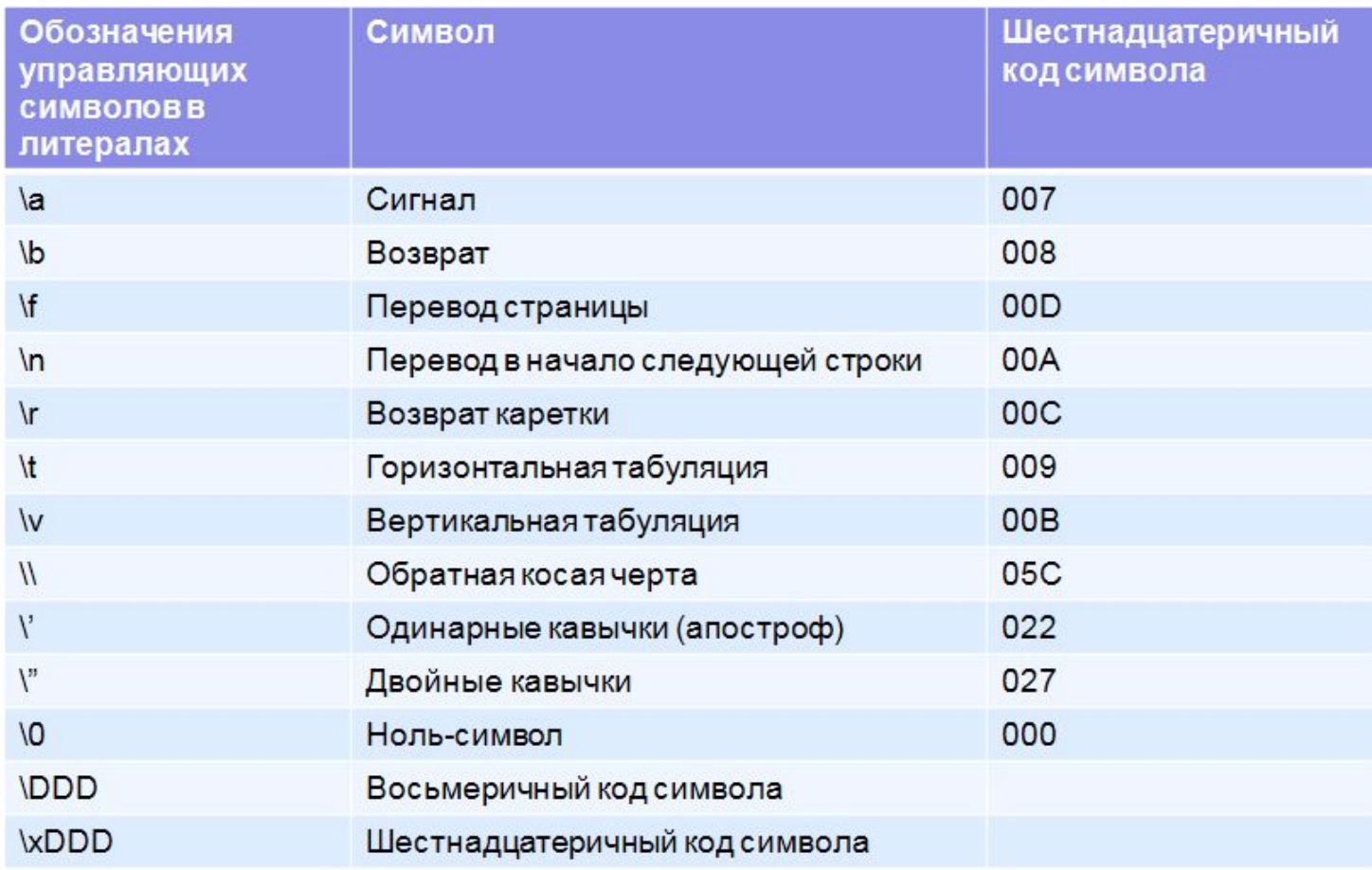

- Тип литерала неявно определяется его значением
- Каждому литералу в программе соответствует область оперативной памяти ЭВМ, в которой хранится значение этого литерала.
- Именованную константу можно описать, присвоив ей идентификатор (имя), который можно будет затем использовать в программе вместо того, чтобы непосредственно записывать значение константы.
- **● Когда следует обязательно использовать именованные константы:**
	- **● для задания параметров, управляющих размером структур данных (массивов и др.), числом итераций в циклах, и других, изменение которых может потребоваться при отладке или модернизации программы;**
	- **● для обозначения часто встречающихся в программе постоянных величин.**
	- **● при использовании констант, имеющих общеупотребительные обозначения**

```
Примеры использования именованных констант:
… 
const unsigned int ar_size=10;
typedef float myarray [ar_size];
typedef float mymatrix [ar_size] [ar_size];
… 
myarray ar_1;
mymatrix matr_1, matr_2;
…
for (int i=0; i = (ar_size-1); i++) matr_1 [i][i]=1;
const g=9.8;
Впрочем, в С++ именованные константы – не более, чем 
переменные, значения которых нельзя изменять
```
### 3. Основы программирования 3.10. Переменные

```
// Эта программа рассчитывает скорость 
// с которой упадет тело, отпущенное с высоты h без начальной скорости
#include <stdafx.h> 
using namespace std;
int main()
{
   const float g=9.8;
   float h;
   cout << "Please, enter the value of height (m): "; cin >>h;
   float v=sqrt(2.0 * g * h);
   cout << "Calculated value of velocity (m/s) is " << v << endl;
   _getch(); 
   return 0;
}
                                  Переменные h и v
```
### 3. Основы программирования 3.10. Переменные

- **● Переменная информационный объект программы, предназначенный для хранения значений, которые могут изменяться в процессе исполнения программы.**
- Переменная имеет идентификатор (имя) по которому в программе осуществляется доступ к содержимому и адресу переменной.
- Каждой переменной в программе соответствует область оперативной памяти ЭВМ, в которой хранится значение этой переменной.
- **● Каждая переменная относится к тому или иному типу данных, который определяет:**
	- размер отведенной для переменной области памяти;
	- множество возможных значений, которые может принимать переменная, то есть как интерпретировать информацию (последовательность двоичных чисел), записанных в этой области памяти;
	- Множество операций, которые допустимы над переменной данного типа

### 3. Основы программирования 3.10. Переменные

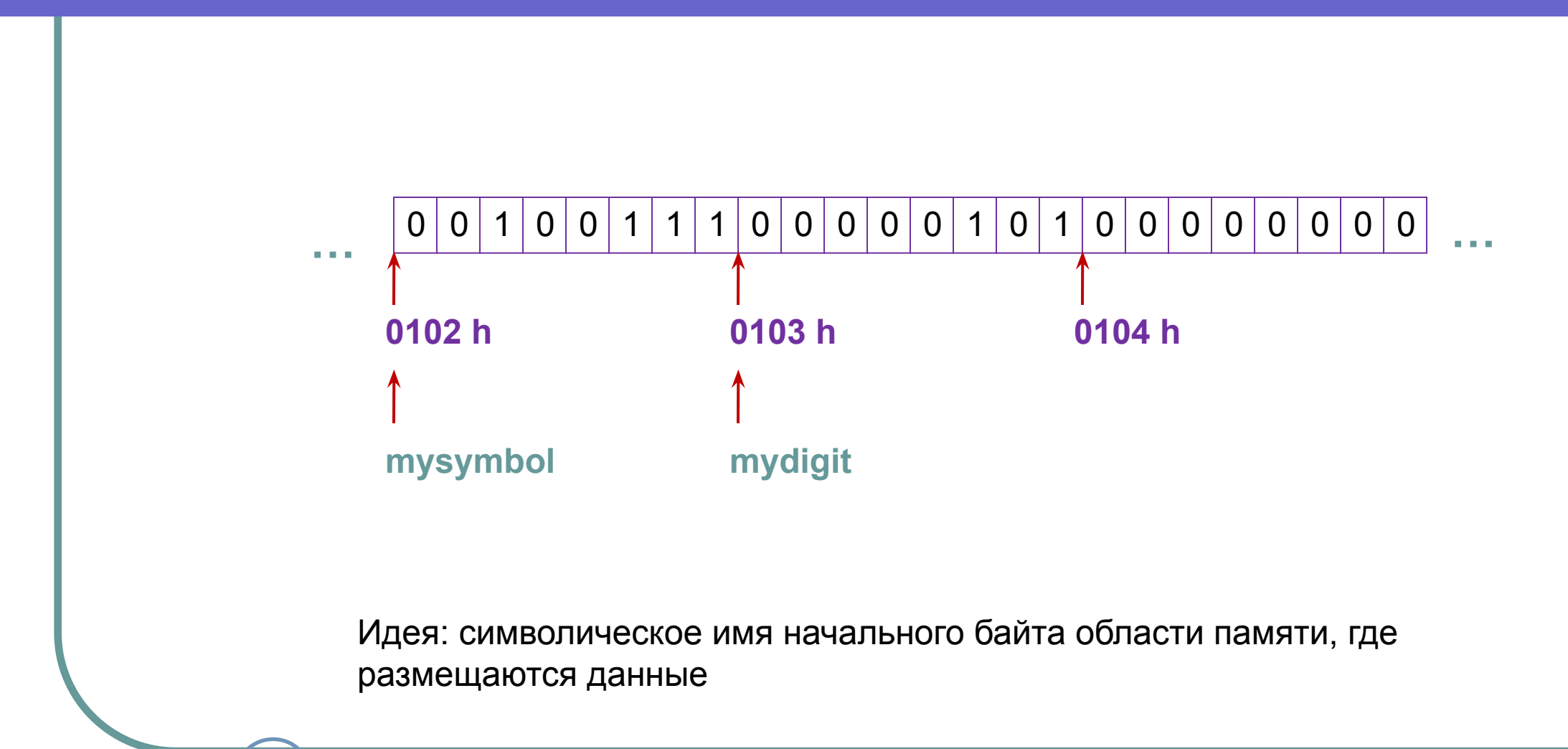

### 3. Основы программирования 3.10. Переменные

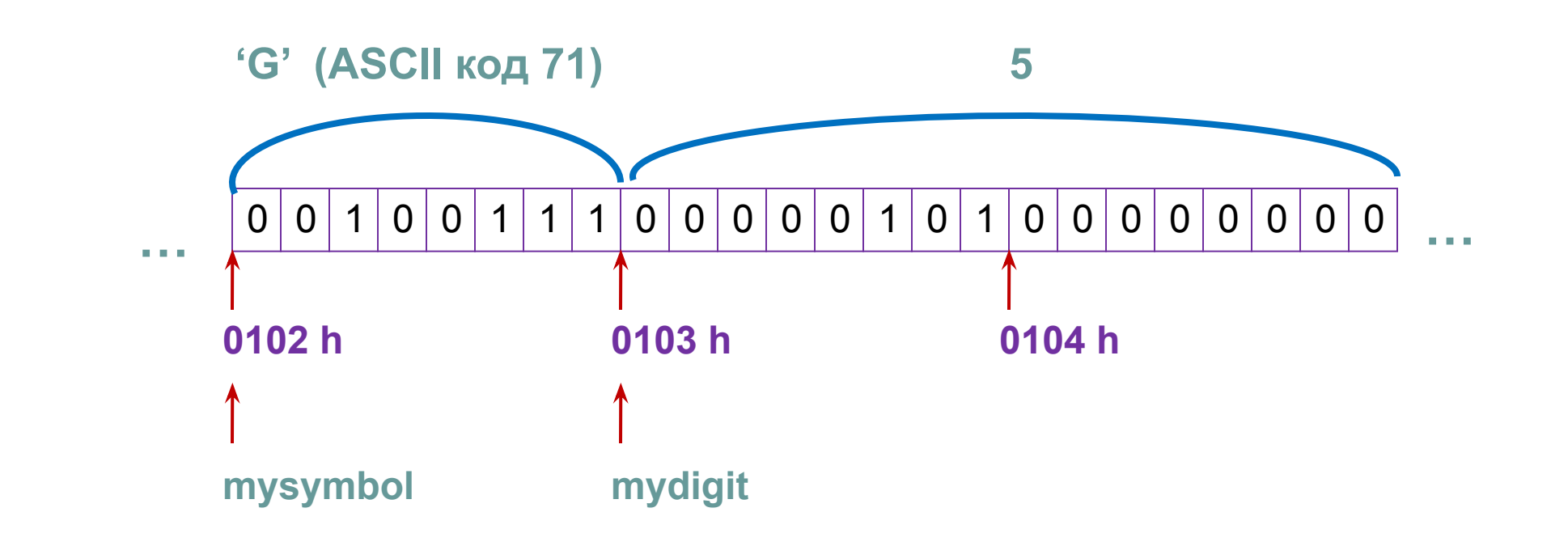

#### unsigned short mydigit; char mysymbol;

Идея: символическое имя начального байта области памяти, где размещаются данные + размер области + способ интерпретации этих данных

### 3. Основы программирования 3.10. Переменные

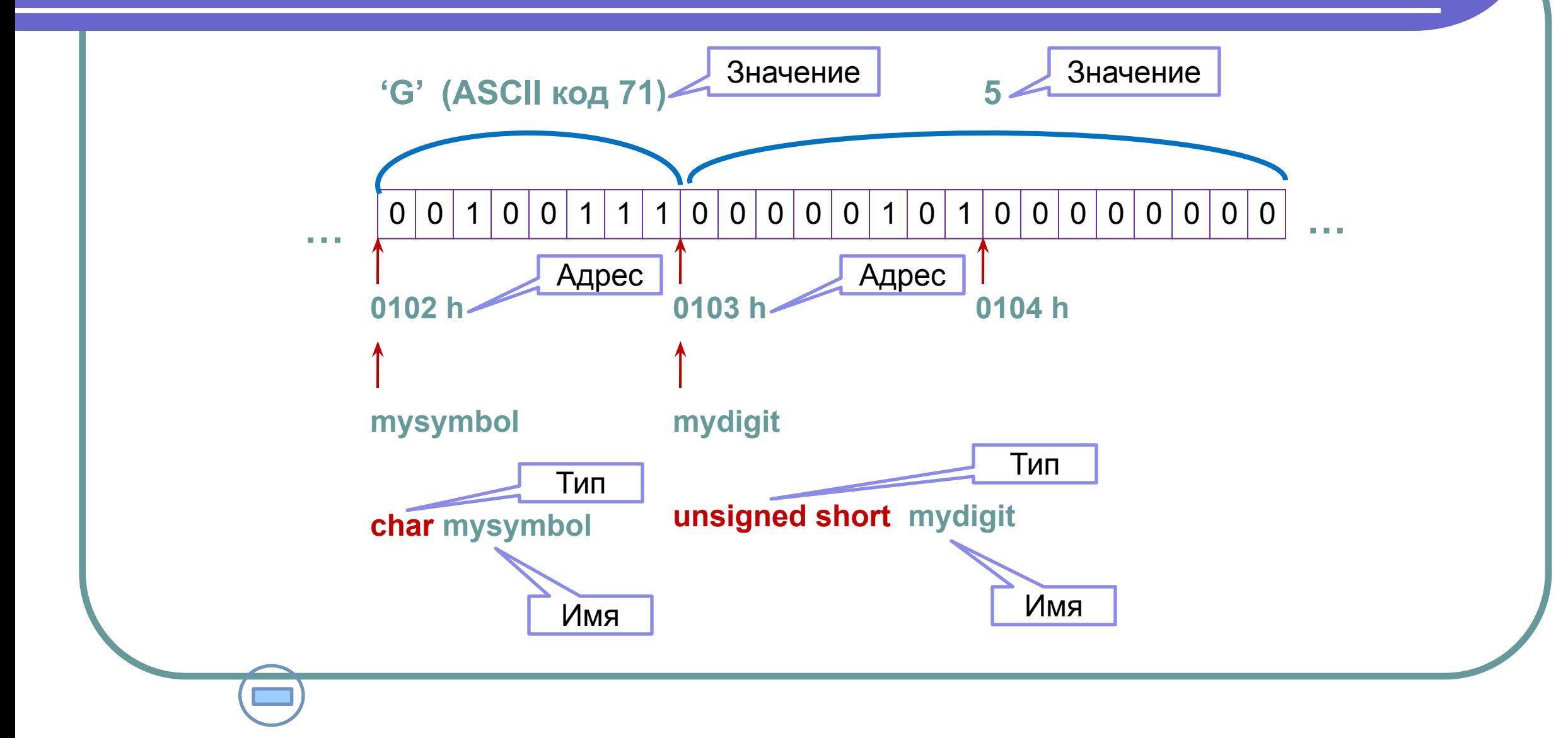

### 3. Основы программирования 3.10. Переменные

- **● Перед тем, как использовать переменную, ее нужно объявить или определить.**
- **● Объявление -** введение нового идентификатора в программе. Объявление указывает тип, к которому будет относиться объект (переменная, функция и т.п.), которому присваивается идентификатор. С помощью объявления обычно также можно ввести новый идентификатор для типа данных.
- Объявления, в отличие от определений не определяют сущность, соответствующую идентификатору. В частности, объявление какоголибо объекта не осуществляет выделение памяти для этого объекта.
- **● Определение -** объявление идентификатора, которое дополнительно определяет сущность, соответствующую данному идентификатору (например, для переменной при ее определении выделяется требуемый объем оперативной памяти).
- В С++ объявление переменной одновременно обычно является ее определением (если переменная не определена извне области программы, где она объявлена со спецификатором extern) .
- Синтаксис определения переменной:

*Тип ИдентПерем; Тип ИдентПерем1, ИдентПерем2, ИдентПерем3 …;* Например: **float h; int a, b, c;**

- Приветствуется инициализация переменных при их описании *Тип ИдентПерем=Знач; Тип ИдентПерем1=Знач1, ИдентПерем2=Знач2…;* Например: **int a=3, b=4;**
- Или так

 *Тип ИдентПерем (Знач); Тип ИдентПерем1 (Знач1), ИдентПерем2 (Знач2)…;*  Например: **double c (13.0) , d (12.4e-4);**

}

// Эта программа рассчитывает скорость, // с которой упадет тело, отпущенное с высоты h без начальной скорости #include <stdafx.h> using namespace std; int main() { **const float g=9.8; float h, v; Стиль 1 (C): Описания в начале функции**

 cout << "Please, enter the value of height (m): "; cin >>h;  $v = sqrt(2.0^*g^*h);$ cout  $<<$  "Calculated value of velocity (m/s) is " $<< v <<$  endl; \_getch(); return 0;

```
// Эта программа рассчитывает скорость, 
// с которой упадет тело, отпущенное с высоты h без начальной скорости
#include <stdafx.h> 
using namespace std;
int main()
{
    cout << "Please, enter the value of height (m): "; float h; cin >>h;
   const float g=9.8;
   float v=sqrt(2.0*g*h);
   cout << "Calculated value of velocity (m/s) is "<< v << endl;
   _getch(); 
   return 0;
                                               } Стиль 2 (C++):
                                          Описания приближены 
                                              к месту первого 
                                              использования
```
- Данные в С++ могут представляться неименованными константами (литералами) и переменными (именованные константы можно рассматривать как частный случай переменных, значения которых нельзя изменять в ходе выполнения программы.
- Литералы и переменные хранят свои значения в областях памяти. Это хранимое **значение данных называется R-value** (от Read value – значение которое можно прочитать)
- Переменные (в отличие от литералов) именуют область памяти, в которой хранится значение - R-value. Таким образом, имя переменной предоставляет доступ к области памяти, где хранится значение.
- **● Значение адреса области памяти, где хранится значение переменной, называется L-value** (от Location value – значение, определяющее местоположение).
- Так как L-value определяет адрес, то по этому адресу может быть записано новое значение переменной.

- Понятия L-value и R-value вводятся для того, чтобы точнее определить, какие значения могут быть операндами (аргументами) операций и какое значение получается в результате вычисления выражений.
- Рассмотрим, например, операторы объявления и инициализации переменной

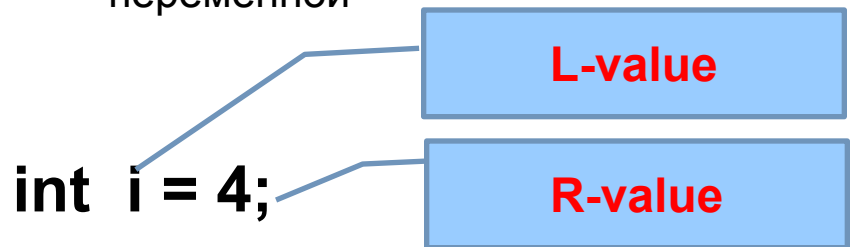

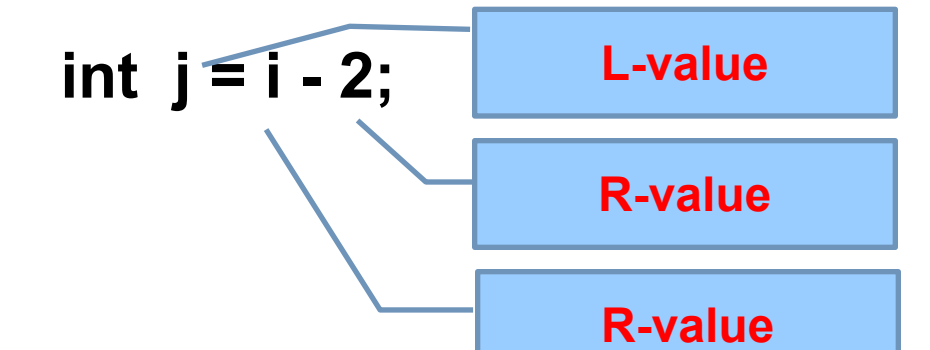

- Понятия R-value и R-value вводятся для того, чтобы точнее определить, какие значения могут быть операндами операций и какое значение получается в результате вычисления выражений.
- Рассмотрим, например, операторы объявления и инициализации  $\bullet$ переменной

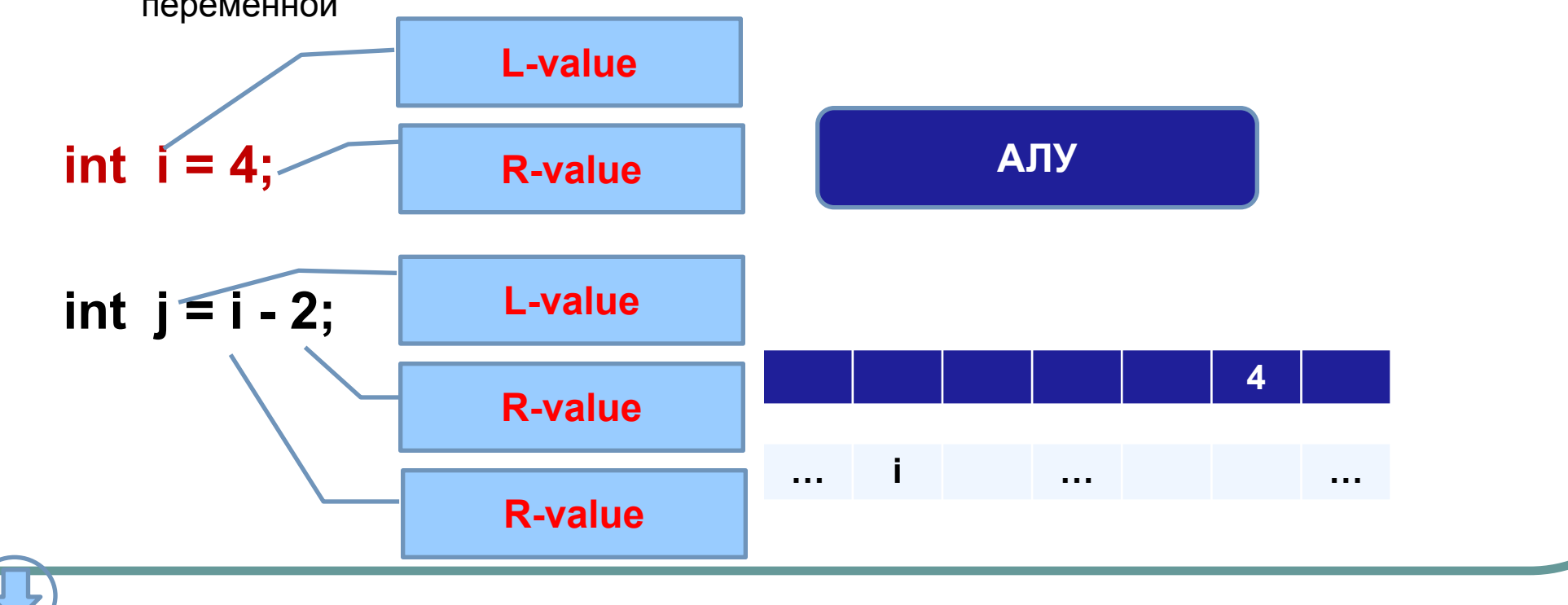

- Понятия R-value и R-value вводятся для того, чтобы точнее определить, какие значения могут быть операндами операций и какое значение получается в результате вычисления выражений.
- Рассмотрим, например, операторы объявления и инициализации  $\bullet$ переменной

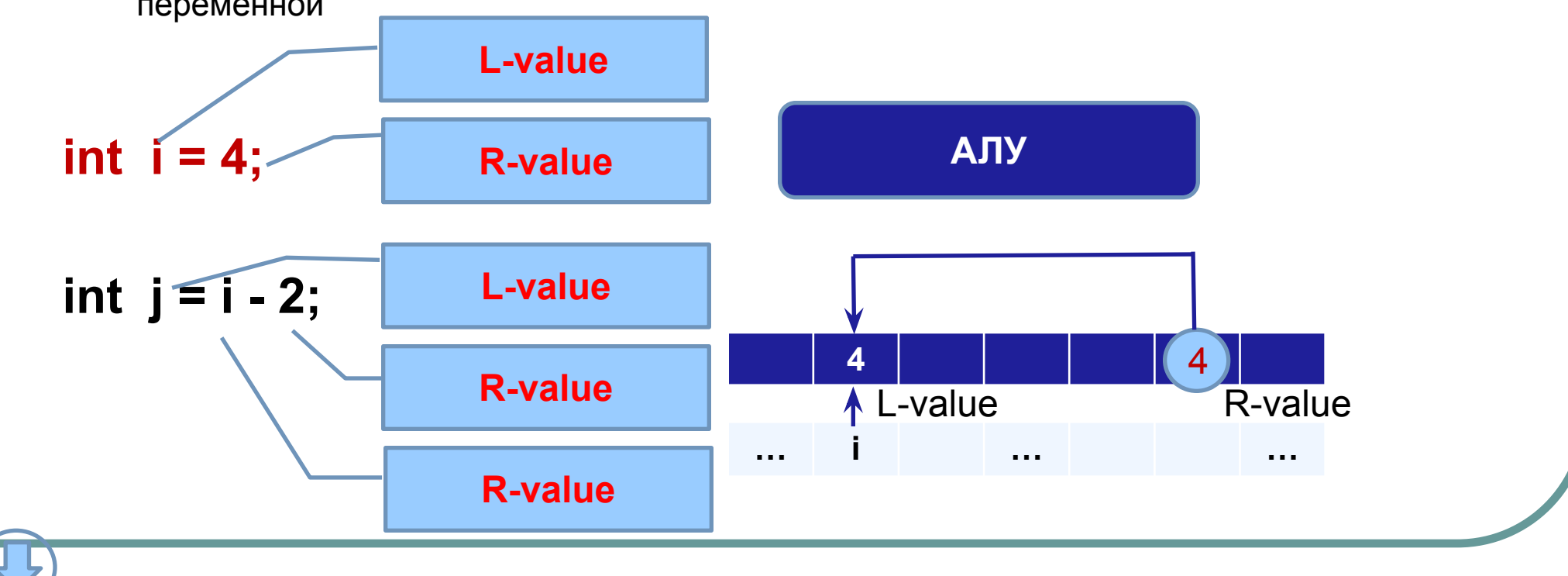

- Понятия R-value и R-value вводятся для того, чтобы точнее определить, какие значения могут быть операндами операций и какое значение получается в результате вычисления выражений.
- Рассмотрим, например, операторы объявления и инициализации  $\bullet$ переменной

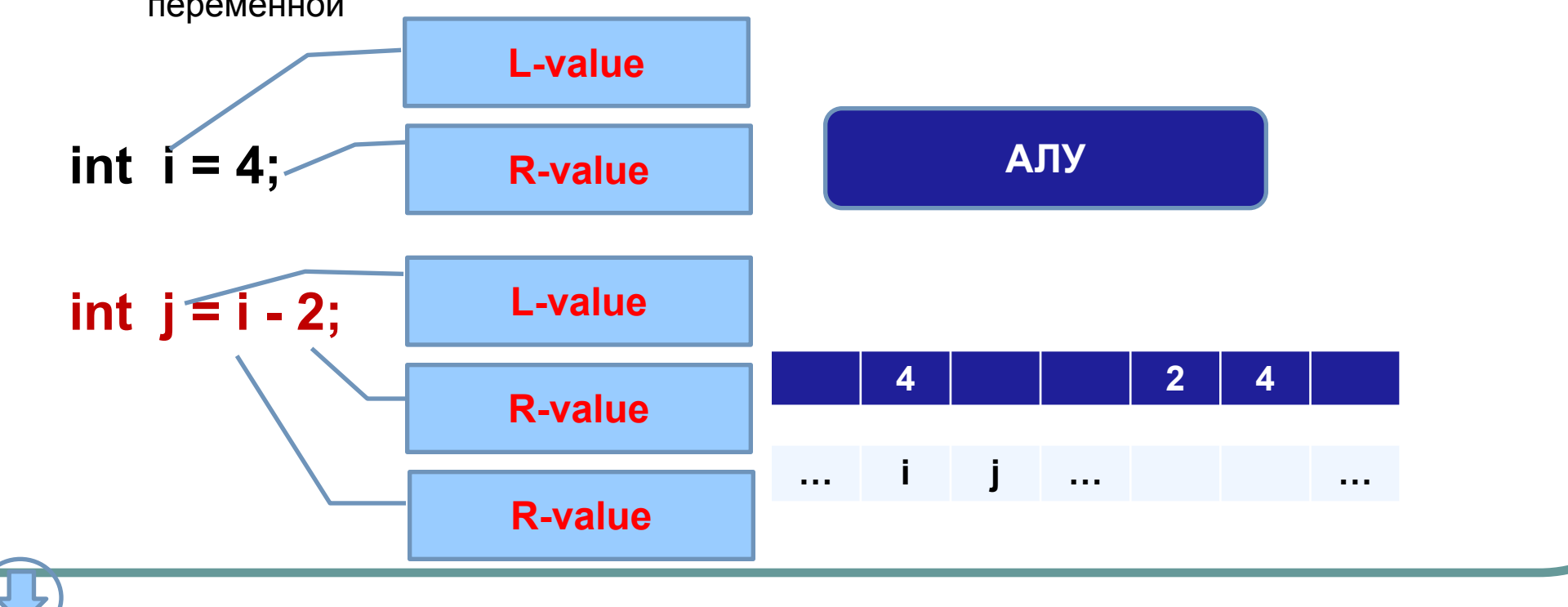

- Понятия R-value и R-value вводятся для того, чтобы точнее определить, какие значения могут быть операндами операций и какое значение получается в результате вычисления выражений.
- Рассмотрим, например, операторы объявления и инициализации переменной

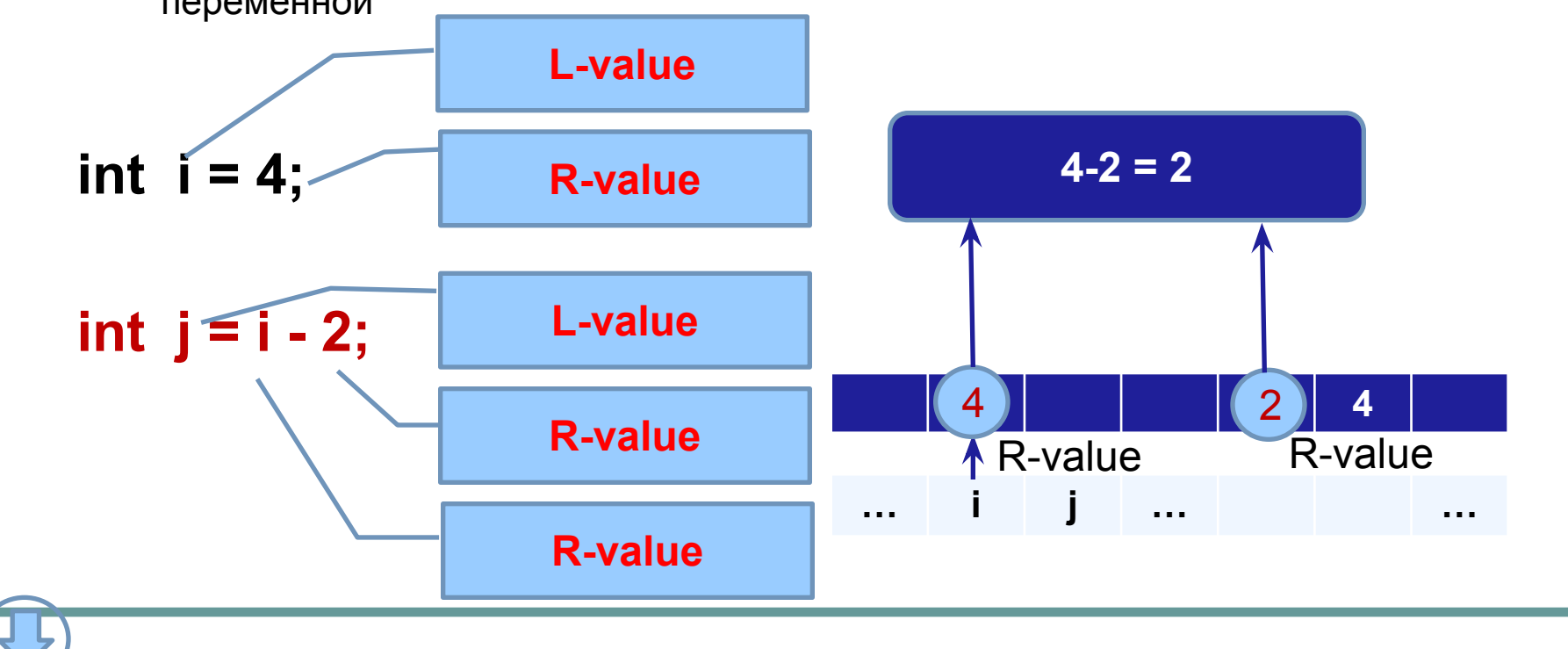

- Понятия R-value и R-value вводятся для того, чтобы точнее определить, какие значения могут быть операндами операций и какое значение получается в результате вычисления выражений.
- Рассмотрим, например, операторы объявления и инициализации переменной

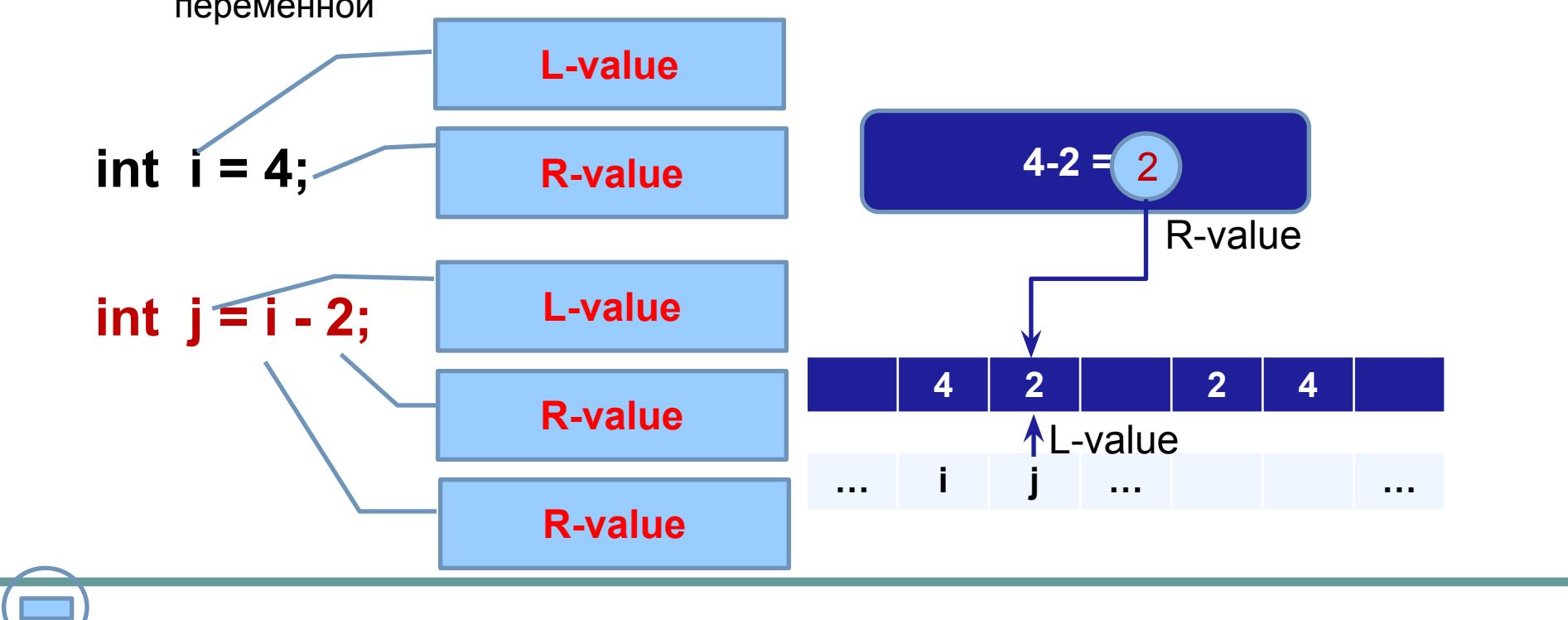

#### **Область видимости переменных**

- Переменные доступны в том блоке программы, в котором они объявлены.
- Блок ограничивается фигурными скобками. Например, тело функции main (как и любой другой функции) является блоком.
- Внутри функции может быть введено сколько угодно блоков, и внутри каждого из них можно описывать локальные переменные, доступные только внутри этого блока.
- Если во вложенном блоке описана переменная с тем же именем, что и в охватывающем, внутри блока будет доступна описанная в нем локальная переменная. После завершения вложенного блока, в охватывающем блоке будет доступна описанная в нем переменная (и ее значение).
- Если переменная описана вне функций, она является глобальной и доступна из любой части программы.
- Доступ к глобальной переменной может быть утрачен при объявлении одноименной локальной переменной
- Для доступа к одноименной глобальной переменной из блока, где описана одноименная локальная переменная, следует использовать оператор разрешения области действия (разрешения области видимости) **::**

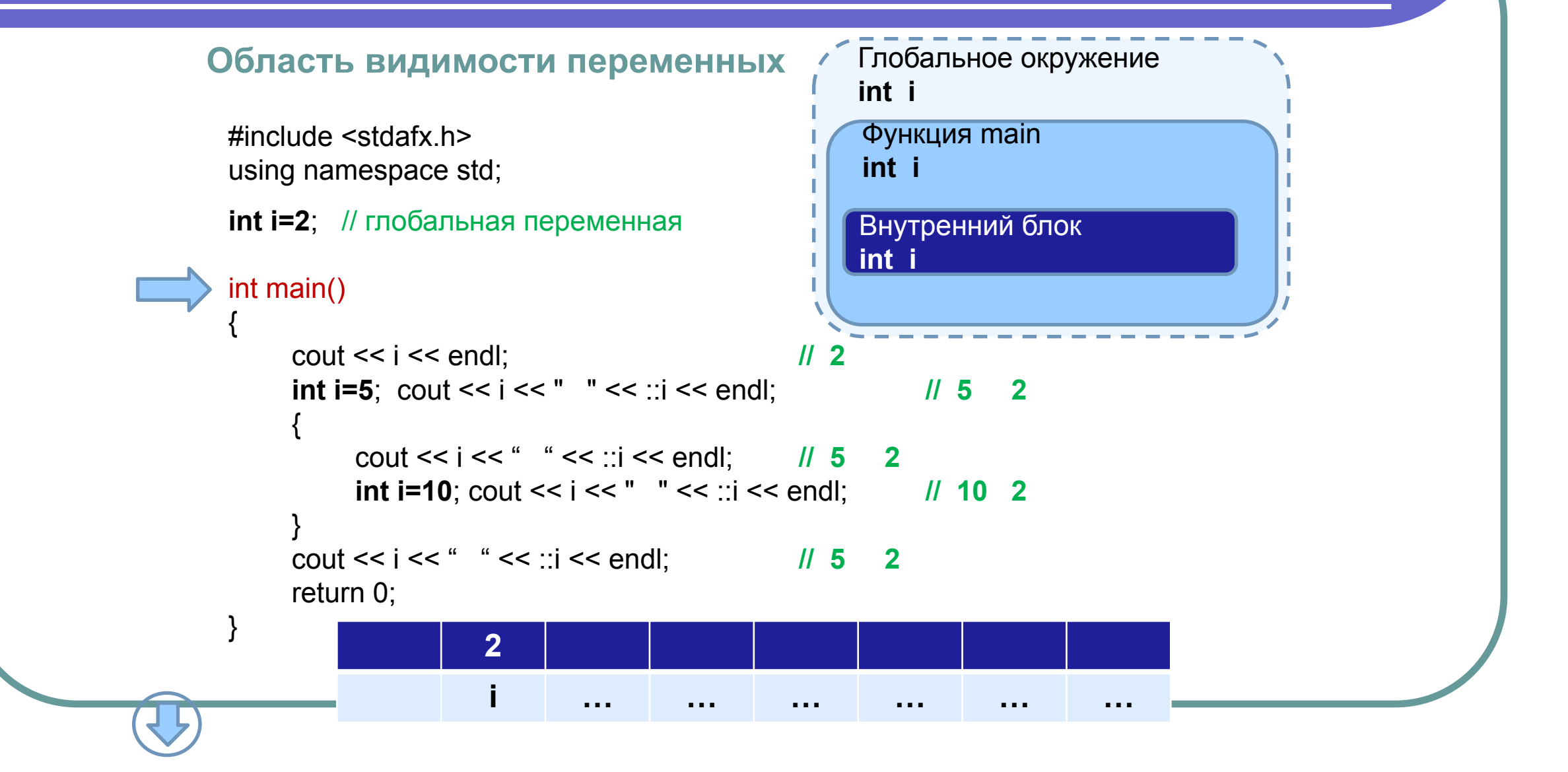

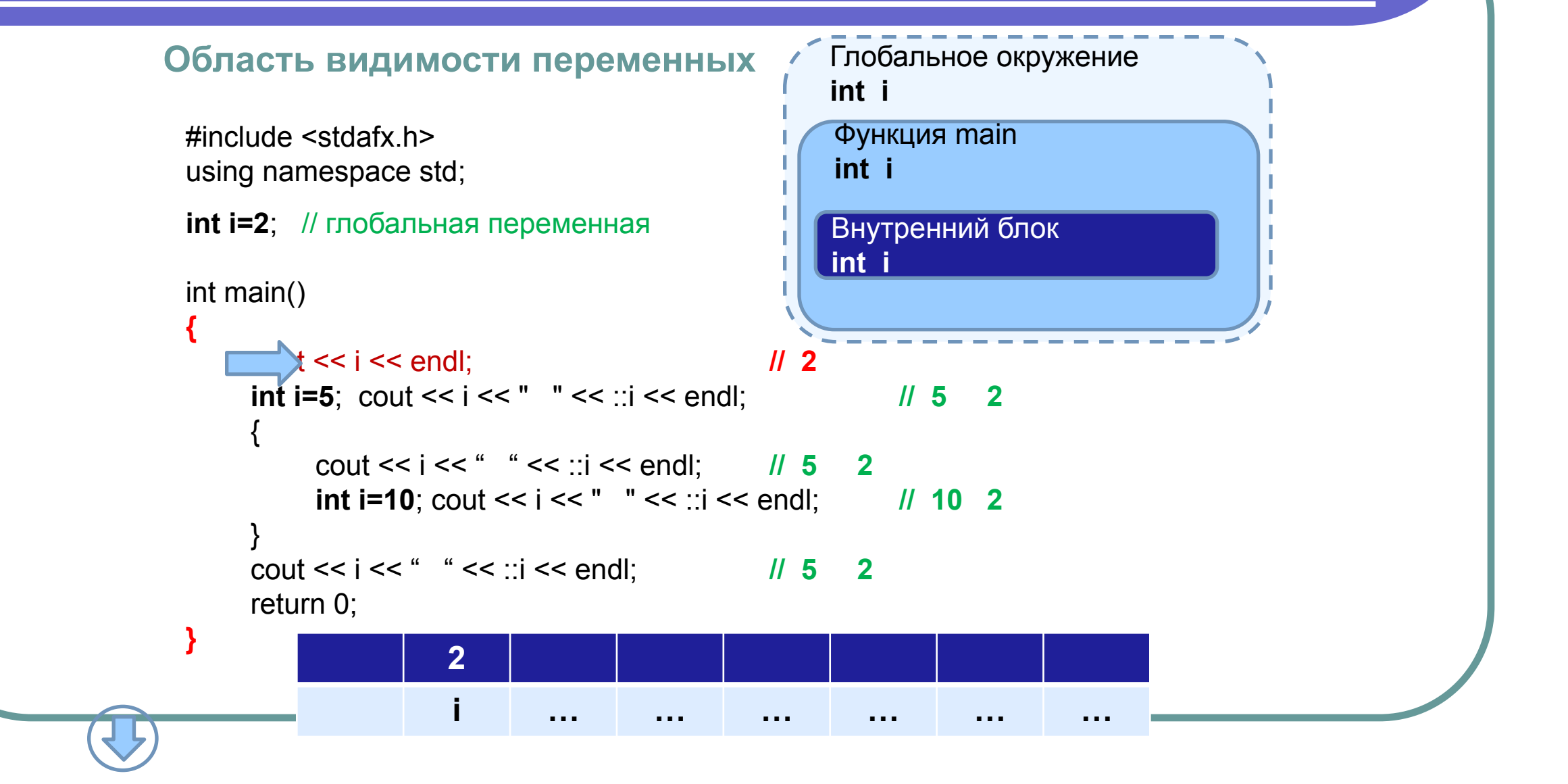

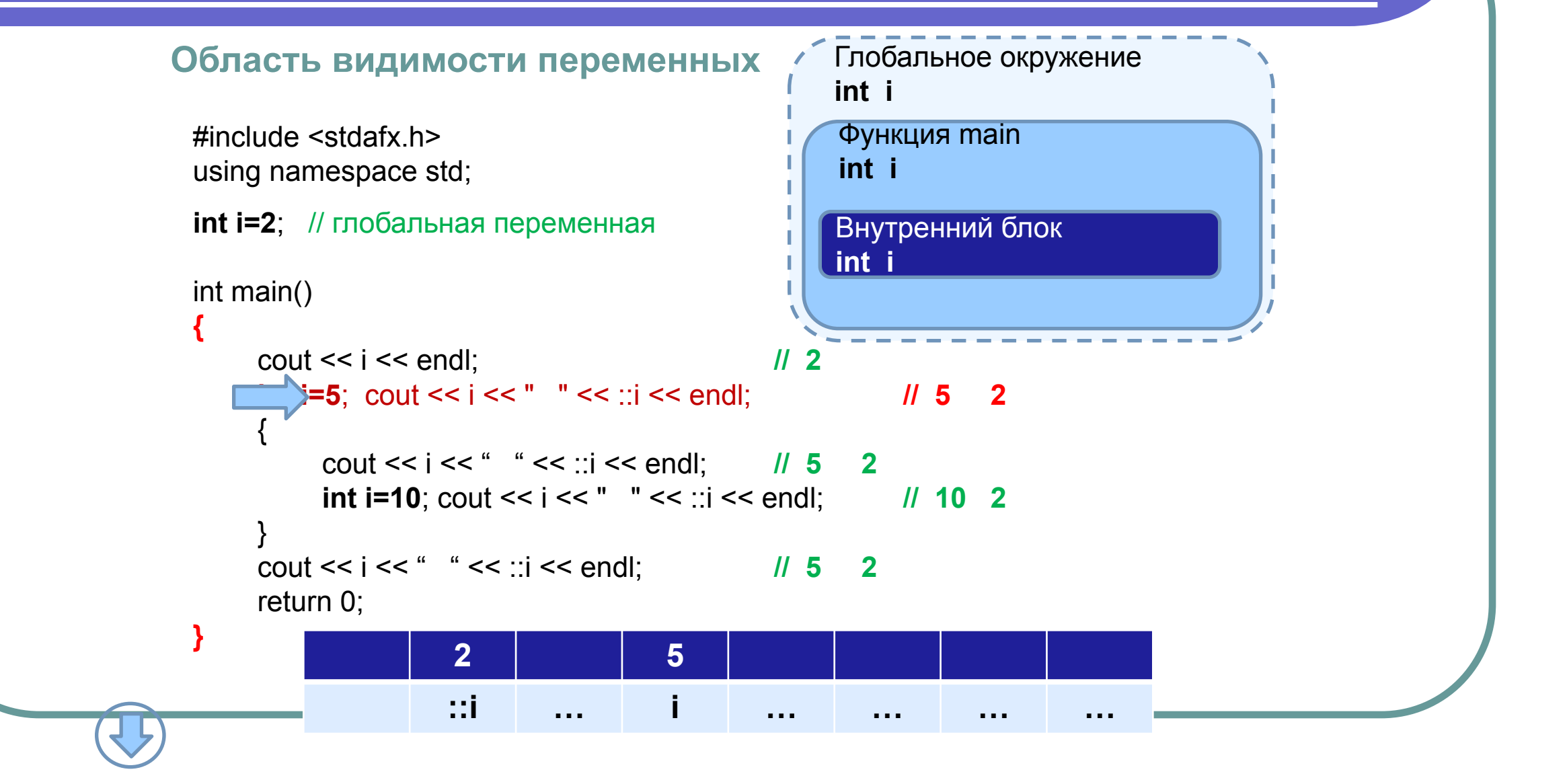

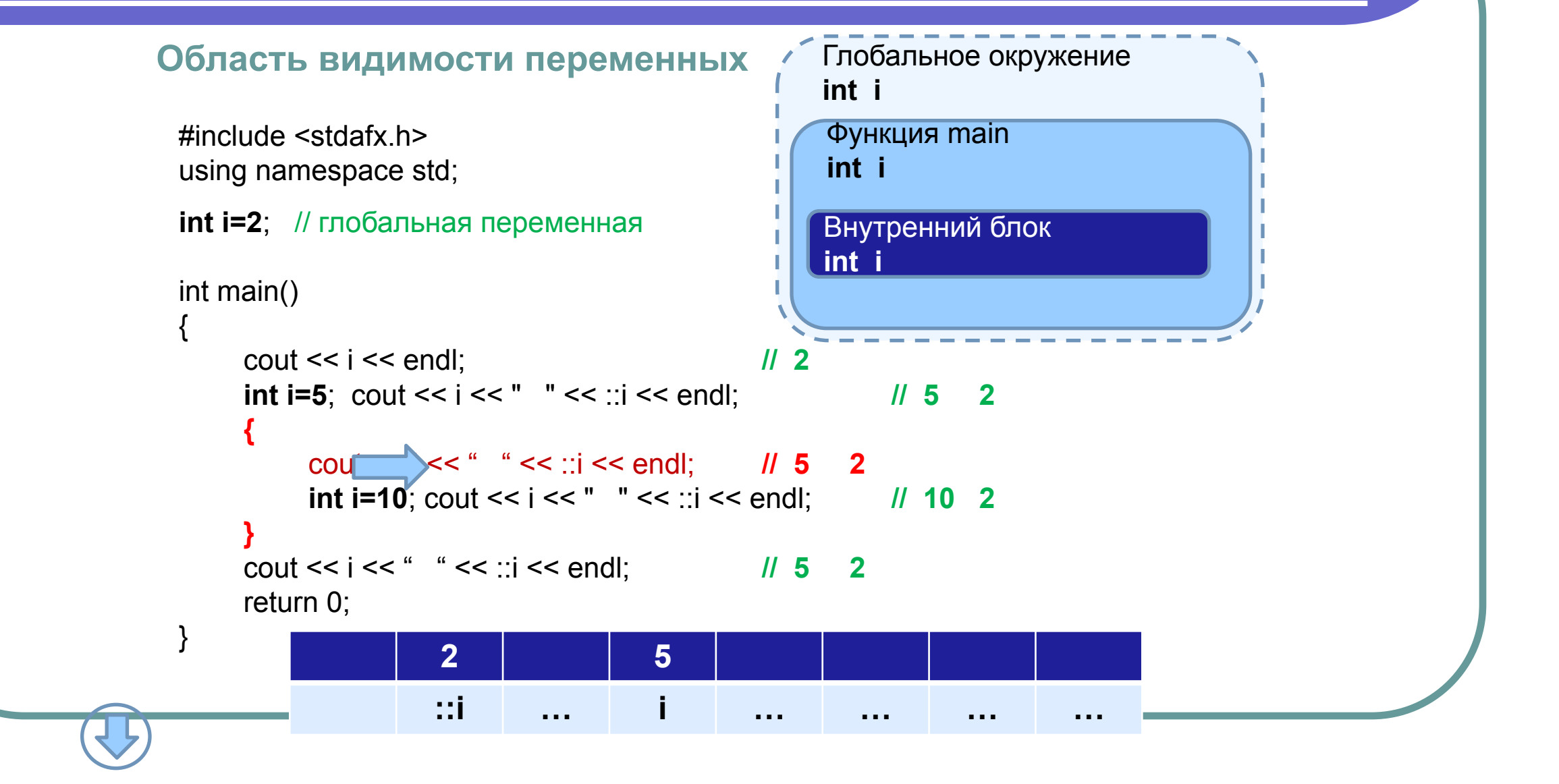

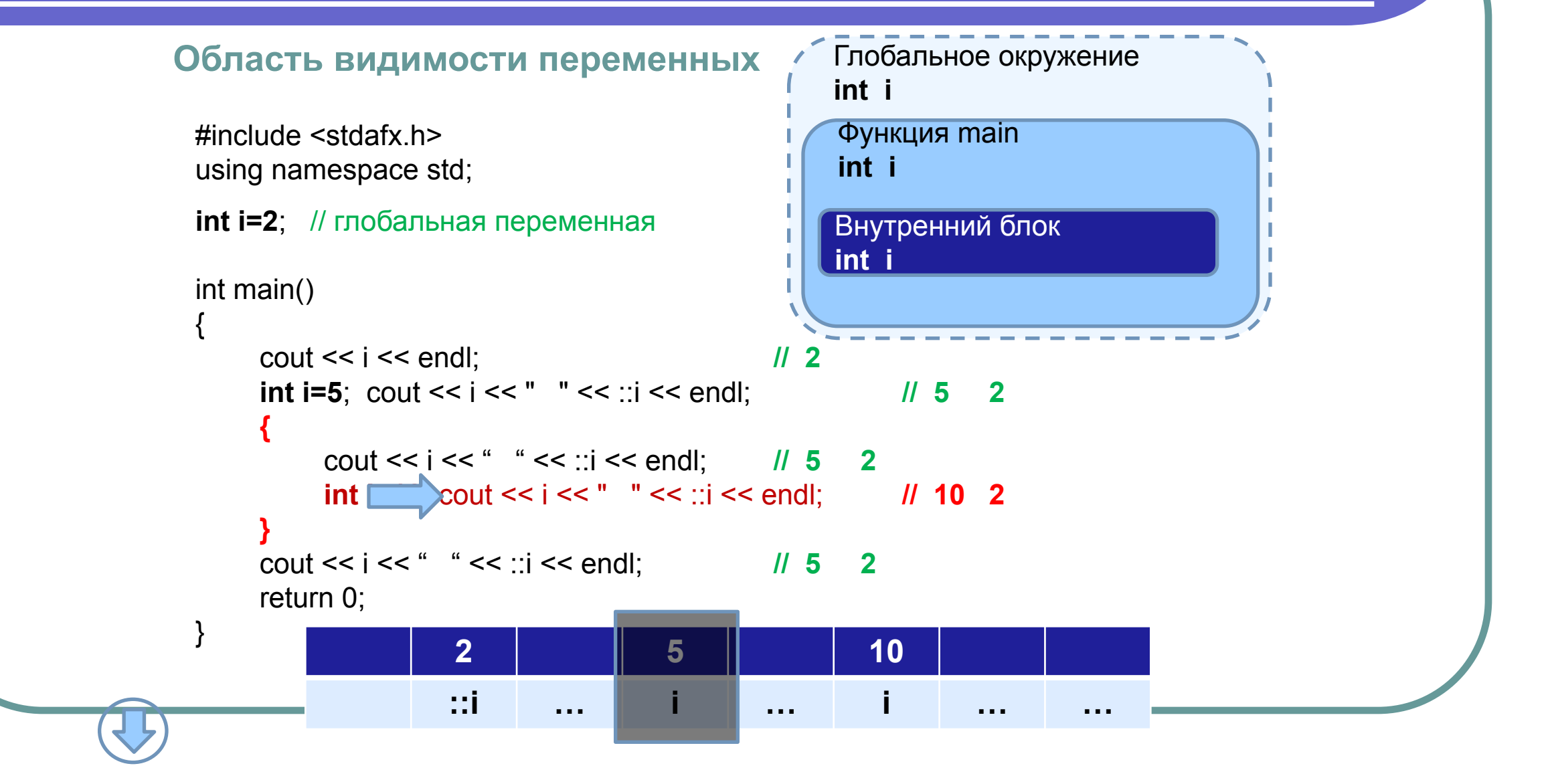

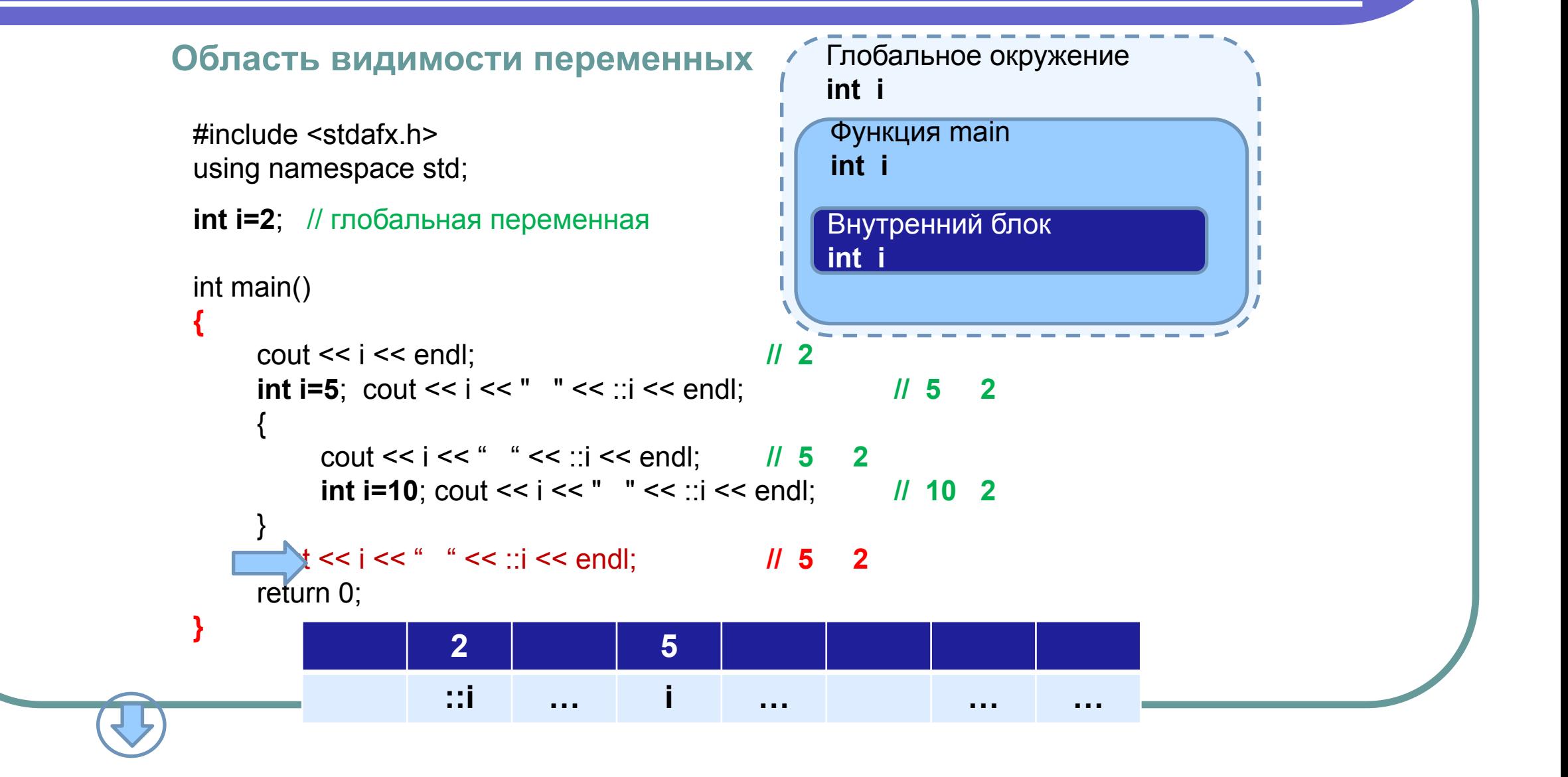

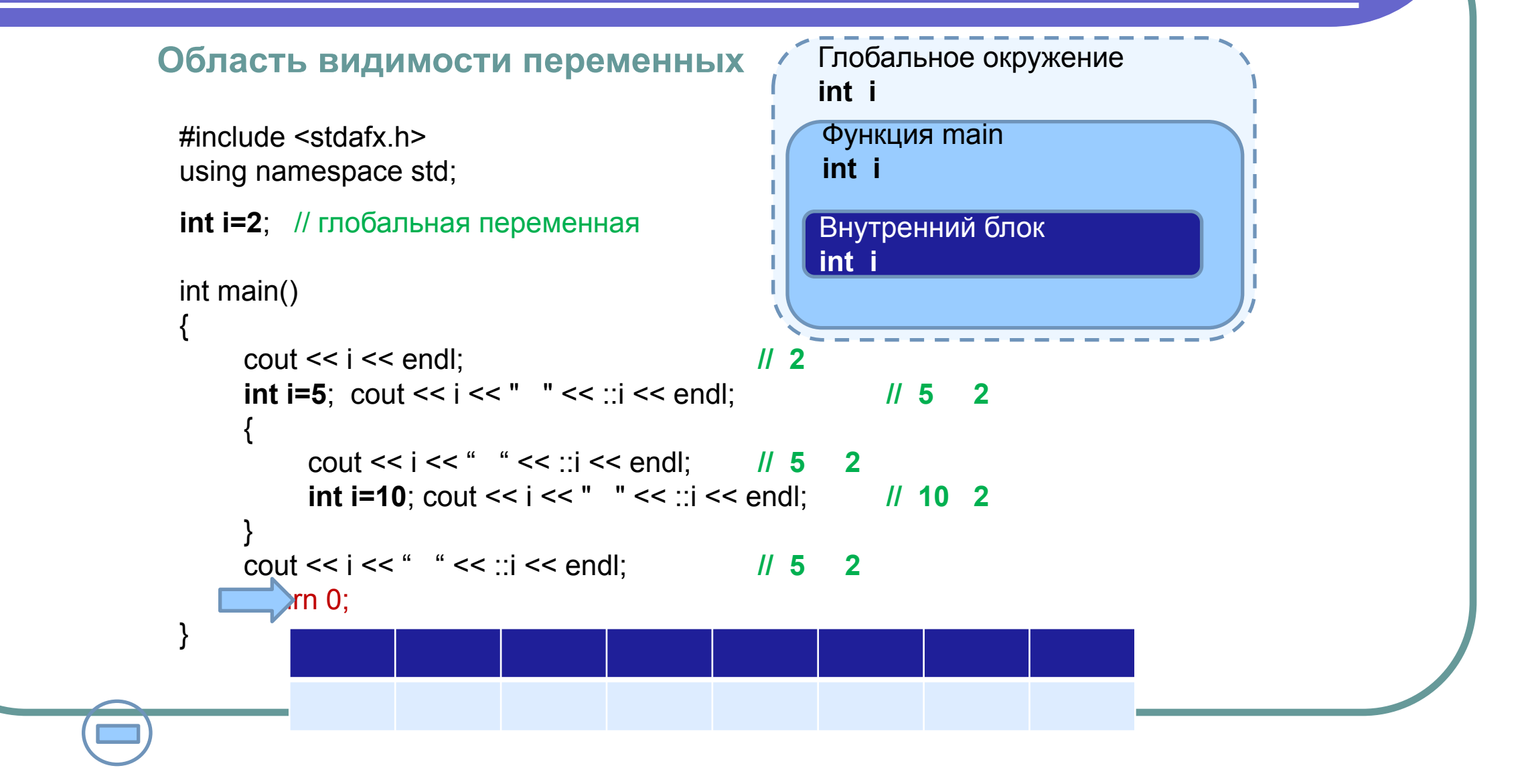

## 3. Основы программирования 3.11. Выражения, операции и операторы

```
// Эта программа рассчитывает скорость 
// с которой упадет тело, отпущенное с высоты h без начальной скорости
#include <stdafx.h> 
using namespace std;
int main()
{
   const float g=9.8;
   float h;
   cout << "Please, enter the value of height (m): "; cin >>h;
   float v=sqrt(2.0 * g * h);
   cout << "Calculated value of velocity (m/s) is " << v << endl;
   _getch(); 
   return 0;
}
                                    Операции и операторы
```
## 3. Основы программирования 3.11. Выражения, операции и операторы

Любая комбинация переменных, констант, функций и операций, приводящая к вычислению некоторого значения, называется **выражением**:

```
sqrt(2.0 * g * h)2.0 * g * hg * h
```
- Выражения сами могут входить в состав других выражений.
- **● Операции** действия над объектами программы (переменными, константами, выражениями, структурами данных, объектами и др.), задаваемые специально определенными символами - **операторами**. Объекты, над которыми производятся операции называются **операндами**.
- В зависимости от числа требуемых операндов различают **унарные, бинарные и тернарные** операции

3. Основы программирования 3.12. Концепция типа данных

- Каждый объект программы, предназначенный для хранения данных или вырабатывающий данные (константа, переменная, выражение, функция) обычно относится к определенному типу.
- **● Тип данных определяется набором возможных значений**, которые может принимать или вырабатывать объект программы (переменная, выражение, константа, функция и др.), относящийся к этому типу, **и совокупностью операций, определенных над этими значениями.**

## 3. Основы программирования 3.12. Концепция типа данных

- **● Концепция типа данных основывается на следующих положениях:**
	- 1. Любой тип данных определяет множество значений, к которому принадлежит константа, которые может принимать переменная или выражение или вырабатывать операция или функция.
	- 2. Каждая операция или функция требует аргументов фиксированного типа и выдает результат фиксированного типа. Если операция допускает аргументы нескольких типов, то тип результата можно определить по специальным правилам языка.
- **● Статическая типизация** (Fortran, Pascal, C, C++)**:**
	- 3. Тип значения, задаваемого константой, переменной или выражением, можно определить по их виду или описанию и остается неизменным для переменных.
- **● Динамическая типизация** (Python, Ruby, Perl)**:**
	- Тип значения, задаваемого константой, переменной или выражением определяется присвоенным или выработанным им значением в момент присваивания (выработки), может быть определен по их значению и для переменных изменен в процессе выполнения программы .

## 3. Основы программирования 3.12. Концепция типа данных

- **● В большинстве случаев новые типы данных определяются с помощью ранее определенных типов данных.**
- Значения, принадлежащие к такому типу, обычно представляют собой совокупности *значений компонент*, принадлежащих к определенным ранее *типам компонент*. Такие составные значения называются **структурированными.**
- Если значение имеет всего одну компоненту, принадлежащую определенному ранее типу, то этот тип называется **базовым** или **простым**.
- Средства, которыми должен обладать язык программирования:
	- 1. Стандартные предопределенные типы данных (числовые, логические, символьные, указательные и др.)
	- 2. Возможность описания новых простых неструктурированных типов (путем перечисления значений, указания интервалов значений и т.п.)
	- Наличие нескольких методов структурирования, как минимум, позволяющих строить массивы, структуры (записи), последовательности (файлы).

# 3. Основы программирования

3.13. Классификация типов данных

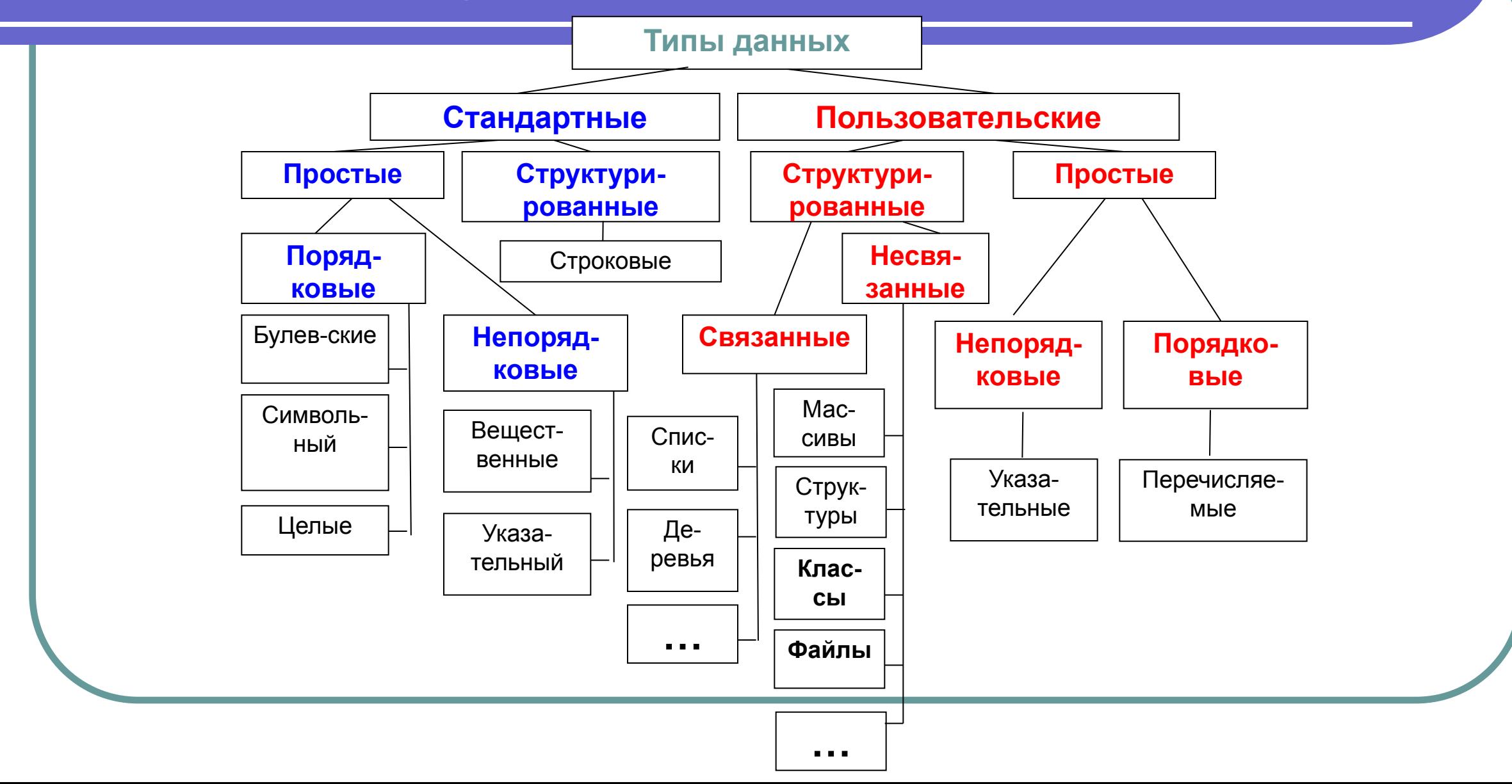

#### 3. Основы программирования

#### 3.13. Классификация типов данных

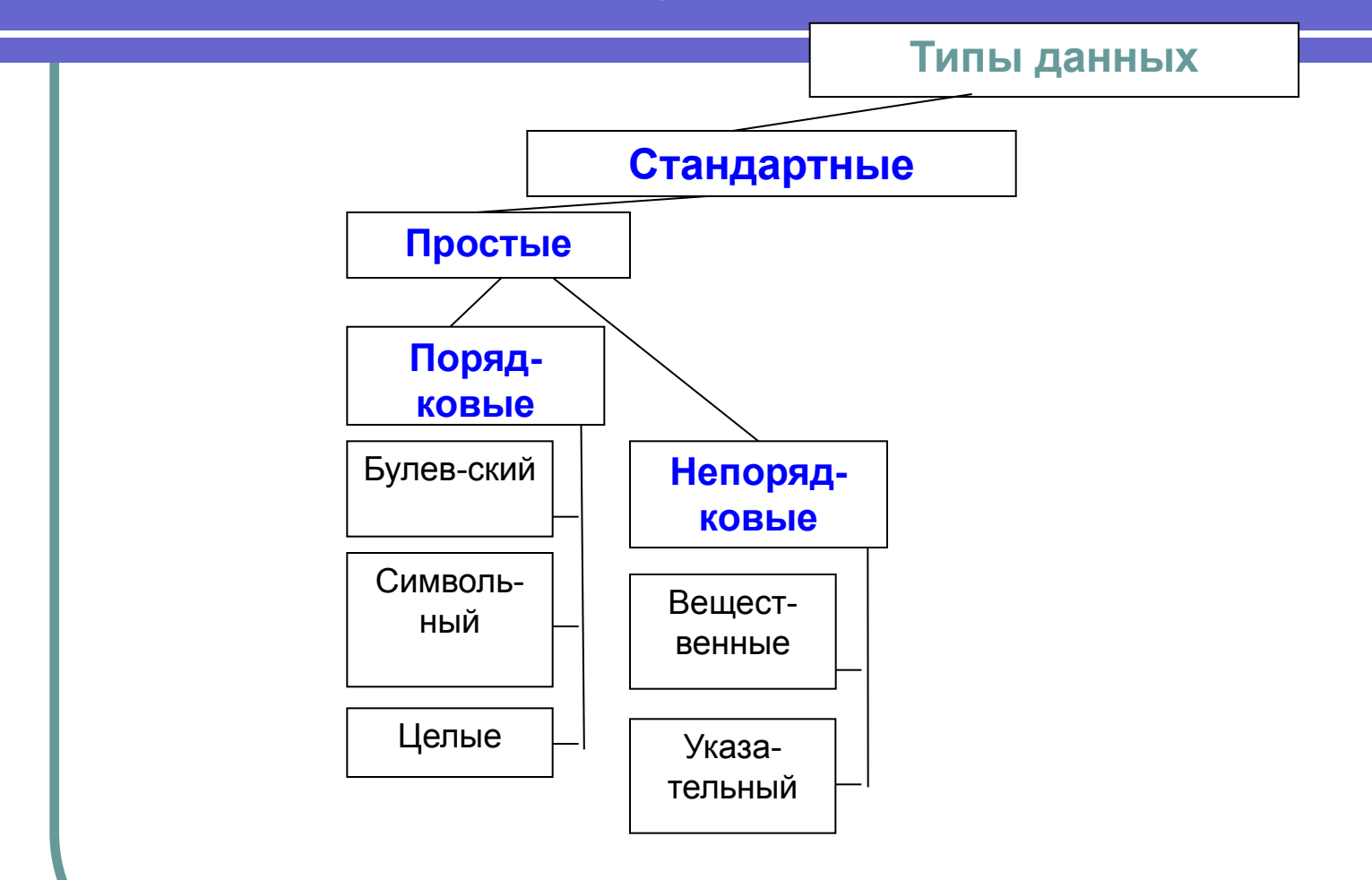

## 3. Основы программирования

3.14. Простые стандартные типы данных языка С++

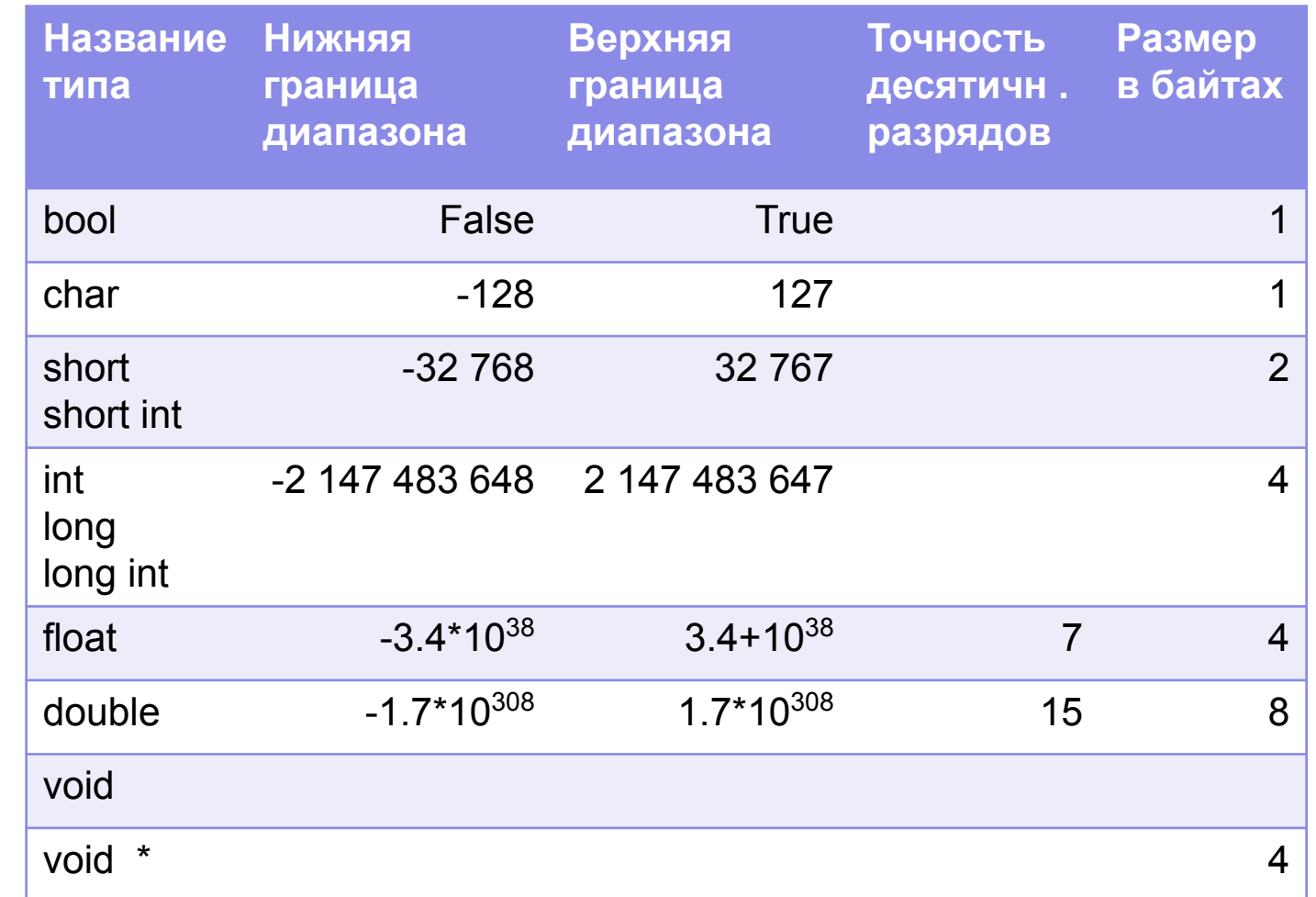

## 3. Основы программирования 3.14. Простые стандартные типы данных языка С++

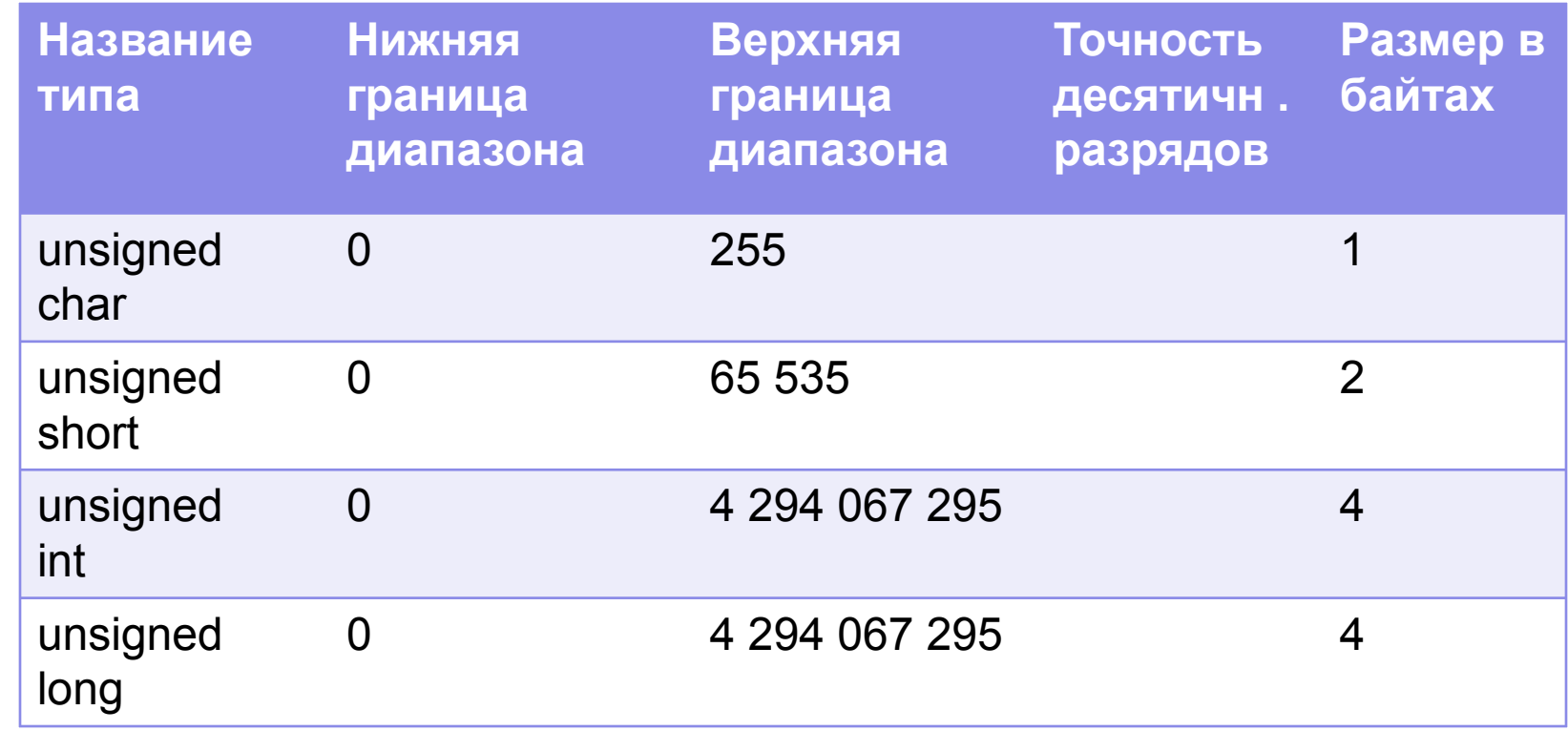

### 3. Основы программирования 3.15. Операции в языке С++

#### **Основные виды операций в C++**

- **● по назначению:**
	- присваивания
	- арифметические
	- сравнения
	- логические
	- **побитовые**
	-

• унарные

**бинарные** 

тернарная

- **условная**
- взятия адреса и разыменования
- **● по количеству операндов:**
- 
- 
- 
- 
- 

#### **Операция присваивания**

```
Имя_переменной = Выражение;
```
● Действие: взять **значение** выражения из правой части (rvalue) и записать его в память **по адресу**, на который ссылается переменная в левой части (lvalue).

```
g=9.8;
v=sqrt (2.0 * g * h);
```
Правило преобразования типов для операции присваивания: значение правой части (rvalue) преобразовать к типу левой части (rvalue)

#### Операция присваивания: правила преобразования типов

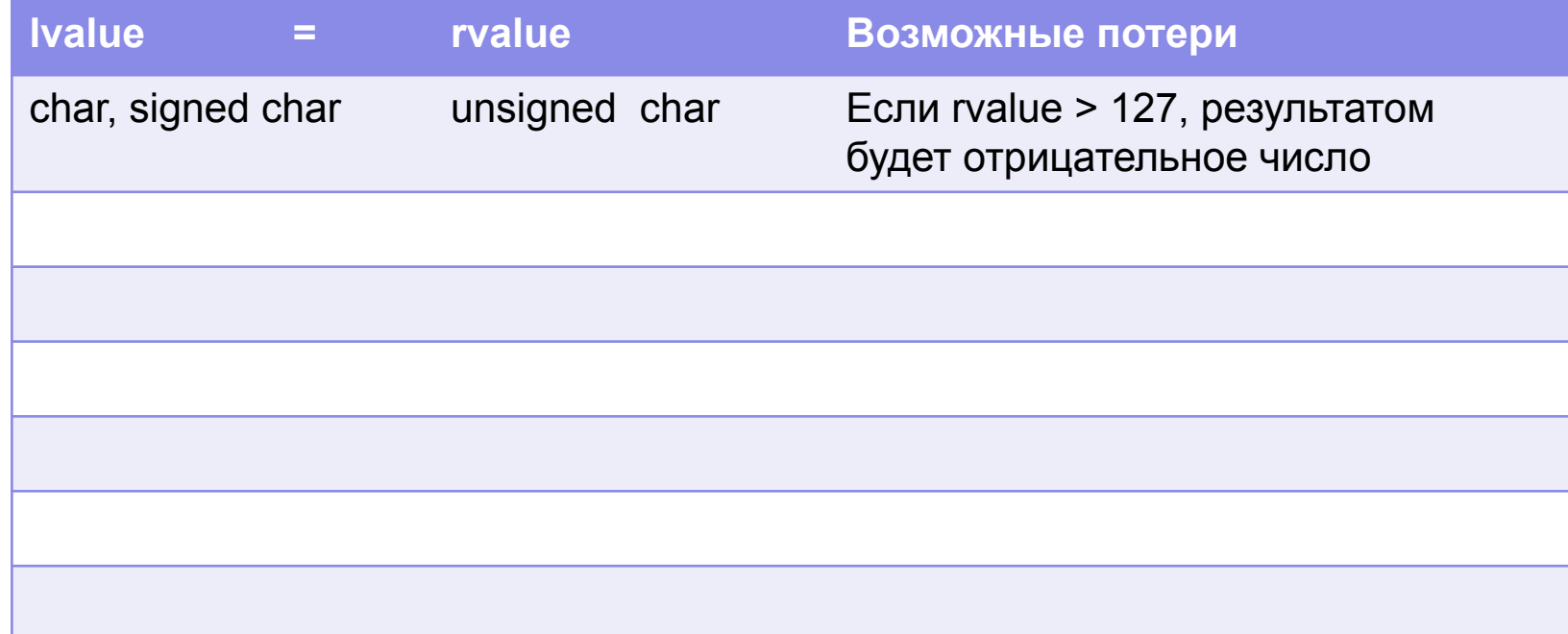

```
Операция присваивания: 
преобразование из unsigned char в signed char
 int main()
 {
     char c=0; unsigned char cs=239; int i=cs;
     cout << cs <<" " << i << endl; // я 239
     i = c = cs; // Обратите внимание !!!
     cout << c <<" " << i << endl; ||\mathbf{A} - 17|| \odot \dddot{\mathbf{C}}return 0;
 }
```
#### Операция присваивания: правила преобразования типов

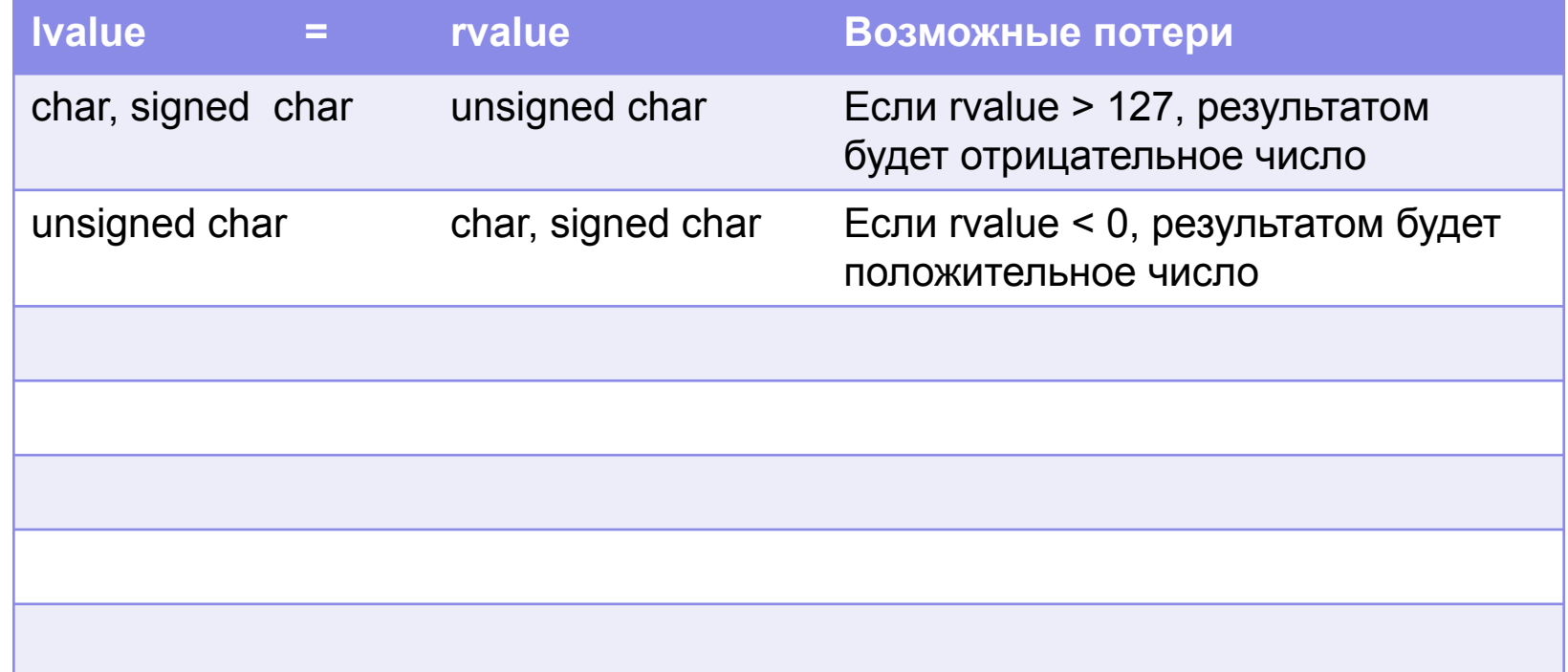

```
Операция присваивания: 
преобразование из signed char в unsigned char
 int main()
  {
     char c=-30;
     int i=c;
     cout << c <<" " << i << endl; // т -30
     unsigned char cs=0;
     i = cs = c;cout << cs <<" " << i << endl;  // T 226 ☺ <mark>☆</mark>
     return 0;
  }
```
#### **Операция присваивания: правила преобразования типов**

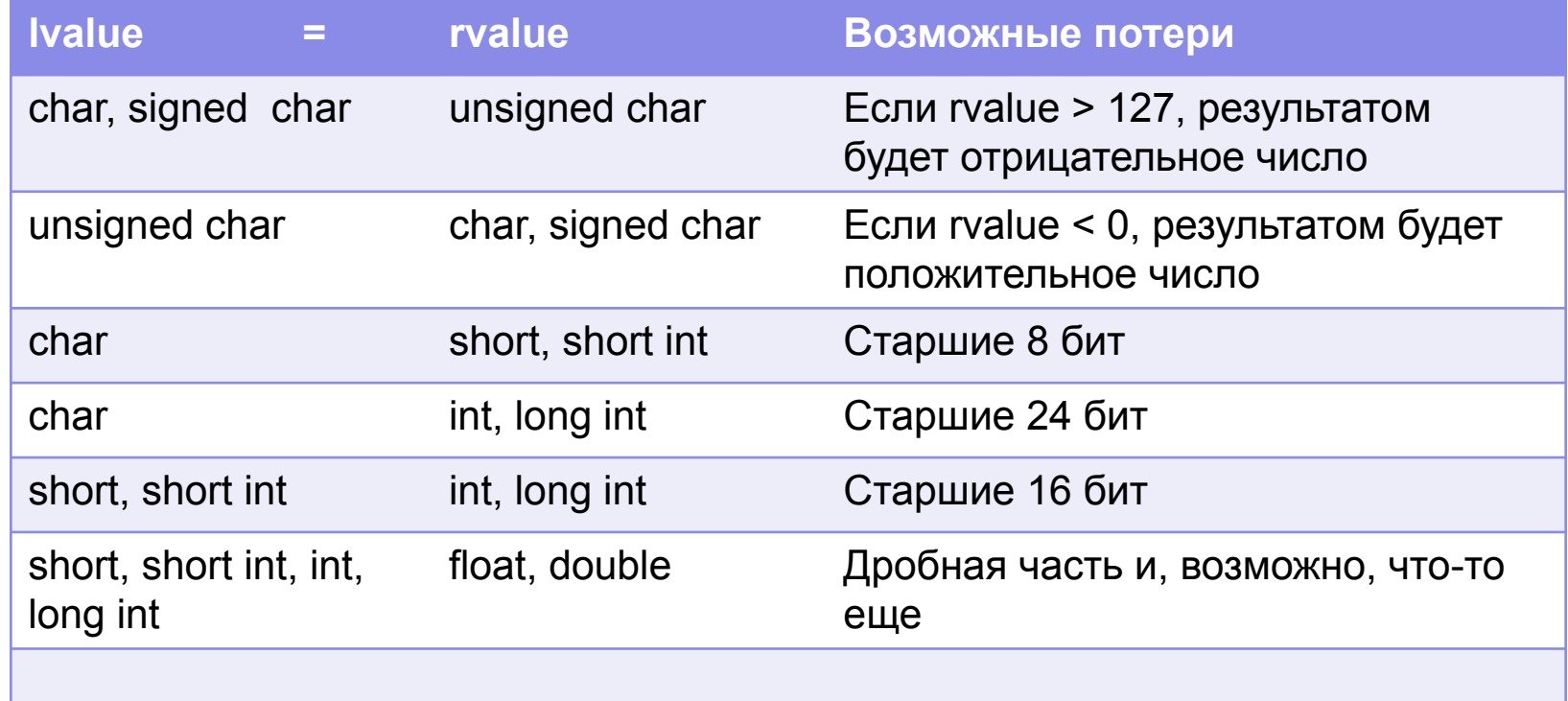

```
Операция присваивания: 
преобразование из float в short
 int main()
 {
     short i = 0; float r = -12.9869e2;
     cout << r << endl; // - 1298.69
     i = r;
     cout << i <<" " << endl; // - 1298 ☺
      r= - 123e8;
     cout << r << endl; \frac{1}{2} // - 1.23e+10
     i = r;
      cout << i <<" " << endl; // 0 !!! \hat{B}i = 123e14;
      cout << i <<" " << endl; // - 16384 ☹
      return 0;
 }
```
#### **Операция присваивания: правила преобразования типов**

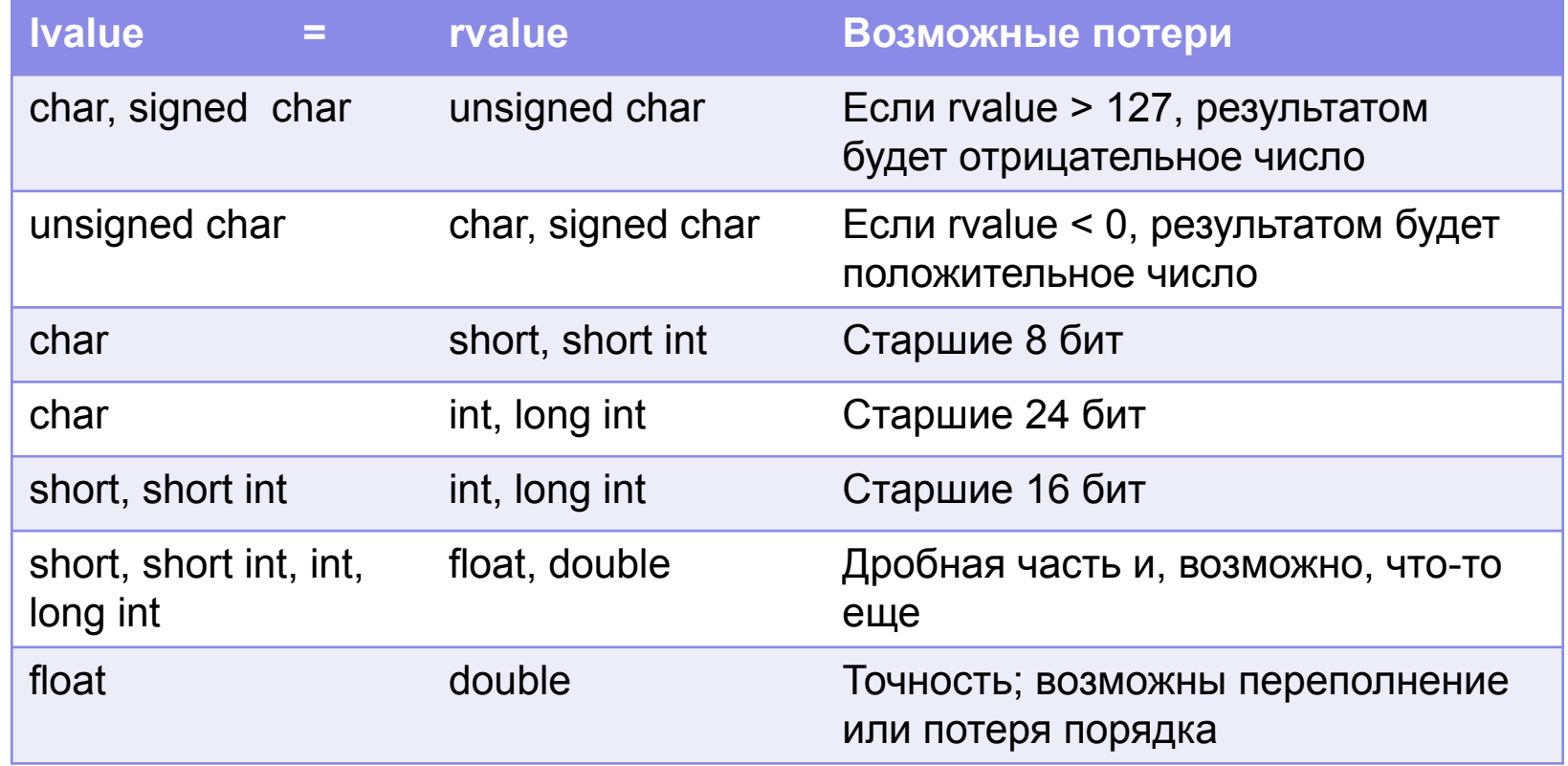
```
Операция присваивания: 
преобразование из double во float 
 int main()
 {
     float r = 0; double d= -123e14;
     cout << d << endl; // -1.23e+016
     r = d;
     cout << r <<" " << endl; // -1.23e+016 \degreed = -123e112;
     cout << d << endl; // -1.23e+114
     r = d;
     cout << r <<" " << endl; // -1.#INF (константа -HUGE_VAL ) \odotr = 123e-104;
     cout << r <<" " << endl; // 0 \approxreturn 0;
 }
```
#### **Операция присваивания: правила преобразования типов**

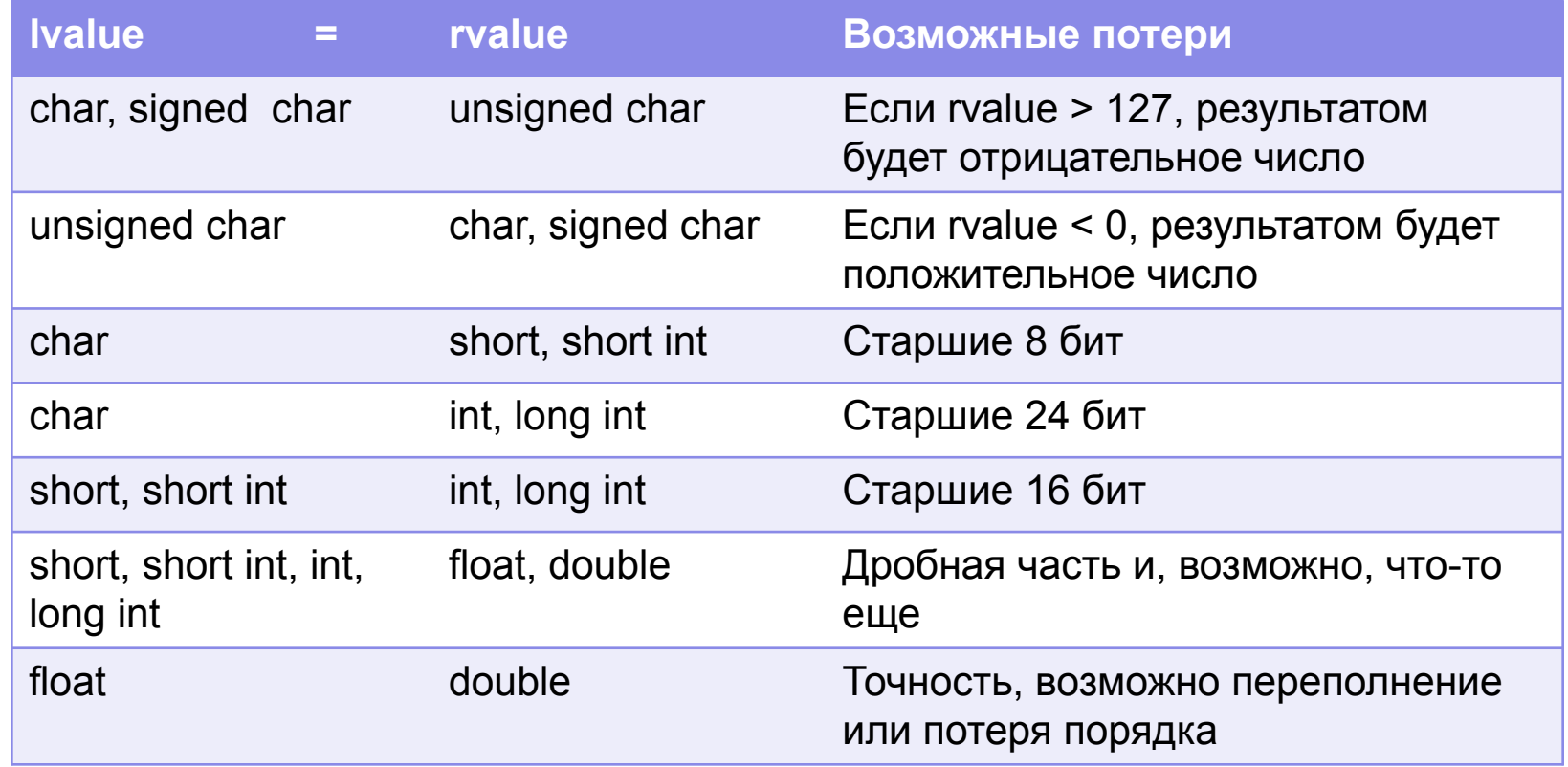

- Операция присваивания, как и другие, **вырабатывает значение:** это значение равно значению, присвоенному переменной, находящейся в левой части операции.
- Это делает возможным использование операции присваивания в правой части выражений:

```
int main()
{
     int i=0; double x=0;
     x = (i = 5.25) + 6.5;cout << i << " k << k << k << endl; \blacksquare // 5 11.5 (5+6.5)return 0;
}
```
#### **Операция присваивания в правой части выражения**

- Правильнее: операция присваивания возвращает указатель на переменную (адрес переменной), находящуюся в его левой части.
- Если этот указатель находится в правой части другого оператора присваивания, то он «отдает» значение переменной.

**int i=0; double x=0;**   $x=(i=5.25)+6.5;$ 

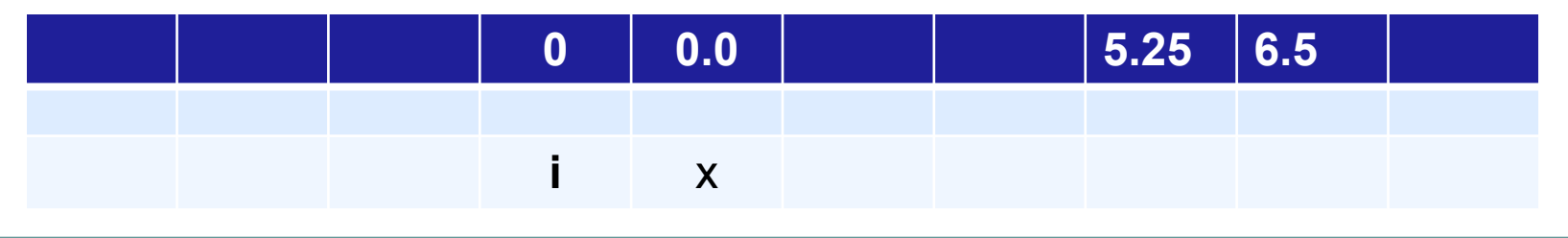

- Правильнее: операция присваивания возвращает указатель на переменную (адрес переменной), находящуюся в его левой части.
- Если этот указатель находится в правой части другого оператора присваивания, то он «отдает» значение переменной.

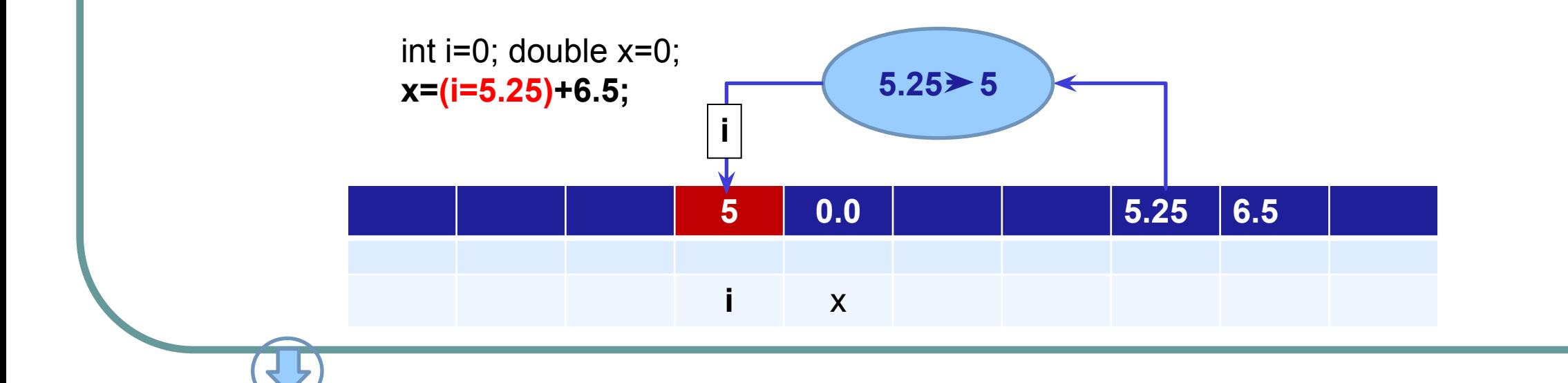

- Правильнее: операция присваивания возвращает указатель на переменную (адрес переменной), находящуюся в его левой части.
- Если этот указатель находится в правой части другого оператора присваивания, то он «отдает» значение переменной.

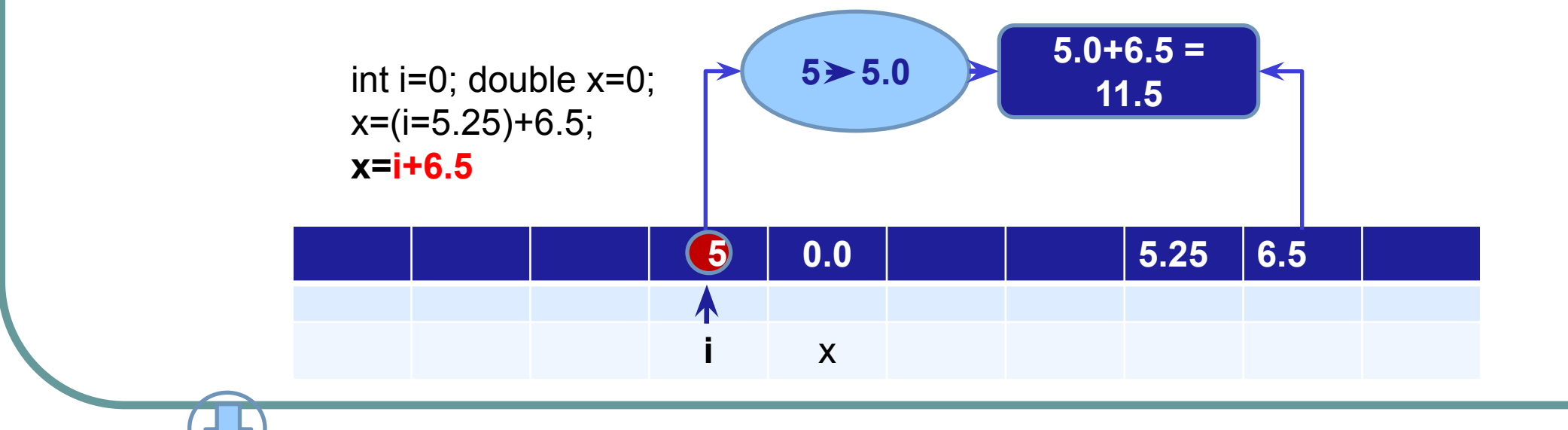

- Правильнее: операция присваивания возвращает указатель на переменную (адрес переменной), находящуюся в его левой части.
- Если этот указатель находится в правой части другого оператора присваивания, то он «отдает» значение переменной.

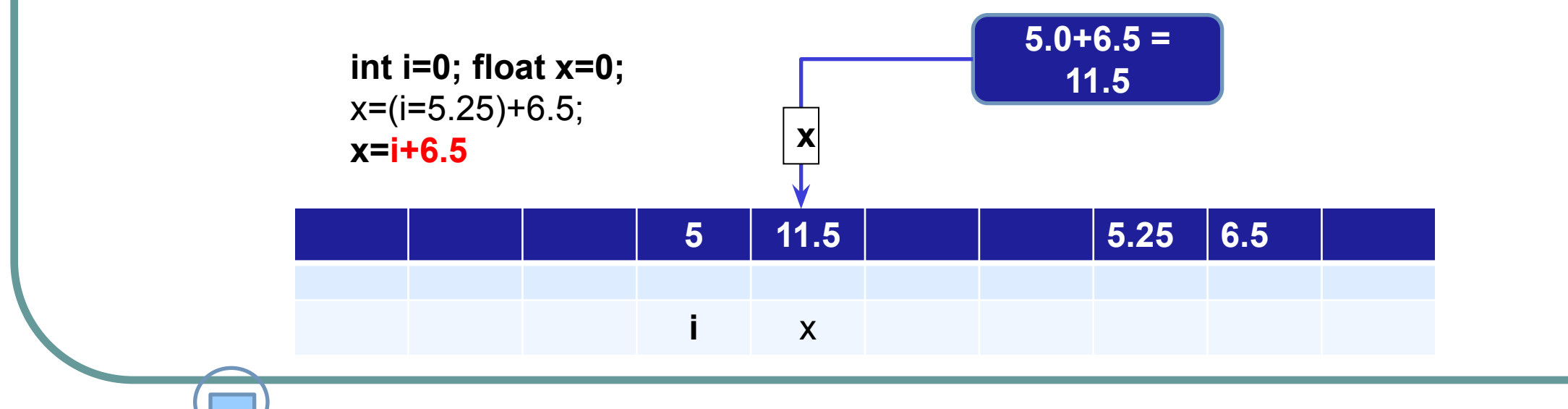

Множественное присваивание

В С++ допустимо множественное присваивание:  $\bullet$ 

```
x=y=zz=0;i=j=k;
```

```
int main()
    int i=0; float x=0, y=0; bool b=false;
    x = b = i = y = 4.567;
    cout << y << " " << i << " " << b << " " << x << endl;
\mathcal{U}4.567 4
    return 0;
             float x=0, y=4.5, z=3.2;
             x = (y = z) = 6.5; // z=3.2 y=6.5
                                                   x=6.5
```
**Арифметические операции (целые и вещественные операнды)**

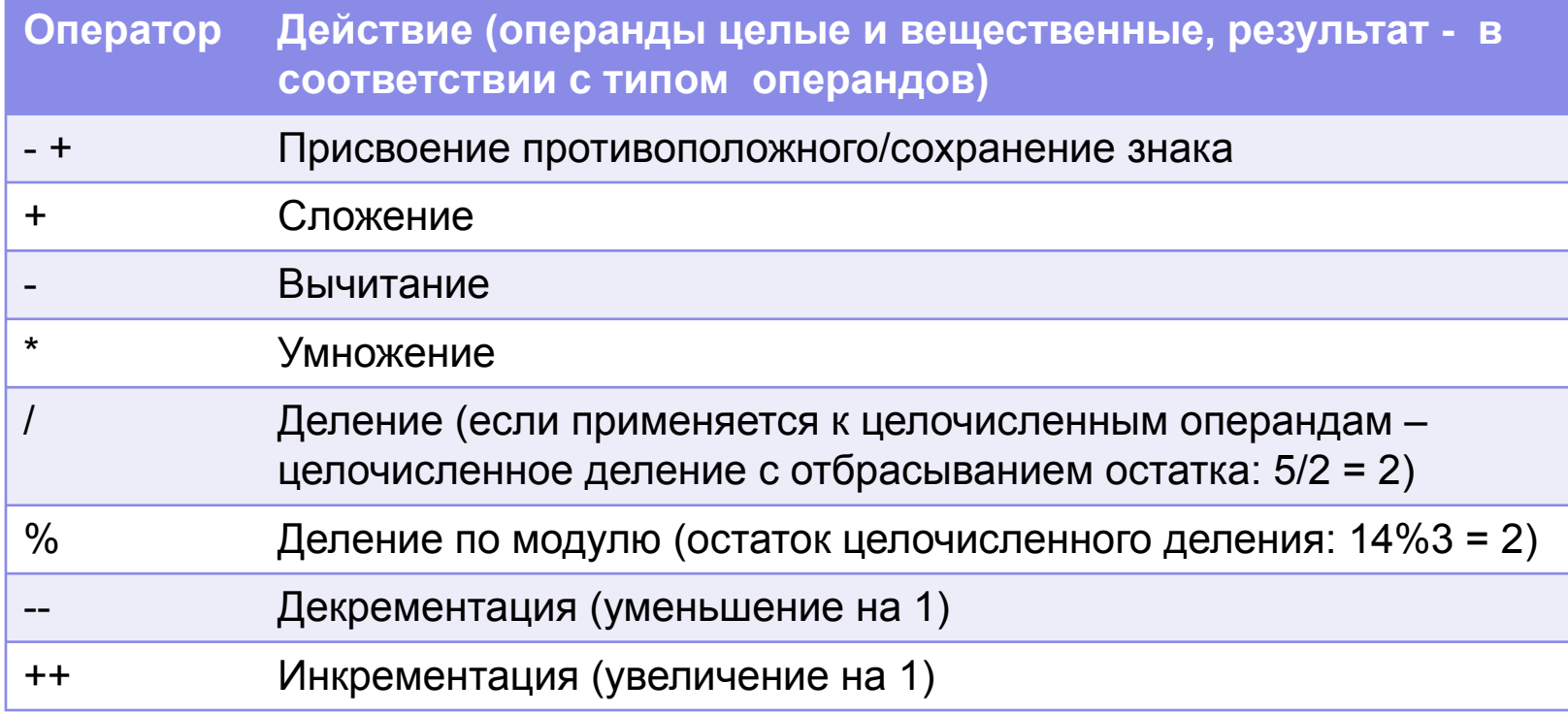

#### Приоритеты арифметических операций

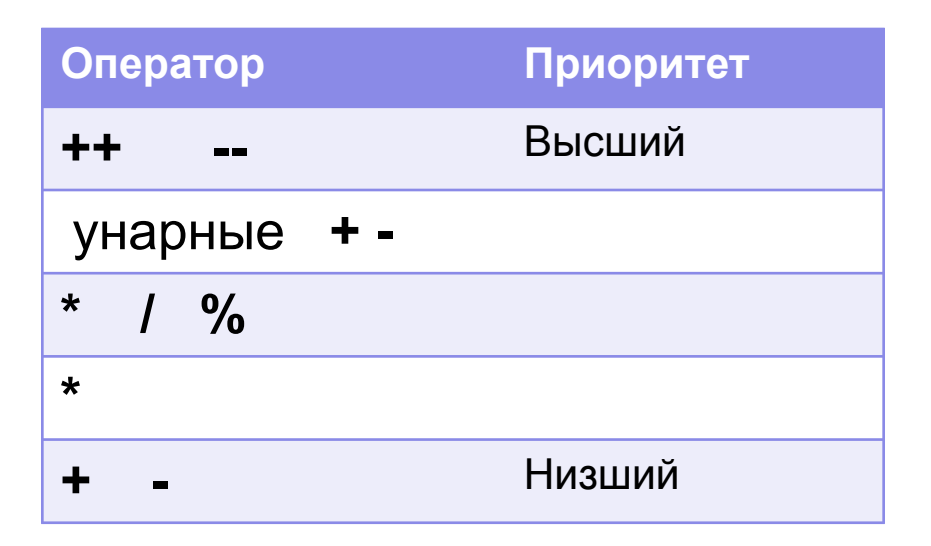

- Операции, имеющие одинаковый приоритет, выполняются слева направо
- Для изменения порядка выполнения операций применяют скобки

Порядок вычисления выражения, включающего арифметические операции и присваивание

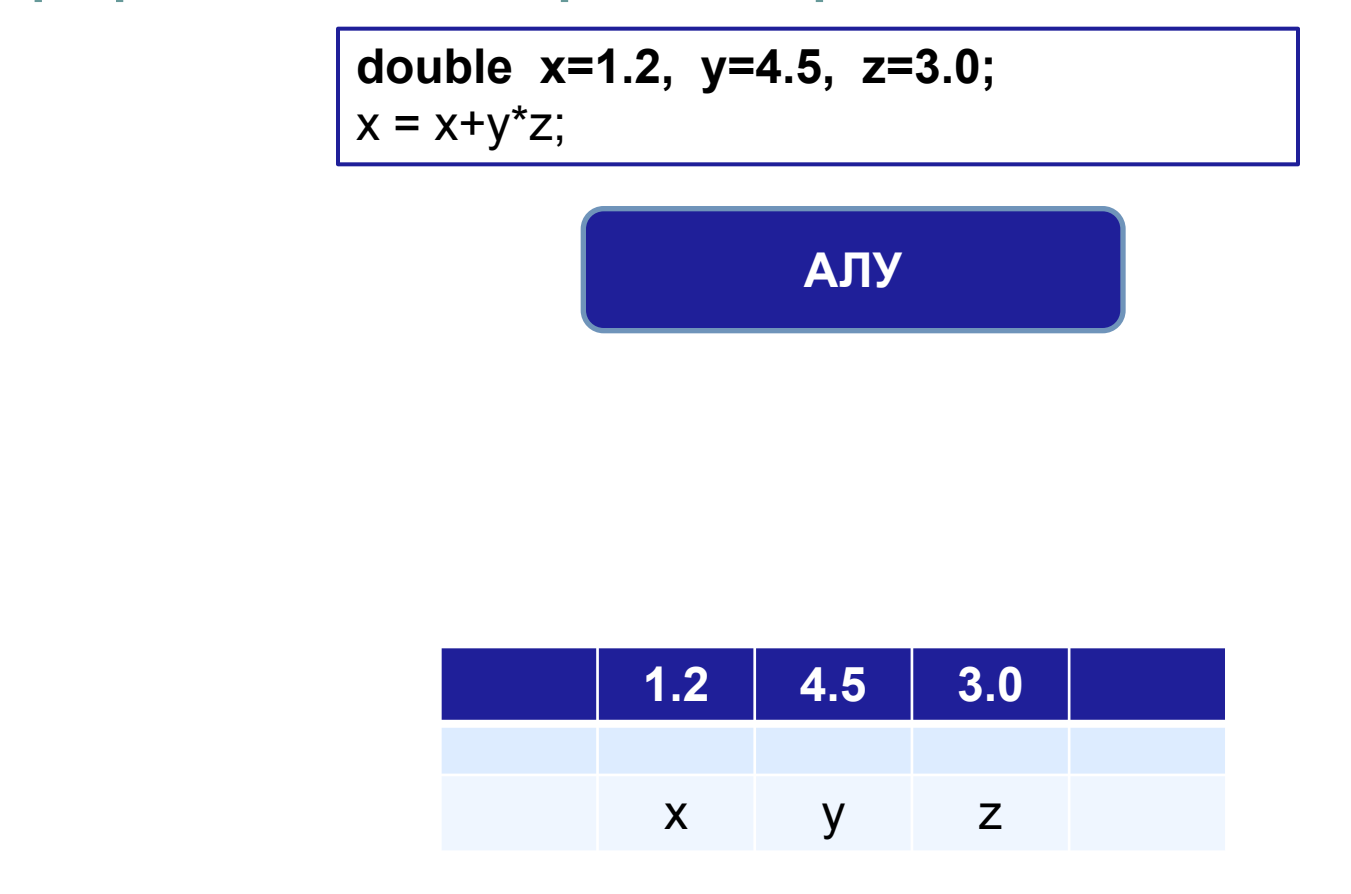

**Порядок вычисления выражения, включающего арифметические операции и присваивание**

> double x=1.2, y=4.5, z=3.0;  $x = x + y^*z$ ;

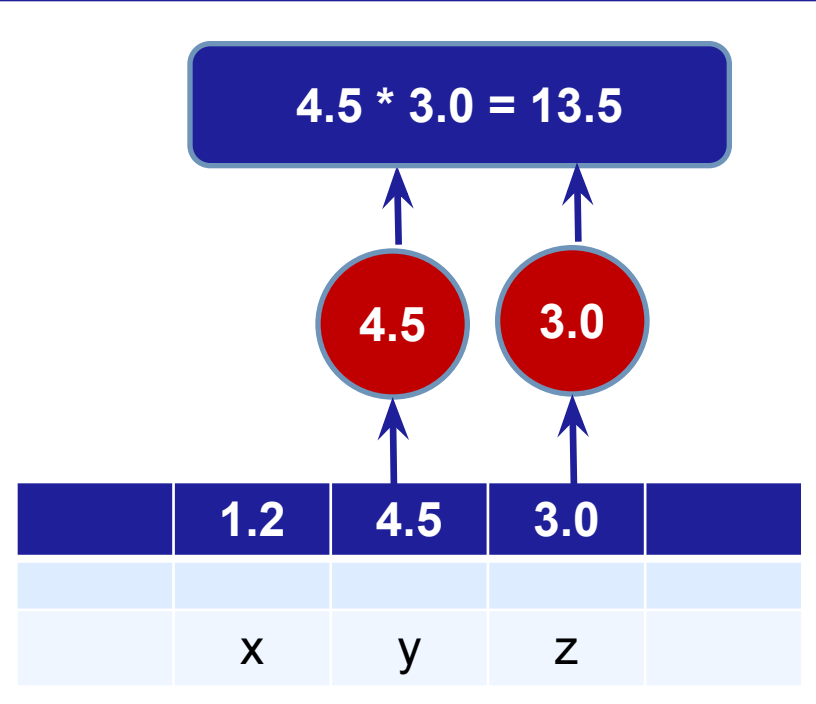

Порядок вычисления выражения, включающего арифметические операции и присваивание

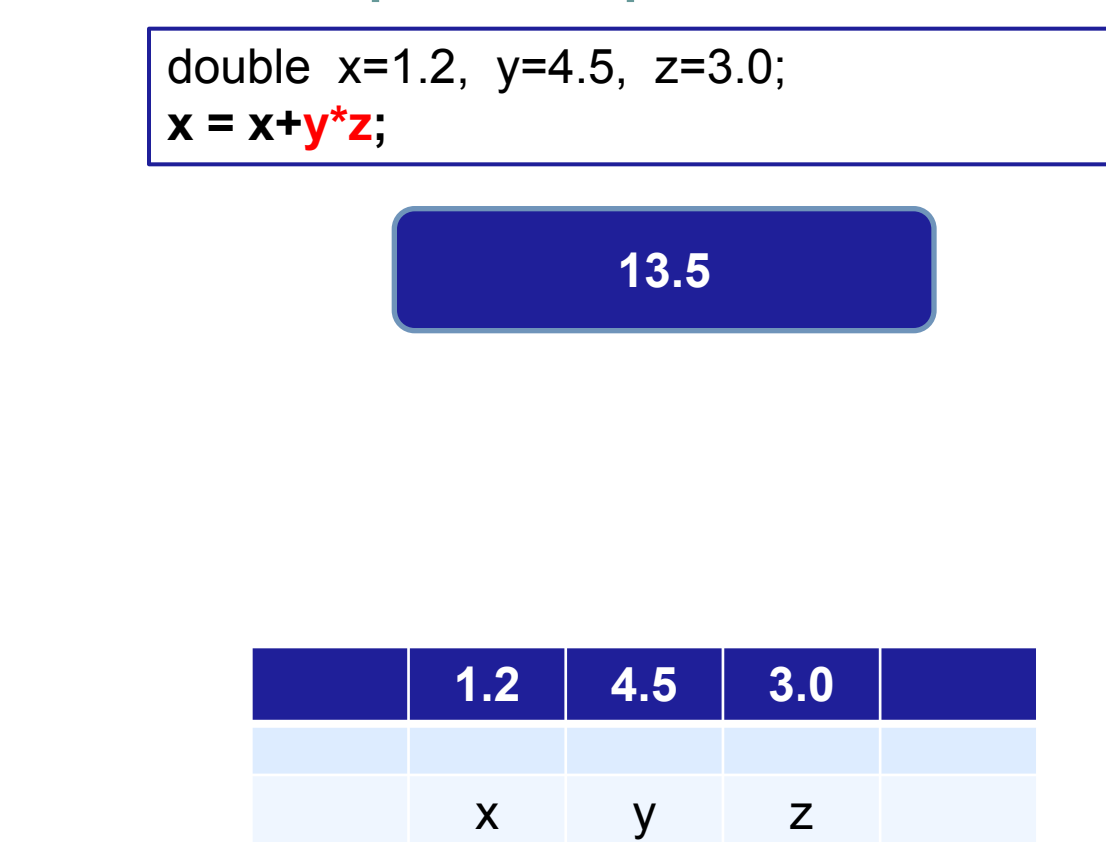

**Порядок вычисления выражения, включающего арифметические операции и присваивание**

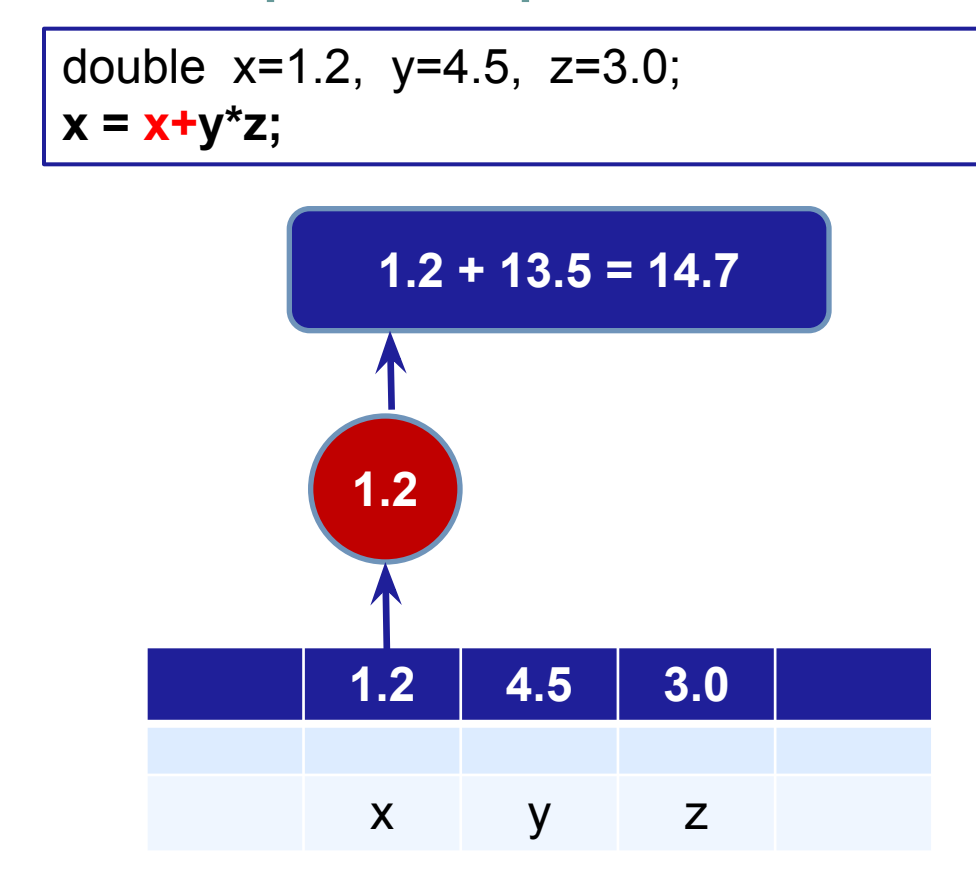

Порядок вычисления выражения, включающего арифметические операции и присваивание

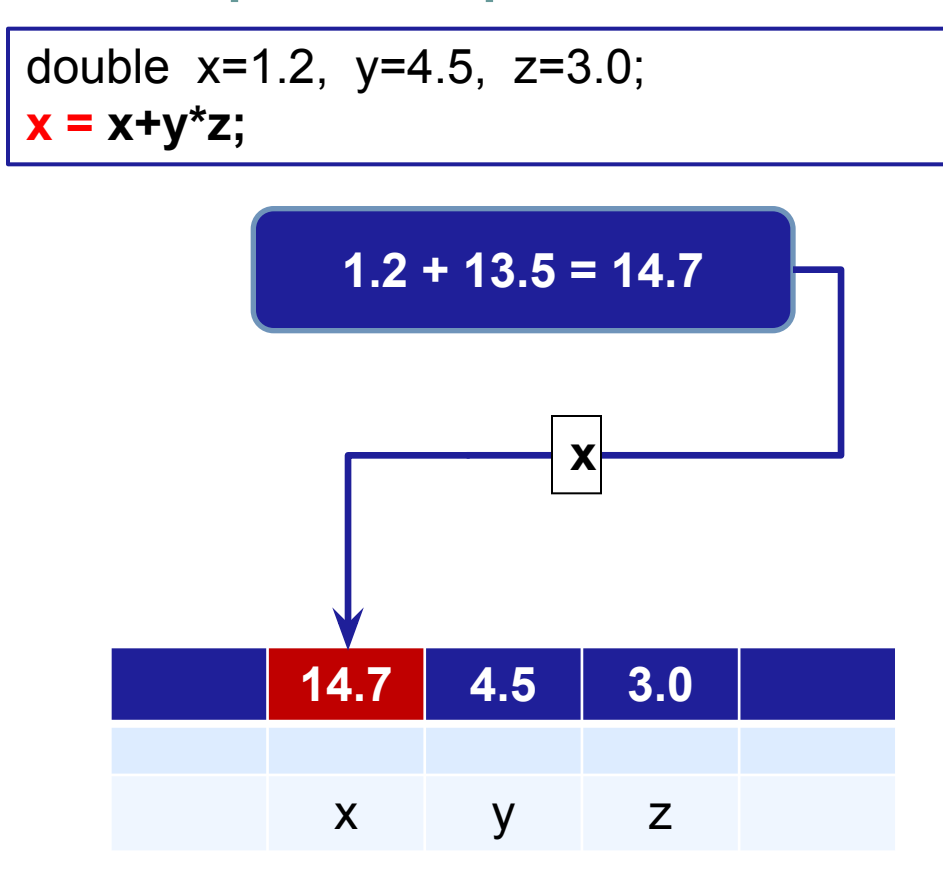

Инкрементация ++ и декрементация -увеличение и уменьшение значения аргумента на 1

• Префиксная форма **++** Аргумент -- Аргумент • Постфиксная форма Аргумент ++ Аргумент --

```
int main()
   int i=2, j=0;
   i++; cout << i << endl; \| 3
   -i; cout << i << endl; \| // 2
   j=5+i-; cout << i << " " << j << endl; // 1
                                               7
   i=2:
   j=5+ -i; cout << i << " " << j << endl; // 1
                                               6
   return 0;
```

```
Префиксная и постфиксная формы
инкрементации ++ и декрементации -
```
#### изменяемая переменная может находиться и в правой, и в левой части операции присваивания:

```
int main()
   float x=2;
    x=++x^*4; cout << x << endl; // 12
   x=2;
    x=x++*4; cout << x << endl; // 9
    return 0;
```

```
Префиксная и постфиксная формы
инкрементации ++ и декрементации --
int main()
{
   float x=2;
   x=++x*4; cout << x << endl; // 12
   x=2;
   x=x++*4; cout << x << endl; // 9
   return 0;
}
                                              2.0
                                               x
                                            2.0
                                             2.0+1.0 = 3.0
```

```
Префиксная и постфиксная формы
инкрементации ++ и декрементации --
int main()
   float x=2;
                                                 2.0 + 1.0 = 3.0x=++x+4; cout << x << endl;
                                    \frac{1}{12}x=2;
    x=x++*4; cout << x << endl; // 9
    return 0;
                                                           X
                                                   3.0\boldsymbol{X}
```

```
Префиксная и постфиксная формы
инкрементации ++ и декрементации --
int main()
{
   float x=2;
   x=++x*4; cout << x << endl; // 12
   x=2;
   x=x++*4; cout << x << endl; // 9
   return 0;
}
                                               3.0
                                                x
                                             3.0
                                               3.0*4.0 = 
                                                 12.0
```

```
Префиксная и постфиксная формы
инкрементации ++ и декрементации --
int main()
   float x=2;
                                                   3.0*4.0 =x=++x*4; cout << x << endl;
                                   \frac{1}{12}12.0x=2;
   x=x++*4; cout << x << endl; // 9
    return 0;
                                                           X
                                                  12.0\boldsymbol{X}
```

```
Префиксная и постфиксная формы
инкрементации ++ и декрементации --
int main()
   float x=2;
                                                2.0*4.0 = 8.0x=++x^*4; cout << x << endl; // 12
   x=2;
   x=x++*4; cout << x << endl;
                                  II 9
   return 0;
                                               2.02.0\boldsymbol{X}
```

```
Префиксная и постфиксная формы
инкрементации ++ и декрементации --
int main()
   float x=2;
                                                2.0*4.0 = 8.0x=++x^*4; cout << x << endl; // 12
   x=2;
   x=x++*4; cout << x << endl; // 9
   return 0;
                                                         X
                                                 8.0
                                                  \boldsymbol{X}
```

```
Префиксная и постфиксная формы
инкрементации ++ и декрементации --
int main()
{
   float x=2;
   x=++x*4; cout << x << endl; // 12
   x=2;
   x=x++*4; cout << x << endl; // 9
   return 0;
}
                                              8.0
                                               x
                                             8.0
                                             8.0+1.0 = 9.0
```

```
Префиксная и постфиксная формы
инкрементации ++ и декрементации --
int main()
   float x=2;
                                                8.0 + 1.0 = 9.0x=++x^*4; cout << x << endl; // 12
   x=2;
   x=x++*4; cout << x << endl; // 9
    return 0;
                                                          X
                                                 9.0\boldsymbol{X}
```
#### **Арифметические операции с присваиванием**

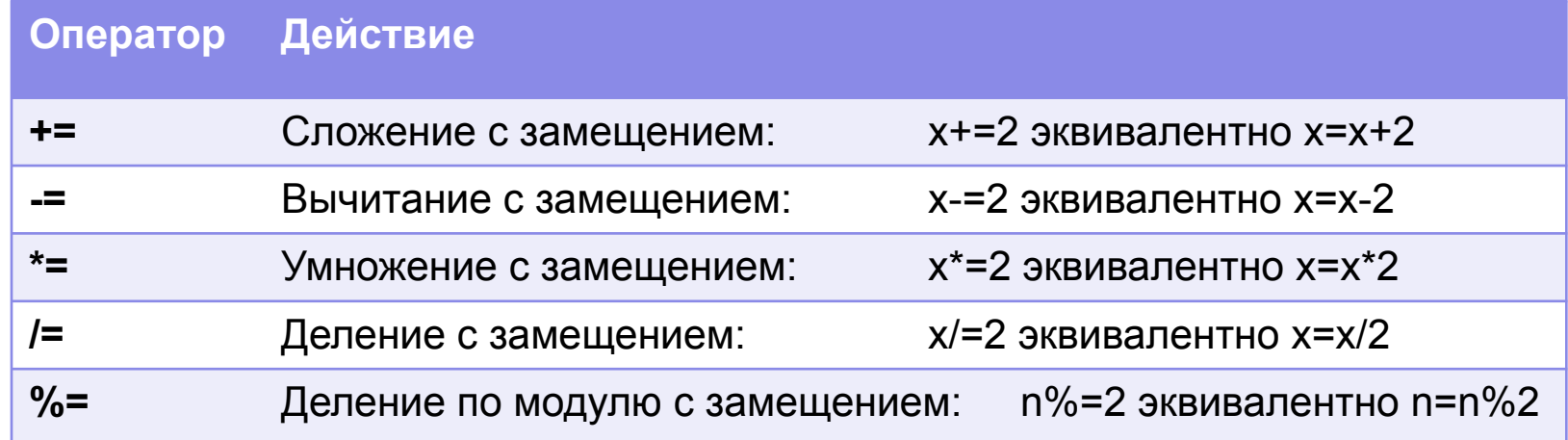

double x=1.2, y=4.5, z=3.0;

**x += y\*z;** эквивалентно **x=x+y\*z;** 

# 3. Основы программирования

3.18. Операции сравнения и логические операции

#### **Операции сравнения и логические операции**

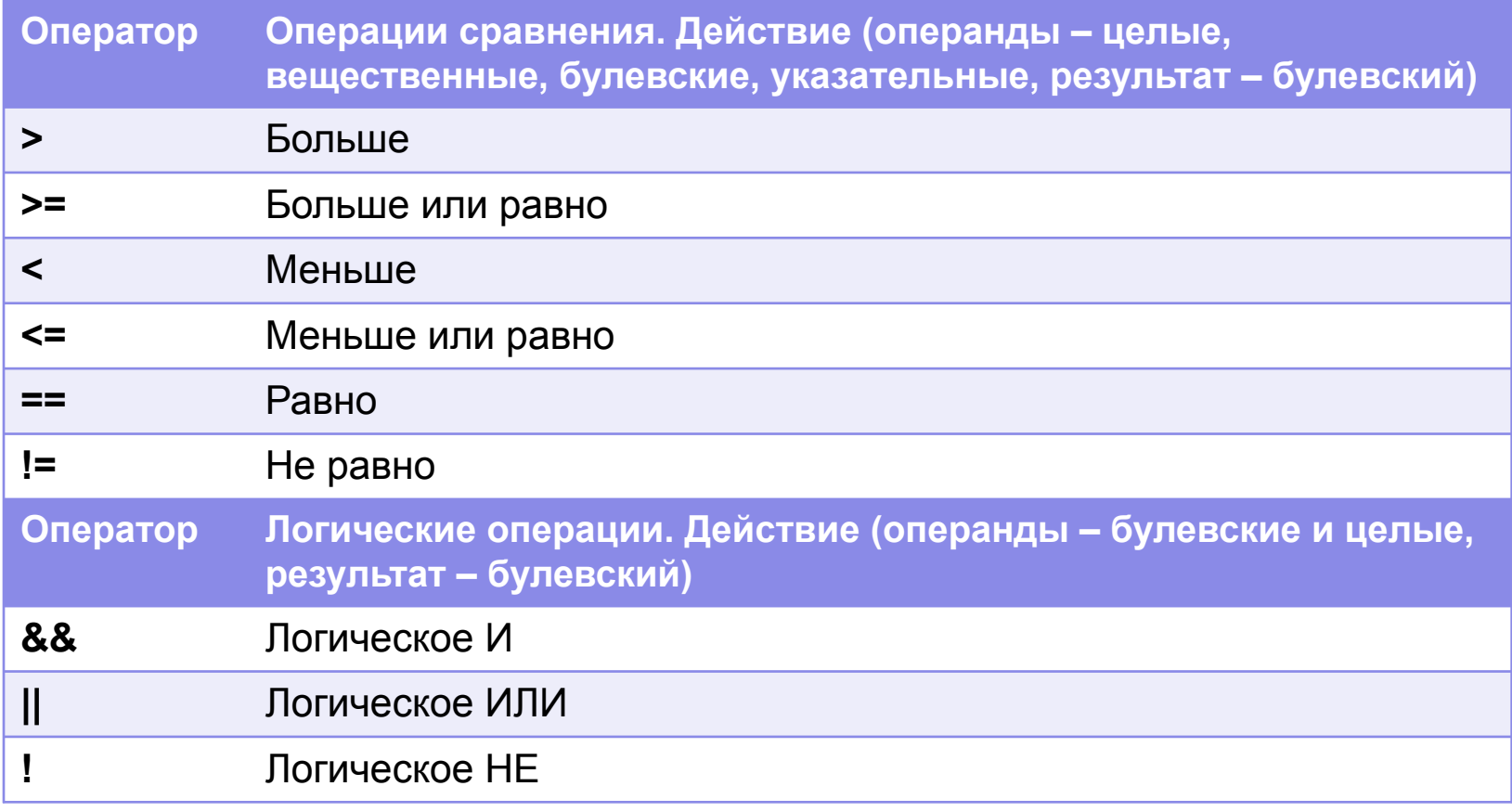

# 3. Основы программирования

3.18. Операции сравнения и логические операции

```
Операции сравнения
int main()
{
    int i=2, j=-3, k=5, l=1;
    char c1='S', c2='U';
    bool b;
    b = i > 3; cout << b << endl; // 0
    b = i \ge 3; cout << b << endl; // 0
    b = i < 3; cout << b << endl; // 1
    b = k !=2; cout << b << endl; // 1
    b = j == i - k; cout << b << endl; // 1
    b = 'U' < 'S'; cout << b << endl; // 0
    b = 1 == (k > i); cout << b << endl; // 1
    return 0;
}
```
#### 3. Основы программирования 3.18. Операции сравнения и логические операции

```
Сравнение вещественных чисел на точное равенство
int main()
{
   float x=1; x+=0.5; 
   bool b=(x=-1.5); // float x, double 1.5 are terminating binary fractions
    cout << x << " " << b << endl; // 1.5 1 (True) ☺
    return 0;
}
int main()
{
   float x=1; x+=0.1; 
   bool b=(x==1.1); // float x, double1.1 are infinite binary fractions 
   cout << x << " " << b << endl; // 1.1 0 (False)
   return 0;
}
```
#### 3. Основы программирования 3.18. Операции сравнения и логические операции

```
Сравнение вещественных чисел на точное равенство
int main()
    float x=1, z=1.1; x+=0.1;
    bool b=(x==z); ); // float x, float z are infinite binary fractions
    cout << x-1.1 << " " << x-1.1f << endl; \frac{1}{2.38419e-008} 0 !!!
    return 0;
int main() // u t \rightarrow t t \rightarrow t \rightarrow t \rightarrow t \rightarrow t \rightarrow t \rightarrow t \rightarrow t \rightarrow t \rightarrow t \rightarrow t \rightarrow t \rightarrow t \rightarrow t \rightarrow t \rightarrow t \rightarrow t \rightarrow t \rightarrow t \rightarrow t \rightarrow t \rightarrow t \float x=1; x+=0.1;
      bool b = (abs(x-1.1) \leq FLT_EPSILON); // OK !!!
      cout << x << " " << b << endl; \frac{1}{11} 1.1 1 (true)
      return 0;
```
# 3. Основы программирования 3.18. Операции сравнения и логические операции

#### **Логические операции**

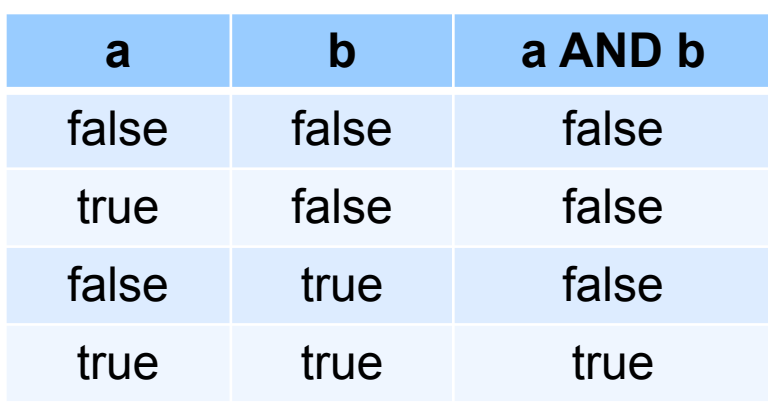

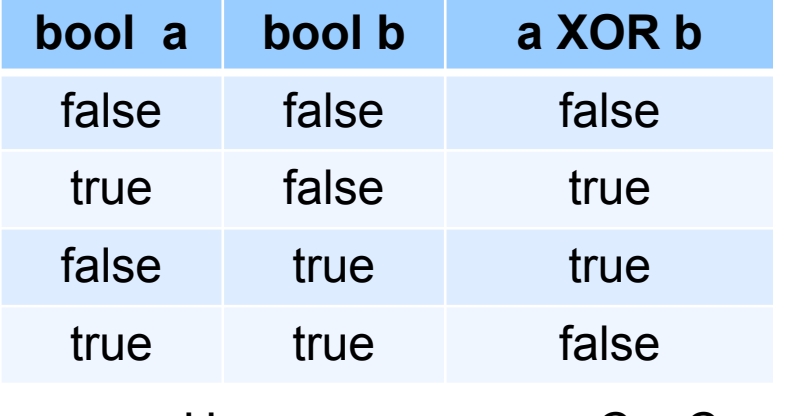

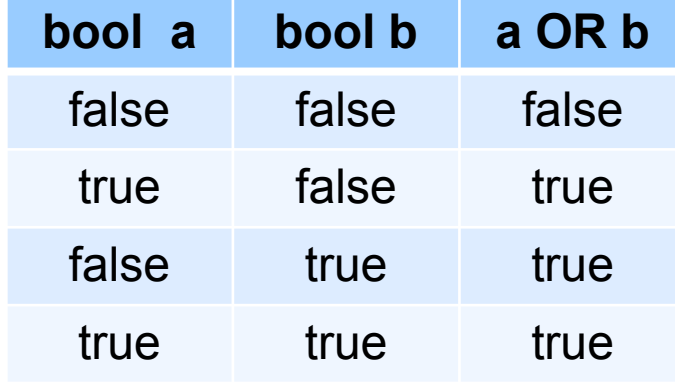

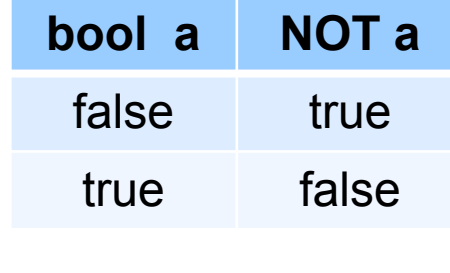

0 – false  $1 - true$ 

Не реализована в С и С++

# 3. Основы программирования

3.18. Операции сравнения и логические операции

**Приоритеты операций сравнения и логических операций** 

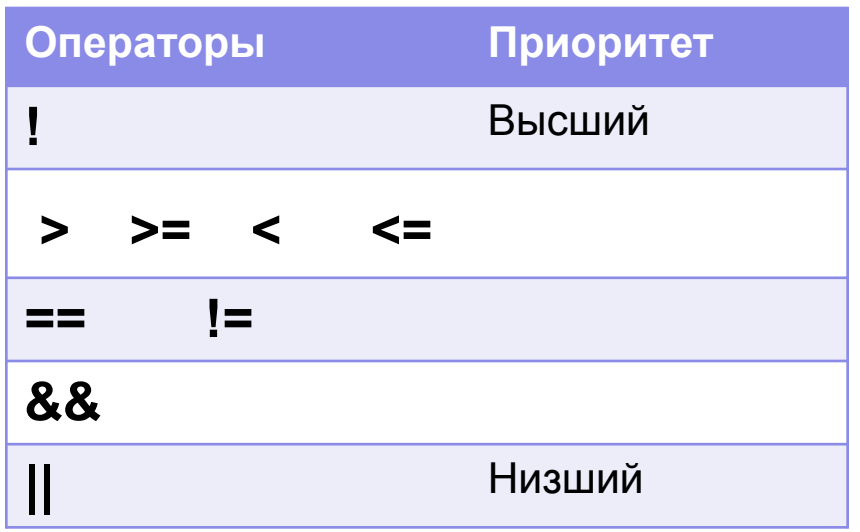

- Операции сравнения и логические операции имеют более низкий приоритет, чем арифметические операции
- Для изменения порядка выполнения операций применяют скобки

# 3. Основы программирования 3.19. Побитовые операции

#### Побитовые операции

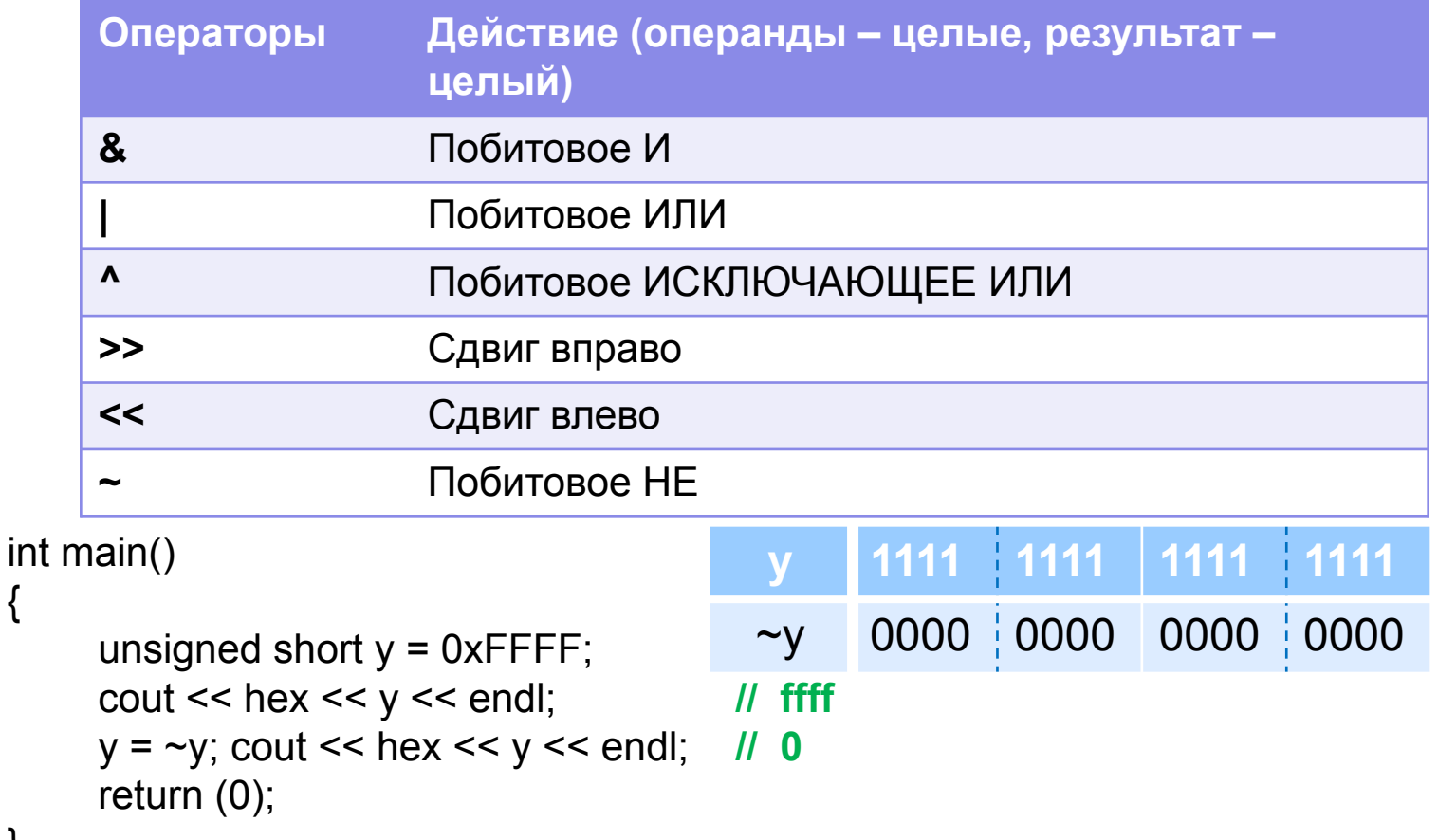

# 3. Основы программирования 3.19. Побитовые операции

#### **Сброс бита четности**

```
char get_char_from_modem ();
{
// читаем из порта модема символ, 
// закодированный 7 битами+старший бит четности
   char ch = read modem ();
    return (ch & 127); // устанавливаем старший бит в 0
}
```
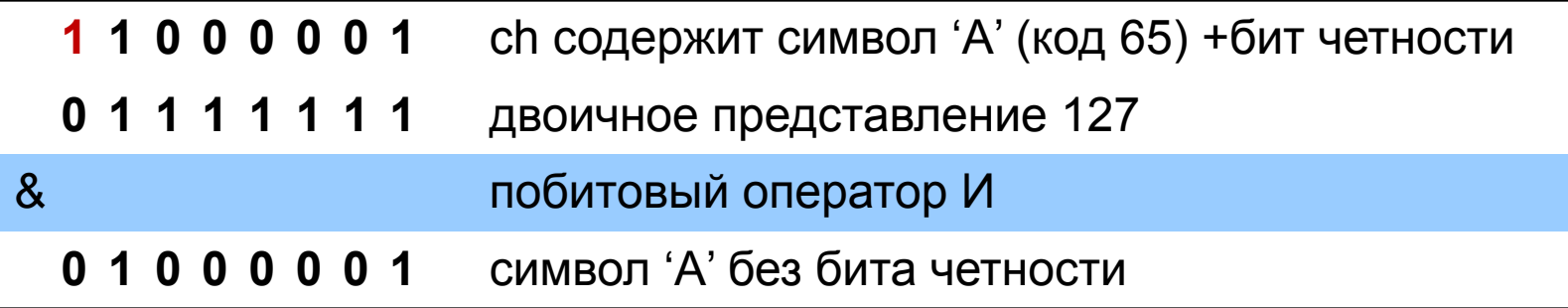

# 3. Основы программирования 3.19. Побитовые операции

#### Побитовые операции с присваиванием

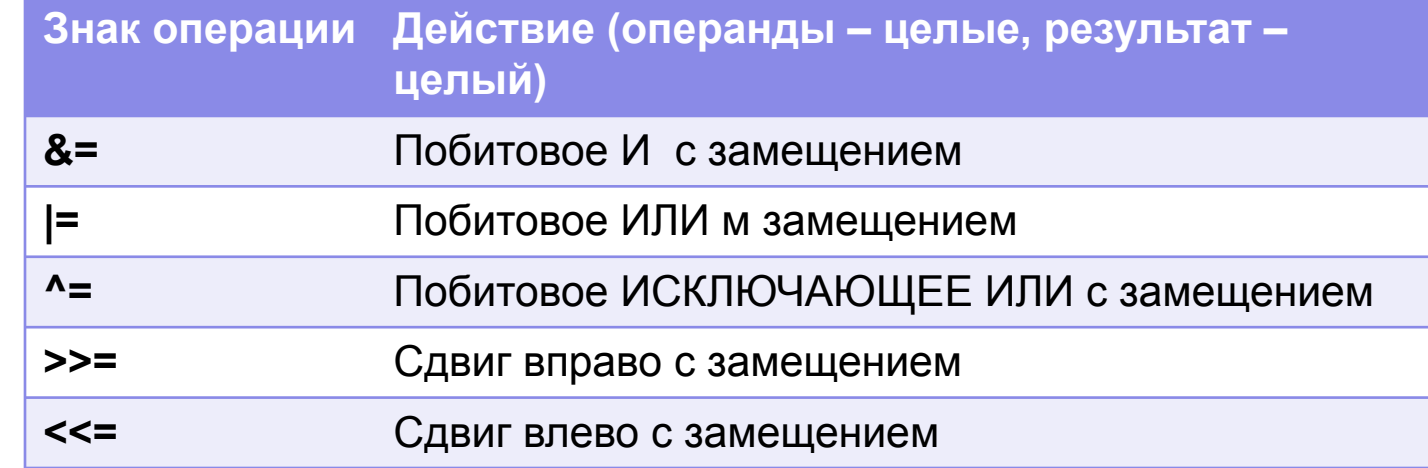

```
int main()
```

```
unsigned short y = 0x00FF;
cout << hex << y << endl; // ff
y <= 0 \times A A 80;
cout << hex << y << endl; \textit{II} 80
return(0);
```
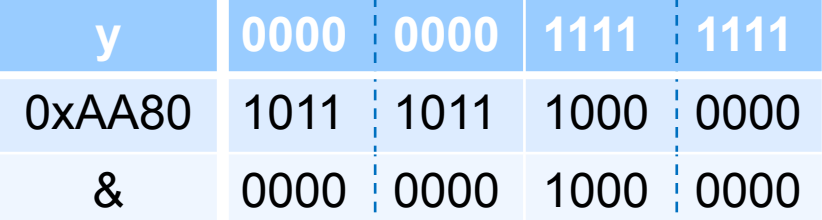

# 3. Основы программирования 3.19. Побитовые операции

Операции побитового сдвига влево и вправо: умножение и деление на степени 2

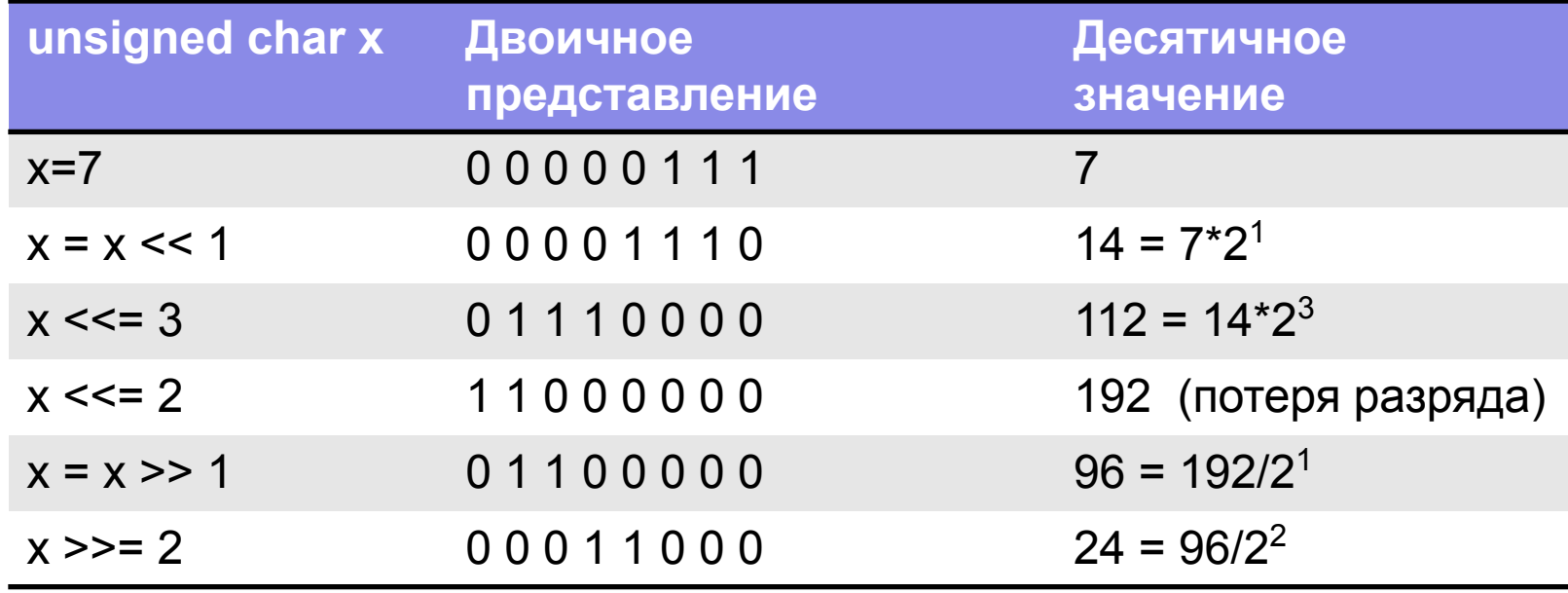
# 3. Основы программирования 3.20. Другие операции С/С++

#### **Операция последовательного вычисления**

- Операция последовательного вычисления **,** (запятая) связывает в одно целое несколько выражений.
- Выражения, разделенные запятой, вычисляются слева направо.
- Если операция «запятая» выполняется в правой части оператора присваивания, то она возвращает значение выражения, находящегося справа (вычисленного последним).
- Например, в результате выполнения:

#### int  $i=0$ ; float  $x=0$ ,  $y=0$ ;

 $x=(y=3, y+1)$ ; переменная х получит значение 4.

x = (y=3.5, i=2, x=y+i, i=x)**;** переменная x получит значение 5.

Приоритет операции «запятая» ниже, чем операции присваивания.

# 3. Основы программирования 3.20. Другие операции С/С++

#### **Другие операции**

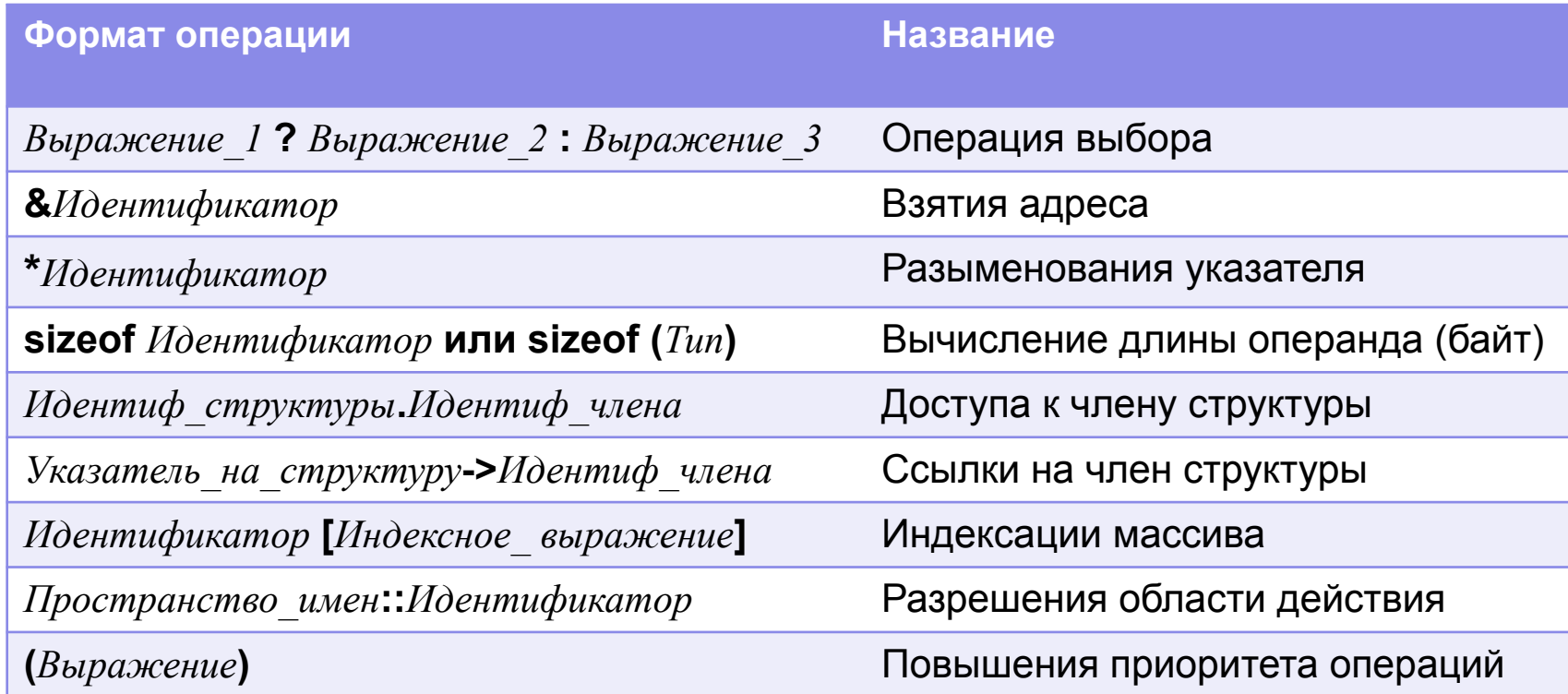

# 3. Основы программирования 3.21. Приоритет основных операций в С++

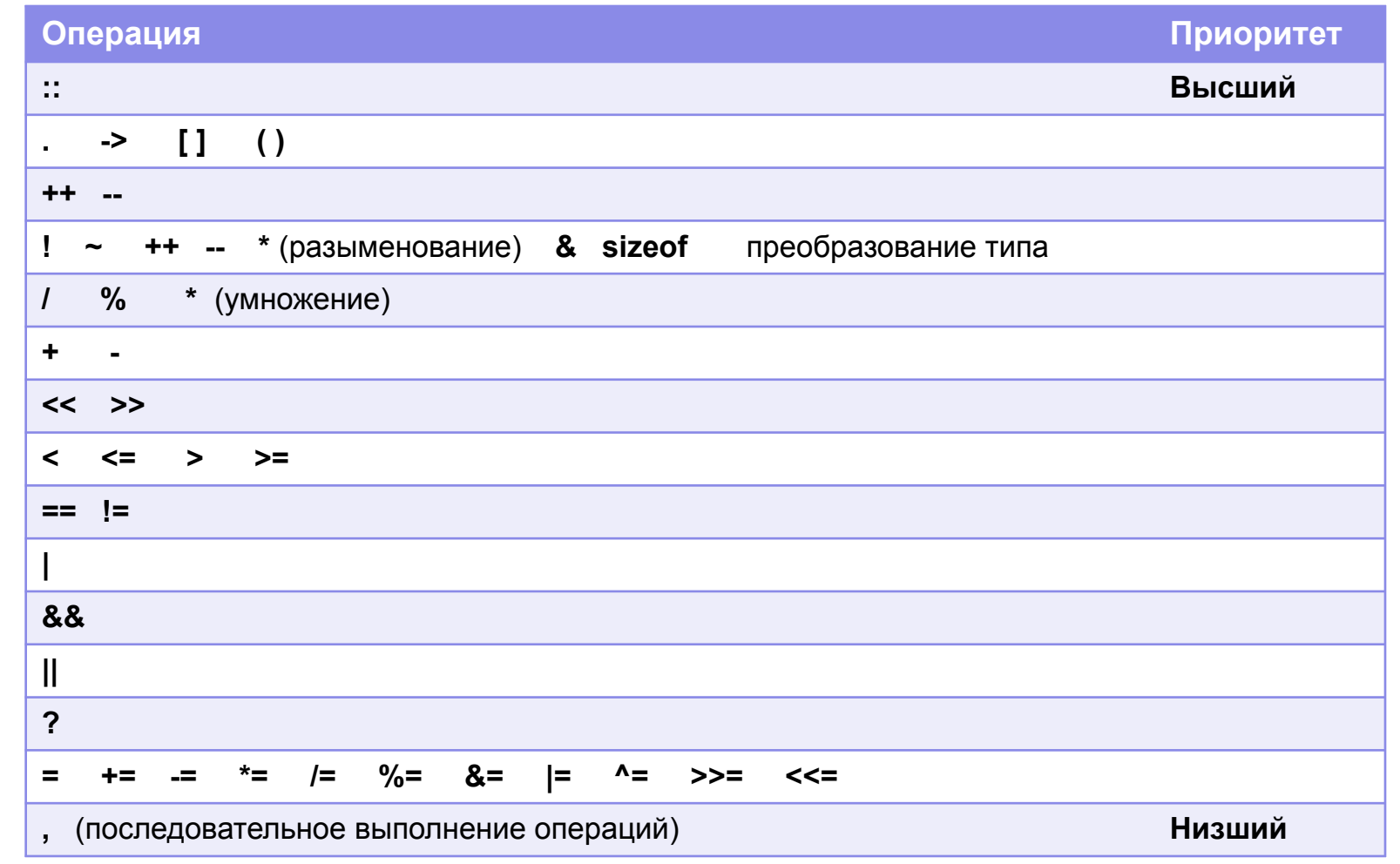

#### **Неявные преобразования типов**

- Если в выражение входят переменные и константы различных типов, они, в конечном итоге, преобразуются к одному, «покрывающему», типу.
- Компилятор последовательно преобразовывает операнды каждой операции в тип «покрывающего» операнда, с которым совпадает тип результата.

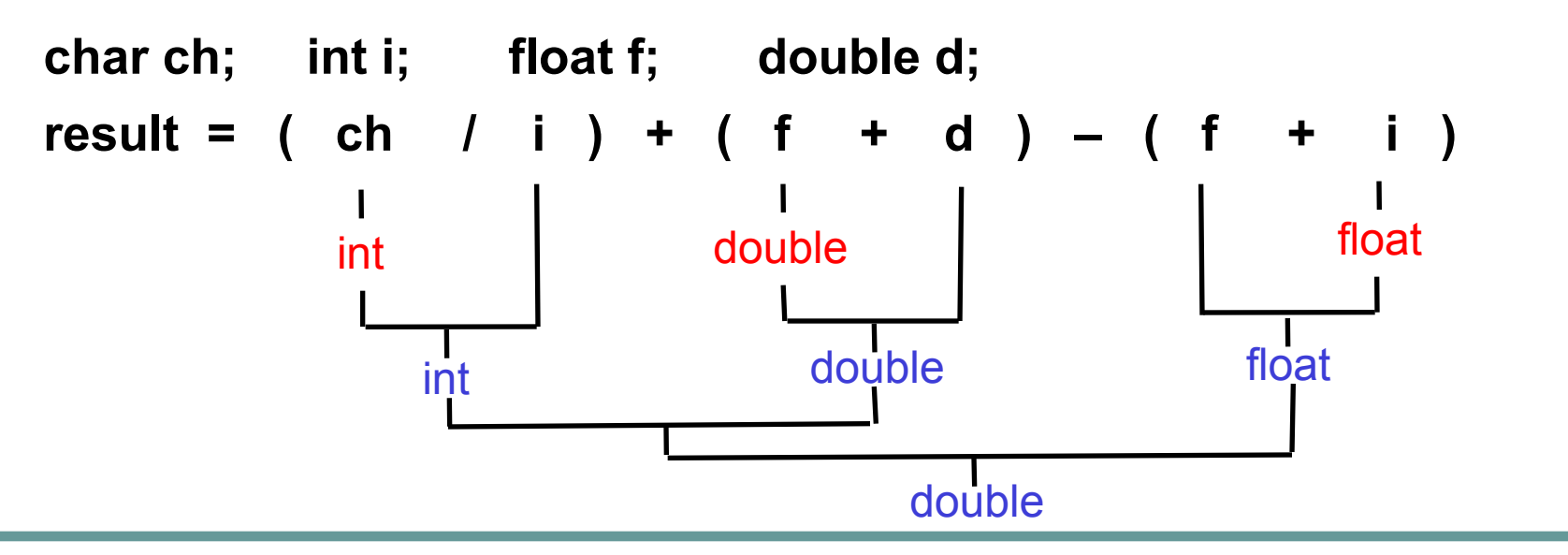

### **Неявные преобразования типов: иерархия типов данных**

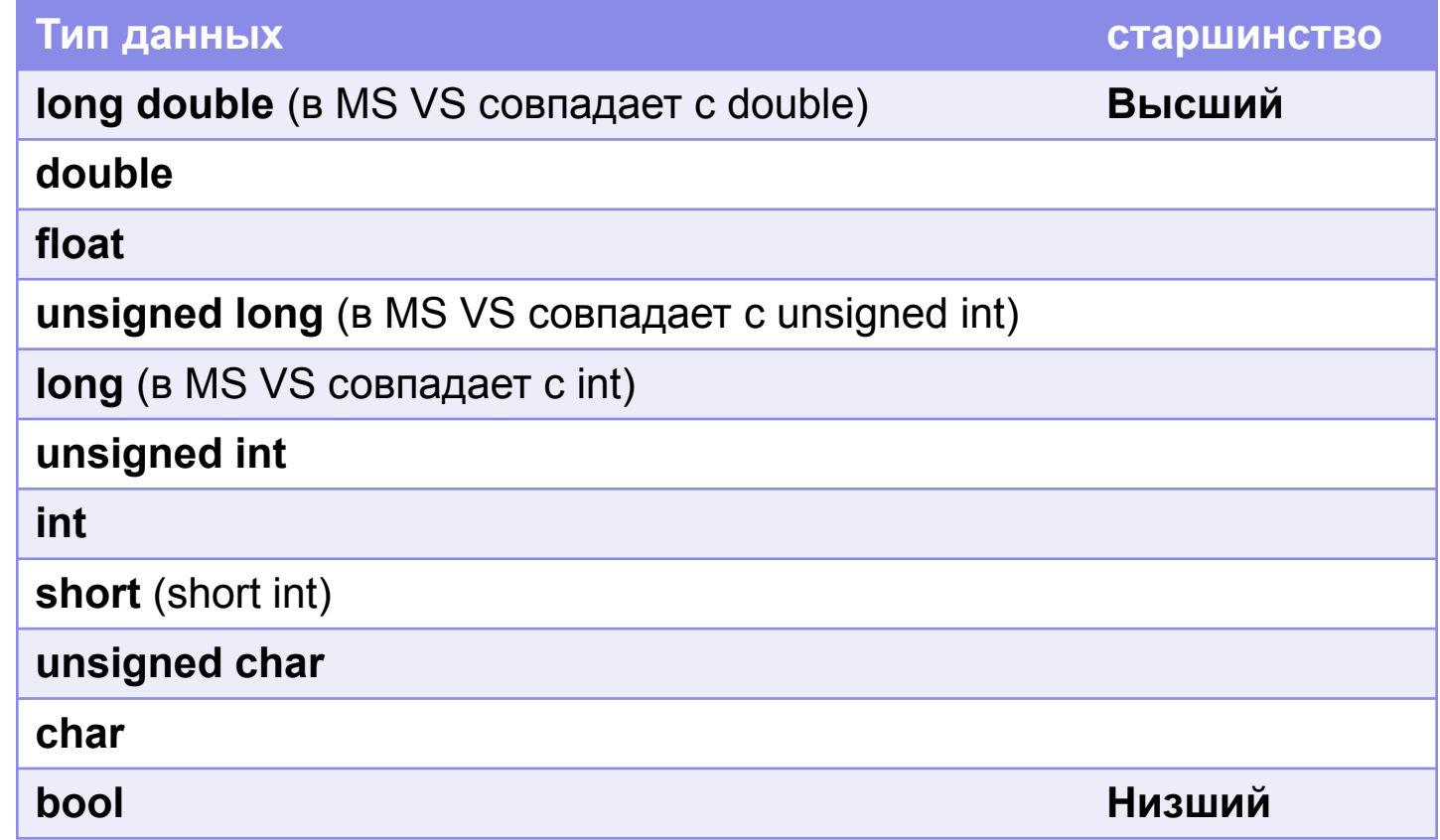

**Явные преобразования типов**

Для явного приведения типов в С++ можно использовать операцию static\_ cast:

*Результат* = **static\_cast <***Tребуемый\_тип***> (***Аргумент***);**

Старый синтаксис:

```
Результат = (Tребуемый_тип) Аргумент ;
```
или

```
Результат = Tребуемый_тип (Аргумент) ;
```

```
Например:
aCharVar = static_cast <char> (anIntVar);
aCharVar = (char) an IntVar;
aCharVar = char (anIntVar);
```
**Явные преобразования типов**

```
// cast.cpp (от Лафоре)
#include <stdafx.h>
using namespace std;
```
}

```
int main()
 {
  int intVar = 1500000000; // 1 500 000 000
  intVar = (intVar * 10) / 10; // product overflow
 cout << "intVar = " << intVar << endl; \frac{1}{21509811} \frac{1}{29}
```

```
intVar = 1500000000; intVar = (static_cast<double>(intVar) * 10) / 10; //cast int to double
                                           // then implicit conversion to int
 cout << "intVar = " << intVar << endl: \blacksquare // 1 500 000 000 . ©
 return 0;
```
}

**Явные преобразования типов (потеря значащих цифр)** // cast1.cpp **(от Воротницкого)**  #include <stdafx.h> using namespace std; int main() { int intVar = 1587654321; **//1 587 654 321** intVar = (**static\_cast<float>(intVar)** \* 10) / 10; **//cast to float** cout << "intVar = " << intVar << endl; **// 1 587 654 321 ☺ ???** intVar = 1587654321; float f = **static\_cast<float>(intVar) //cast to float** intVar = (f \* 10) / 10;  **cout << "intVar = " << intVar << endl;**  $\blacksquare$  **// 1 587 654 272**  $\blacksquare$  **!!!** return 0;

```
// Эта программа рассчитывает скорость 
// с которой упадет тело, отпущенное с высоты h без начальной скорости
#include <stdafx.h> 
using namespace std;
int main()
{
   const float g=9.8;
   float h;
   cout << "Please, enter the value of height (m): "; cin >>h;
   float v = sqrt(2.0 * g * h);cout << "Calculated value of velocity (m/s) is " << v << endl;
   _getch(); 
   return 0;
}
                                 Объекты для работы с 
                                 потоками консольного 
                                     ввода и вывода
```
#### **Вывод с использованием cout**

- Оператор **cout << "Please, enter the value of height (m): ";** выводит на экран значение строковой константы.
- Идентификатор **cout** объект С++, предназначенный для работы со стандартным потоком вывода.
- Поток абстрактное понятие, отражающее перемещение данных от приемника к источнику.
- Стандартный поток вывода обычно направлен на экран.
- Операция **<<** называется операцией **вставки**. Она копирует содержание объекта, находящегося в правой части, в объект, содержащийся в левой части.

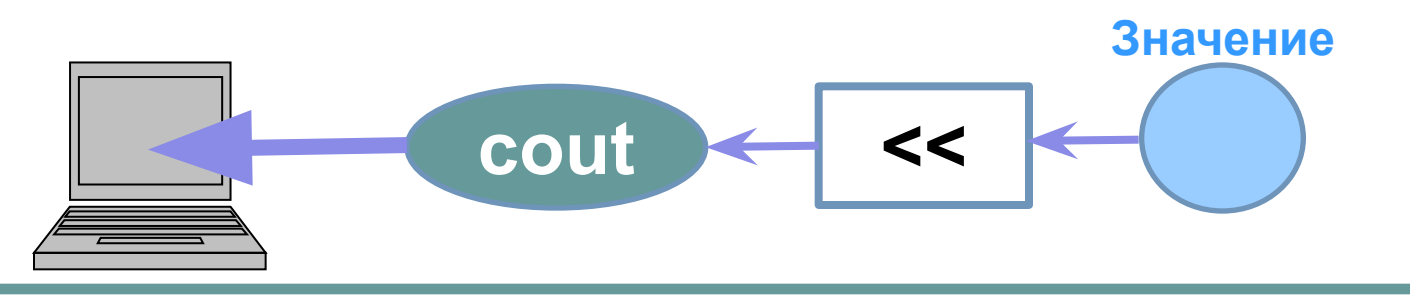

#### **Вывод с использованием cout**

- В операторе **cout << "Calculated value of velocity (m/s) is "<< v << endl;**  выводятся несколько объектов с использованием каскадирования операции **<<**. Вместо этого пришлось бы писать **cout << "Calculated value of velocity (m/s) is "; cout << v ; cout << endl;**
- Стандартный поток обеспечивает форматируемый вывод значений различного типа. Поток «знает», как представить на стандартном устройстве целые и вещественные, числа, символы, строки, значения указателей.
- Поэтому нам достаточно записать **cout << v** ; для вывода вещественной переменной.

```
// formatted output
// Демонстрирует форматируемый вывод в C++
\#include < stdafx h>
using namespace std;
int main()
    int i=456; double x=24.6782; bool b=true; char c=66; void* p=8x;
    \text{cout} \leq -125/2 \leq \text{end}: // -62
    cout << 5.6e12*2 << endl; // 1.12e+013
    \text{cout} \ll ! \text{ true} \ll \text{end}; // 0
    \text{cout} \ll i \ll \text{end}; // 456
    \text{cout} \ll x \ll \text{end}; // 24.6782
    \text{cout} \ll \text{b} \ll \text{end};
                               ||1// B
    \cot \ll c \ll \text{end};
    \text{cout} \ll p \ll \text{endl};
                               // 0013FF50
    getch(); return 0; \}
```
#### Вывод с использованием cout

- B операторе cout << "Calculated value of velocity (m/s) is "<< v << endl; в конце размещен манипулятор endl.
- Манипулятор особая операция, используемая совместно с операцией вставки <<, чтобы видоизменять вывод, который делает программа.
- Манипулятор endl вставляет в символьный поток символ окончания строки. Весь последующий текст будет печататься с новой строки.
- Практически тот же эффект (строго говоря, endl осуществляет очистку выходного буфера) можно получить вставкой в поток управляющей последовательности \n:

cout << "Calculated value of velocity (m/s) is "<<  $v \ll v$ ");

• Еще пример:

```
cout << endl; cout << "Rain"; эквивалентно
cout <<"\nRain"
```
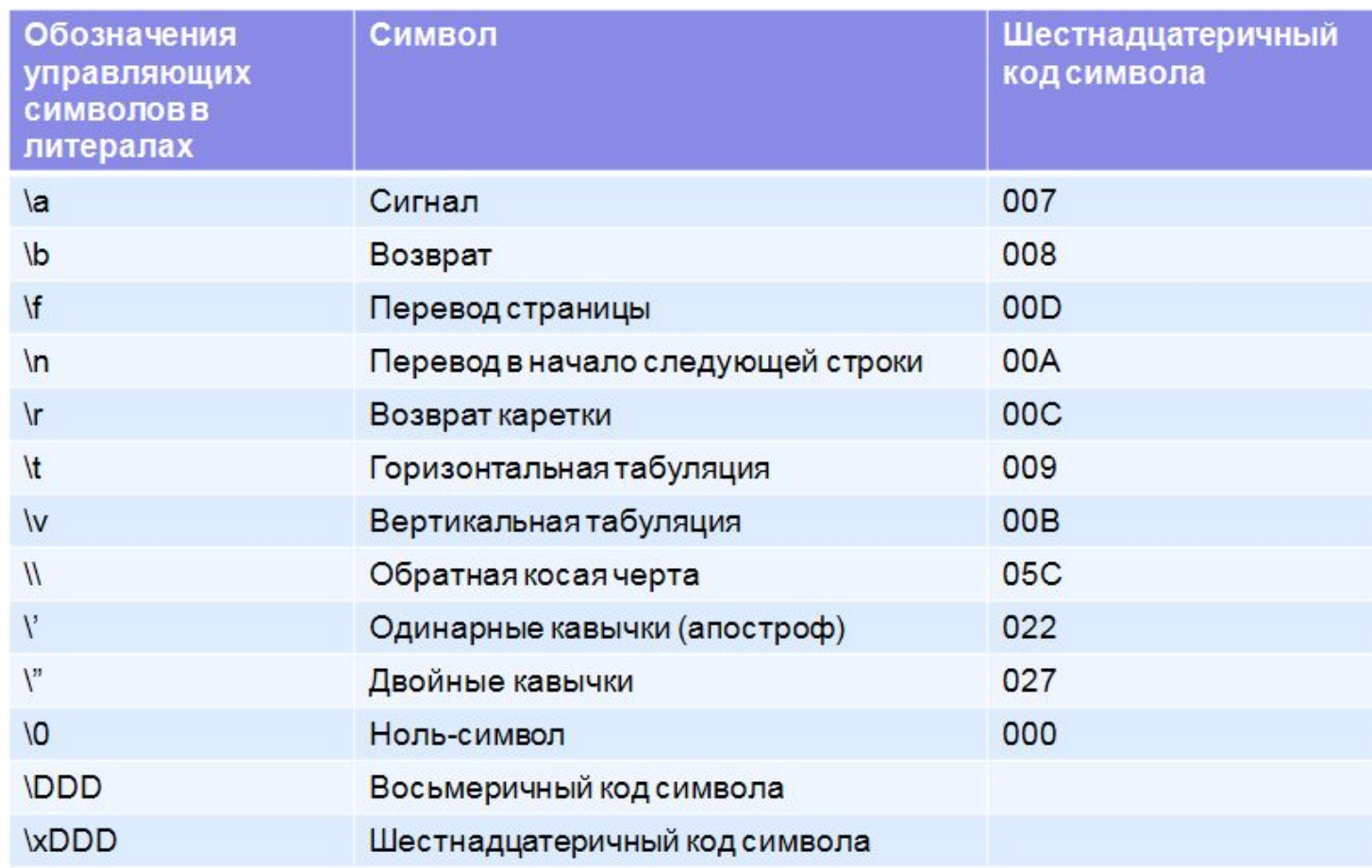

```
\bullet Хотим:
    Please, 
    enter the value of height (m): 
Способ 1:
    cout << "Please,\nenter the value of height (m): ";
    cout << "Please," "\n" "enter the value of height (m): ";
    cout << "Please," ; cout<<"\n" ; 
    cout << "enter the value of height (m): ";
Способ 2:
    cout << "Please" << endl << "enter the value of height (m): ";
    cout << "Please" ;
    cout<< endl;
    cout << "enter the value of height (m): ";
```

```
• Хотим:
    Hello, ☼
Способ 1:
     '\uparrow \uparrow' соответствует код ASCII 15<sub>10</sub>=0F<sub>16</sub>
    cout << "Hello, \x0F";
    cout << "Hello, " "\x0F";
    cout << "Hello, " + "\x0F";
Способ 2:
    cout << "Hello, " << '\x0F'; 
    cout << "Hello, " +'\x0F';
Нельзя:
    cout << "Hello, " '\x0F';
```

```
// width1.cpp
// Демонстрирует необходимость применения манипулятора setw
#include \leqstdafx.h>
using namespace std;
int main()
   long pop1=2425785, pop2=47, pop3=9761;
   cout << "CITY " << "POPULATION" << endl
       << "Seattle " << pop1 << endl
       << "Hightown " << pop2 << endl
       << "Lowville " << pop3 << endl;
   getch();return 0;
```
Результат выполнения программы width1.cpp

CITY POPULATION Seattle 2425785 Hightown 47 Lowville 9761

```
// width2.cpp
// Демонстрирует применение манипулятора setw
\#include < stdafx.h>
#include <iomanip>
using namespace std;
int main()long pop1=2425785, pop2=47, pop3=9761;
   cout << setw(9)<< "CITY" << setw(12)<< "POPULATION" << endl
       << setw(9)<< "Seattle" << setw(12) << pop1 << endl
       << setw(9)<< "Hightown" << setw(12) << pop2 << endl
       << setw(9)<< "Lowville" << setw(12) << pop3 << endl;
   getch();
   return 0;
```
Результат выполнения программы width2.cpp

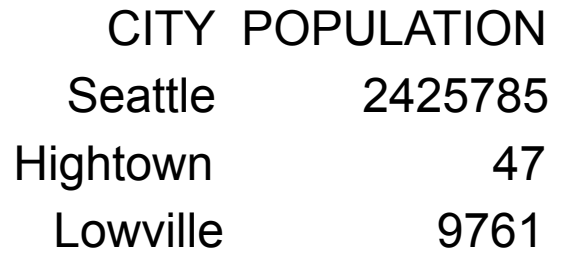

- Манипулятор **setw** устанавливает ширину поля для вывода **следующей за ним** строки или **следующего** числа.
- Выводимая строка или число прижимаются вправо.
- Если параметр, заданный в манипуляторе меньше, чем длина строки или числа, манипулятор игнорируется.

### **Ввод с использованием cin**

- Оператор *cin >>h*; требует ввода из стандартного потока значения, которое будет записано в памяти ЭВМ по адресу, где располагается переменная h.
- Идентификатор **cin** объект С++, предназначенный для работы со стандартным потоком вывода.
- Стандартный поток ввода обычно содержит данные, вводимые с клавиатуры.
- Операция **>>** называется операцией **извлечения.** Она копирует содержание объекта, находящегося в правой части, в объект, содержащийся в левой части.

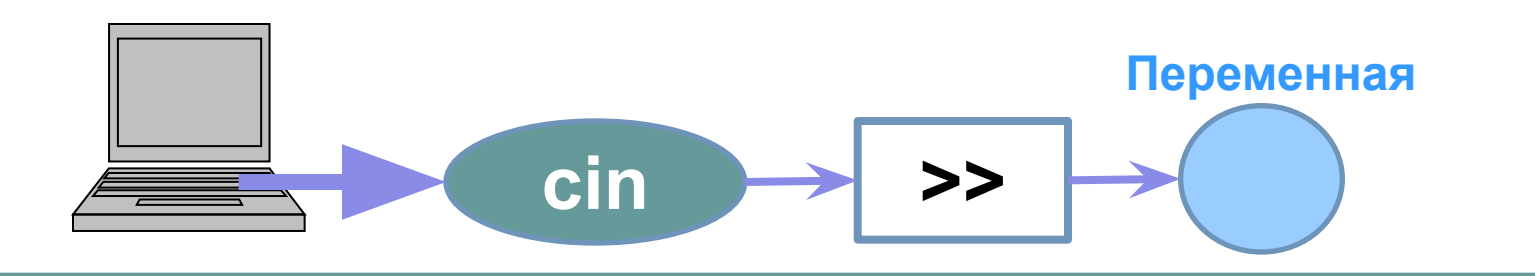

### **Ввод с использованием cin**

- Преобразование вводимого значения в двоичное представление производится в соответствии с типом переменной, значение которой вводится (форматированный ввод).
- После ввода значения пользователь должен нажать Enter
- Допускается каскадирование операции **>>** : **int i; double x; char c; cin >> i >> x >> c;**
- В этом случае вначале вводится значение i, затем один или несколько разделителей (пробел или Enter), затем – значение x, затем – разделитель(и), затем – значение с. Завершается ввод нажатием Enter.
- Чтобы ввести символ, не нажимая Enter, следует использовать библиотечные функции \_getch() или getche() (с отображением echo), описанные в conio.h. Например, **char c=\_getch();**  Возвращаемое значение можно игнорировать: **\_getch();**